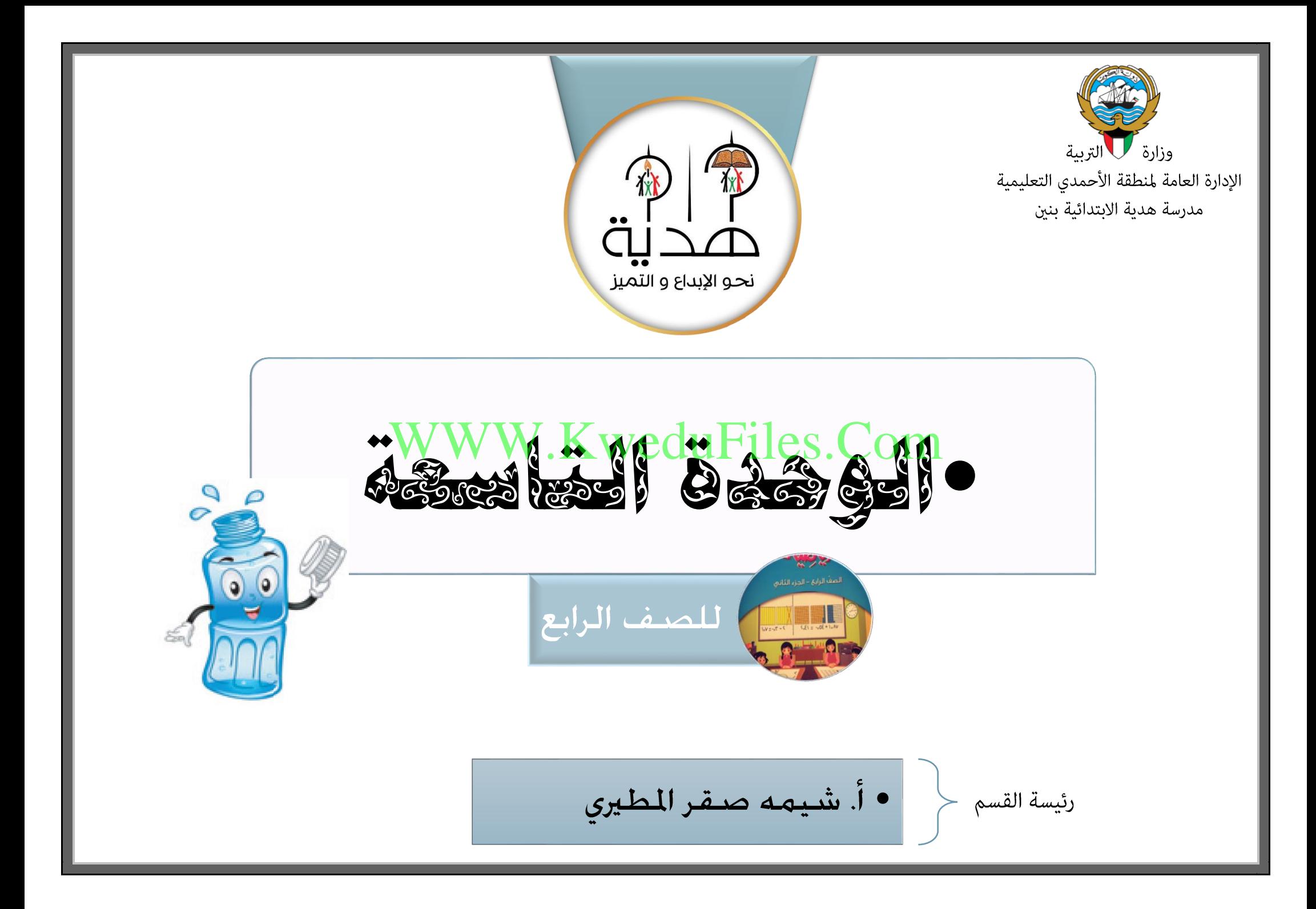

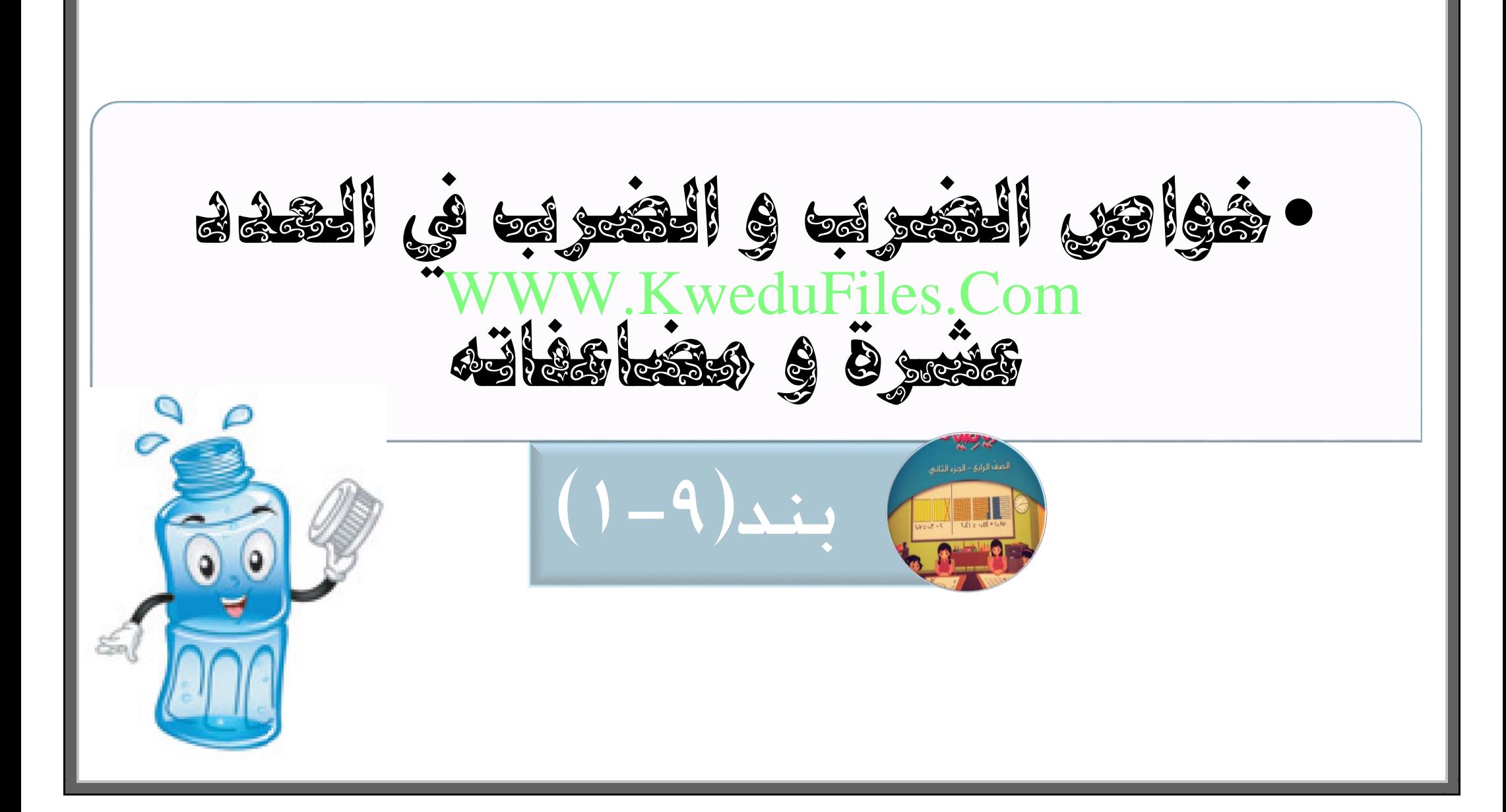

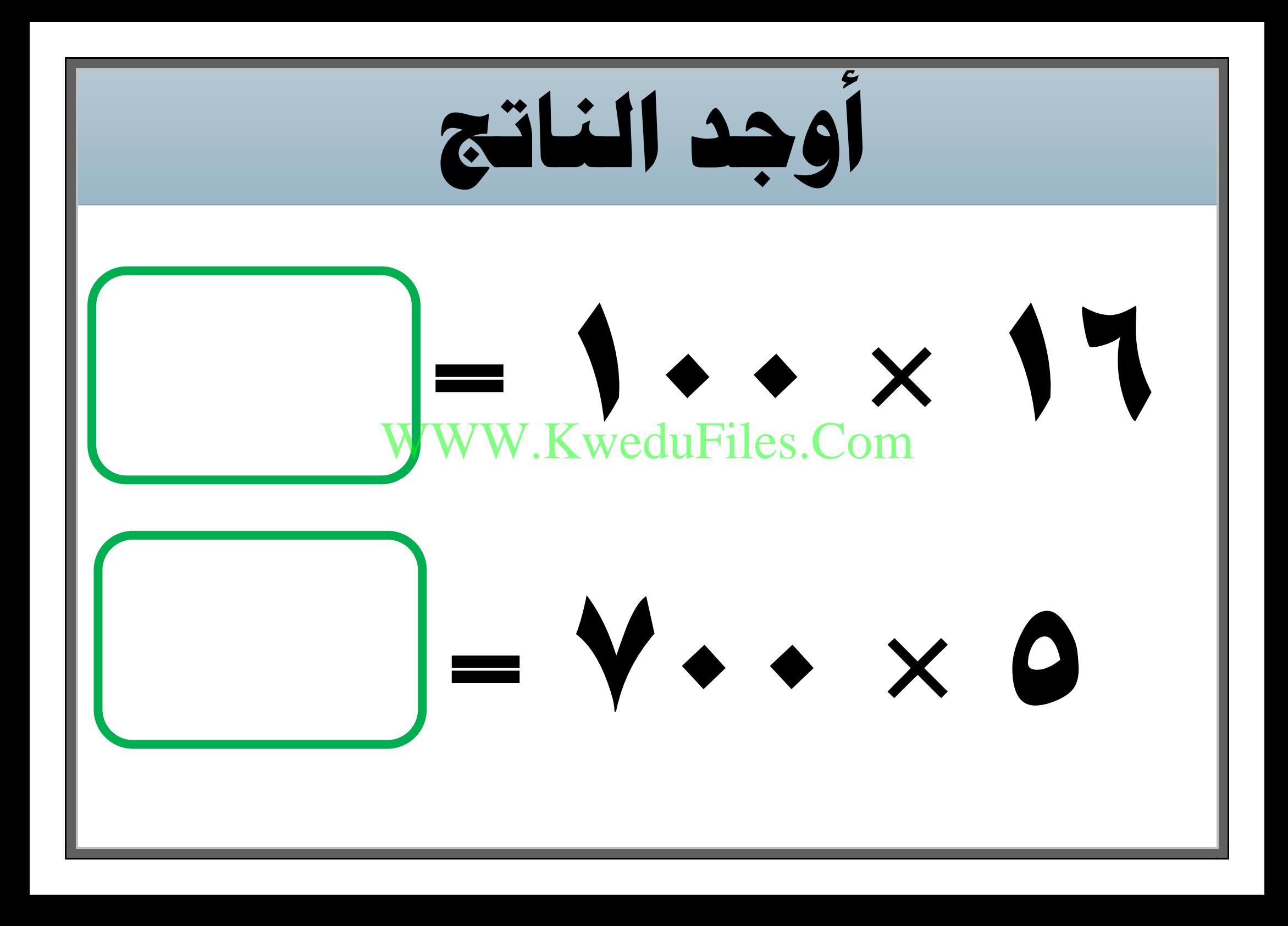

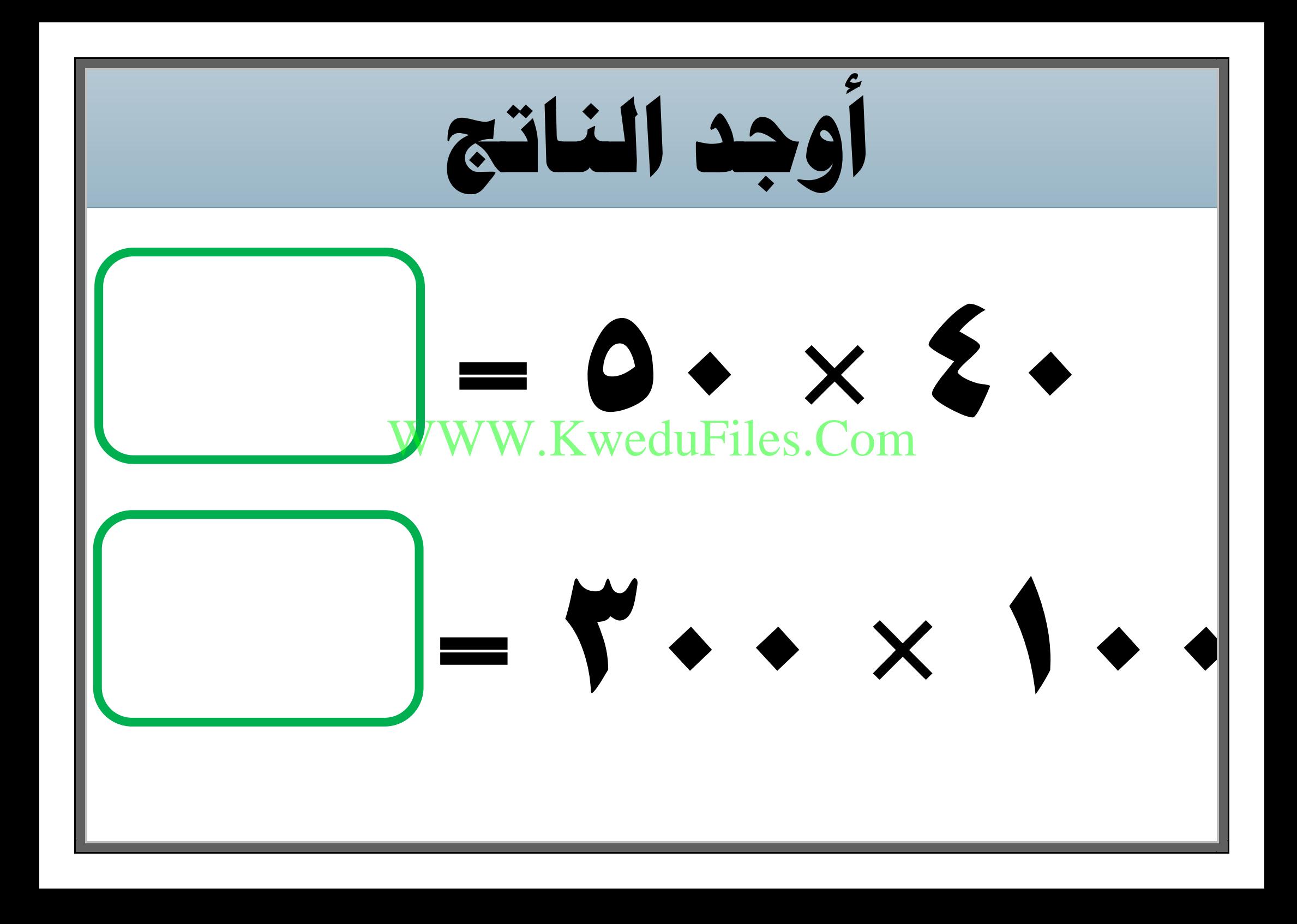

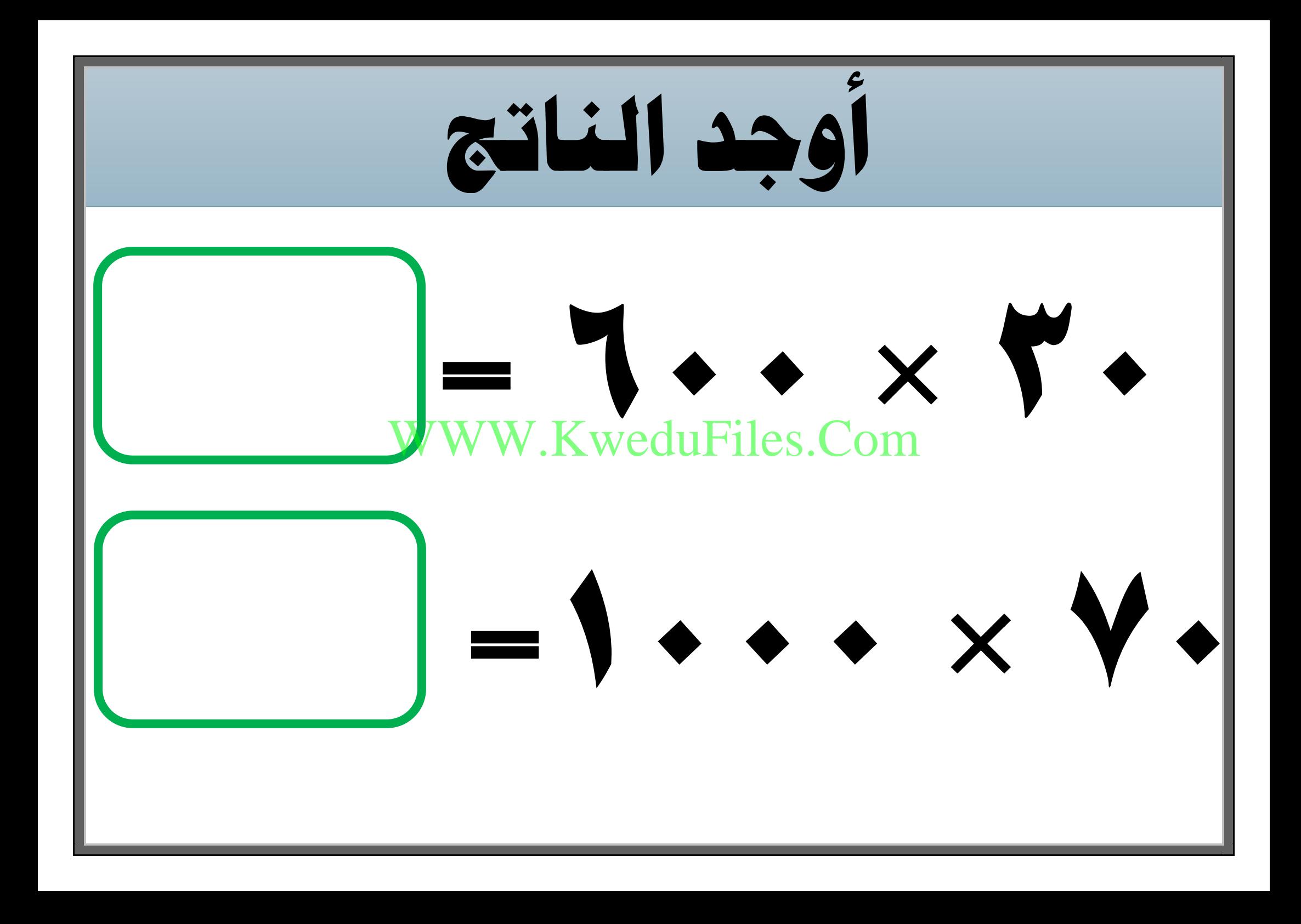

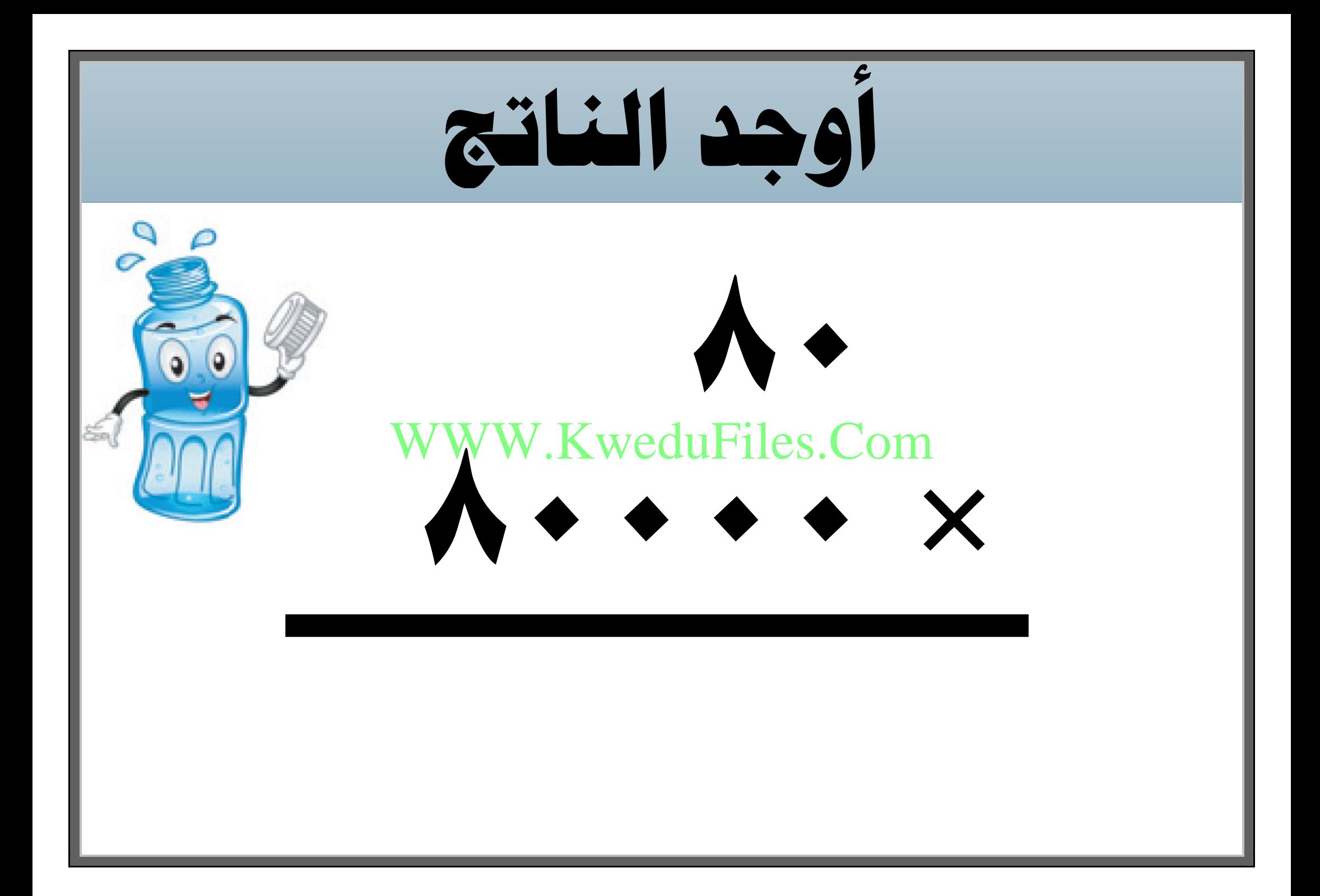

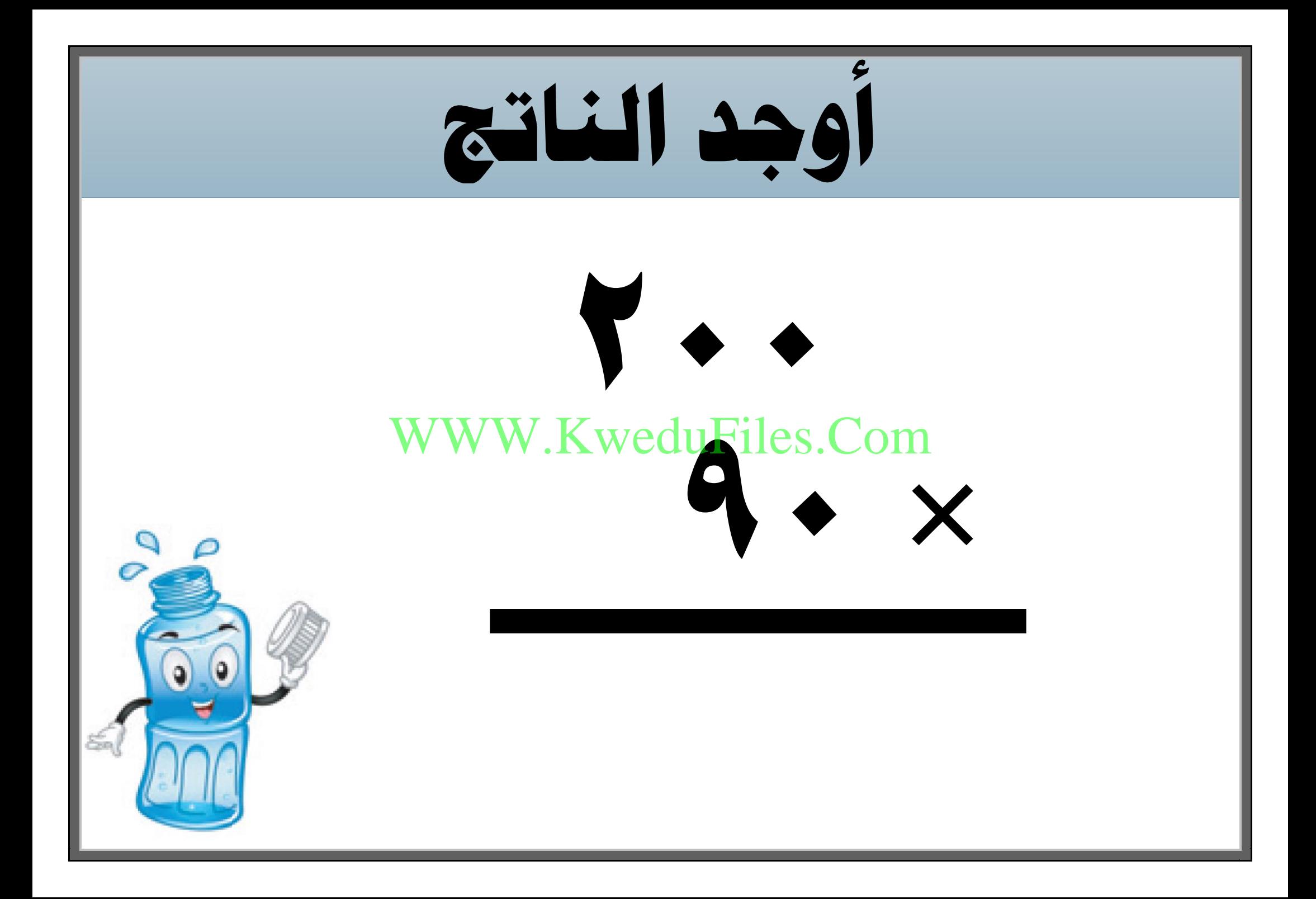

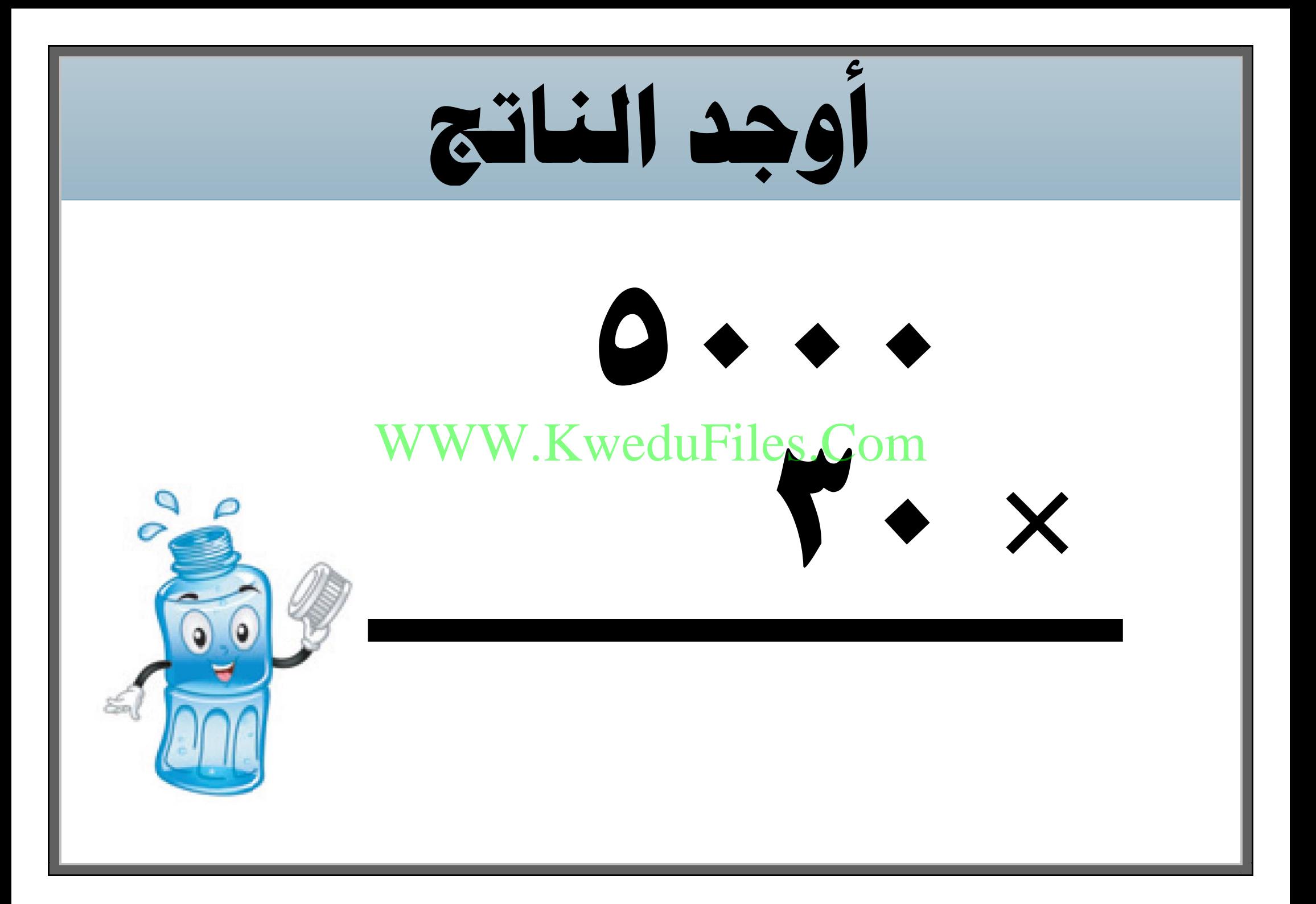

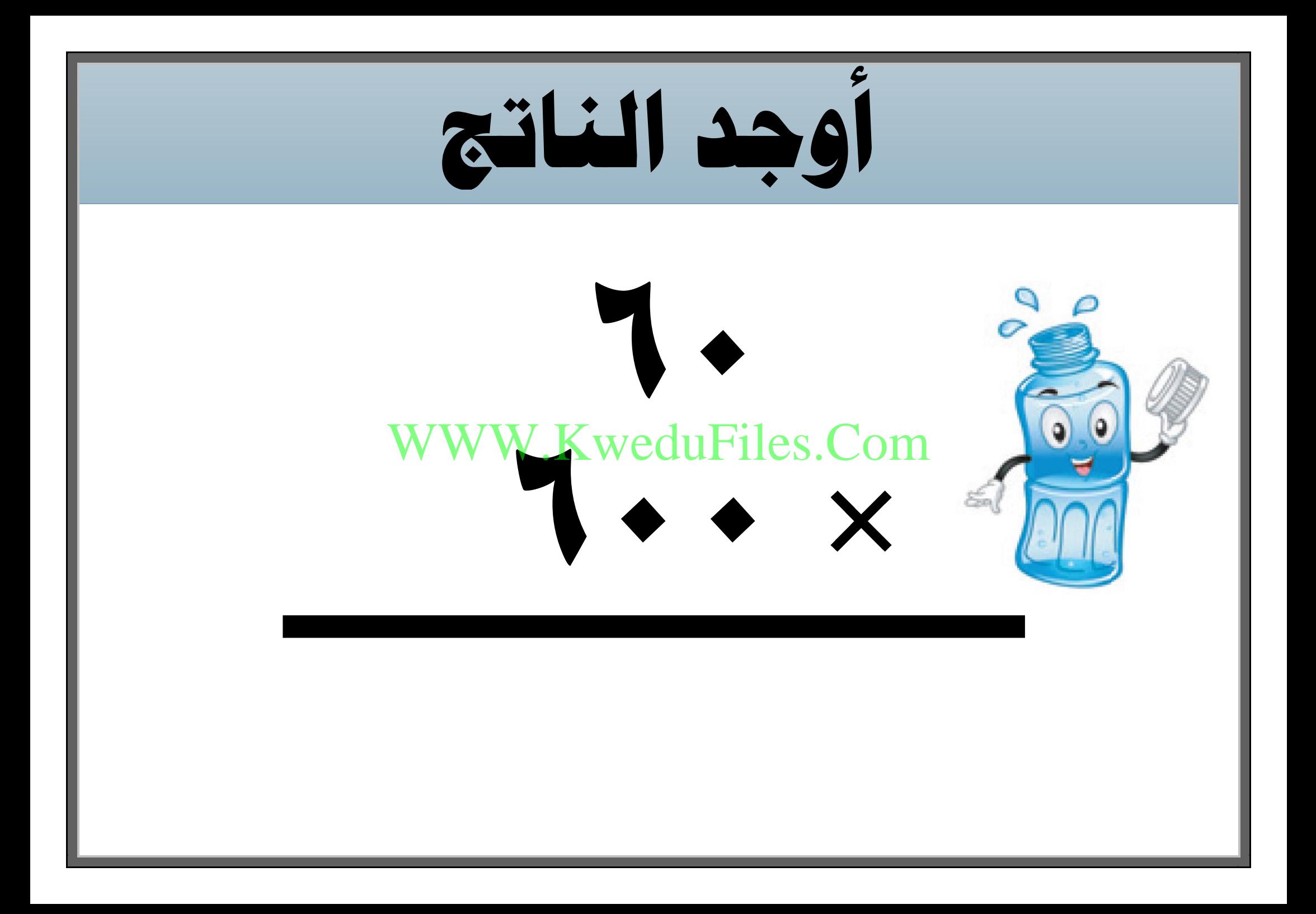

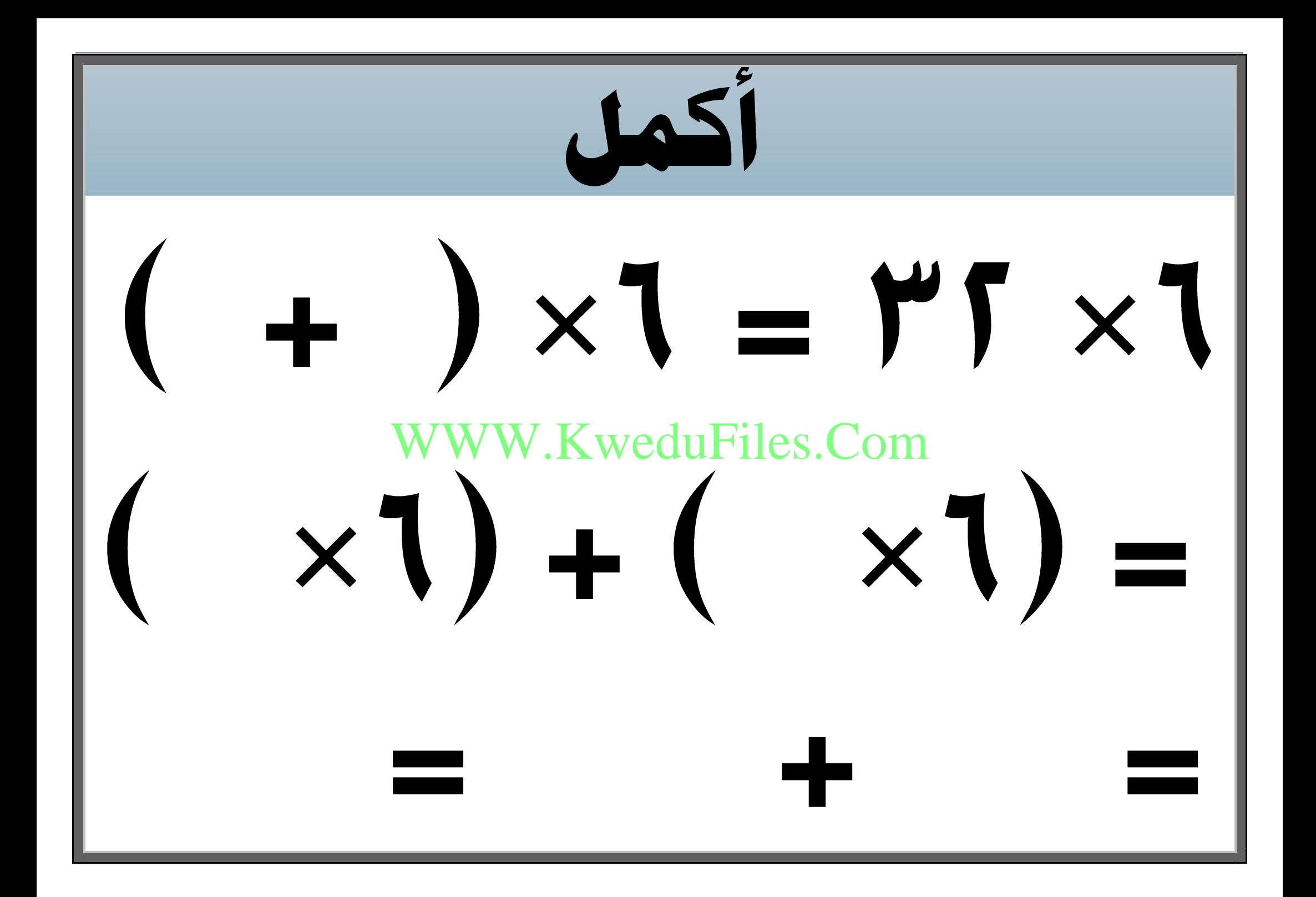

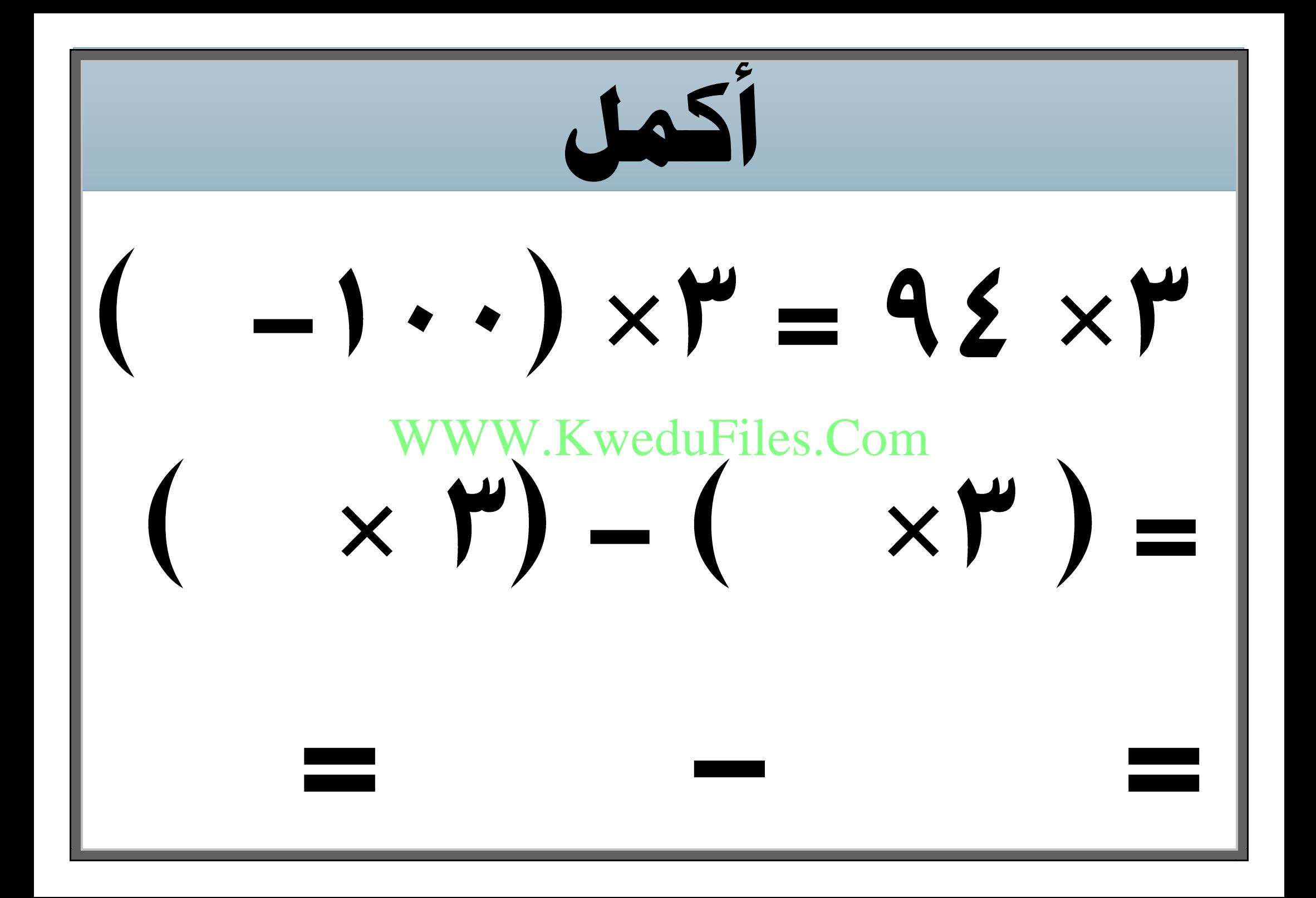

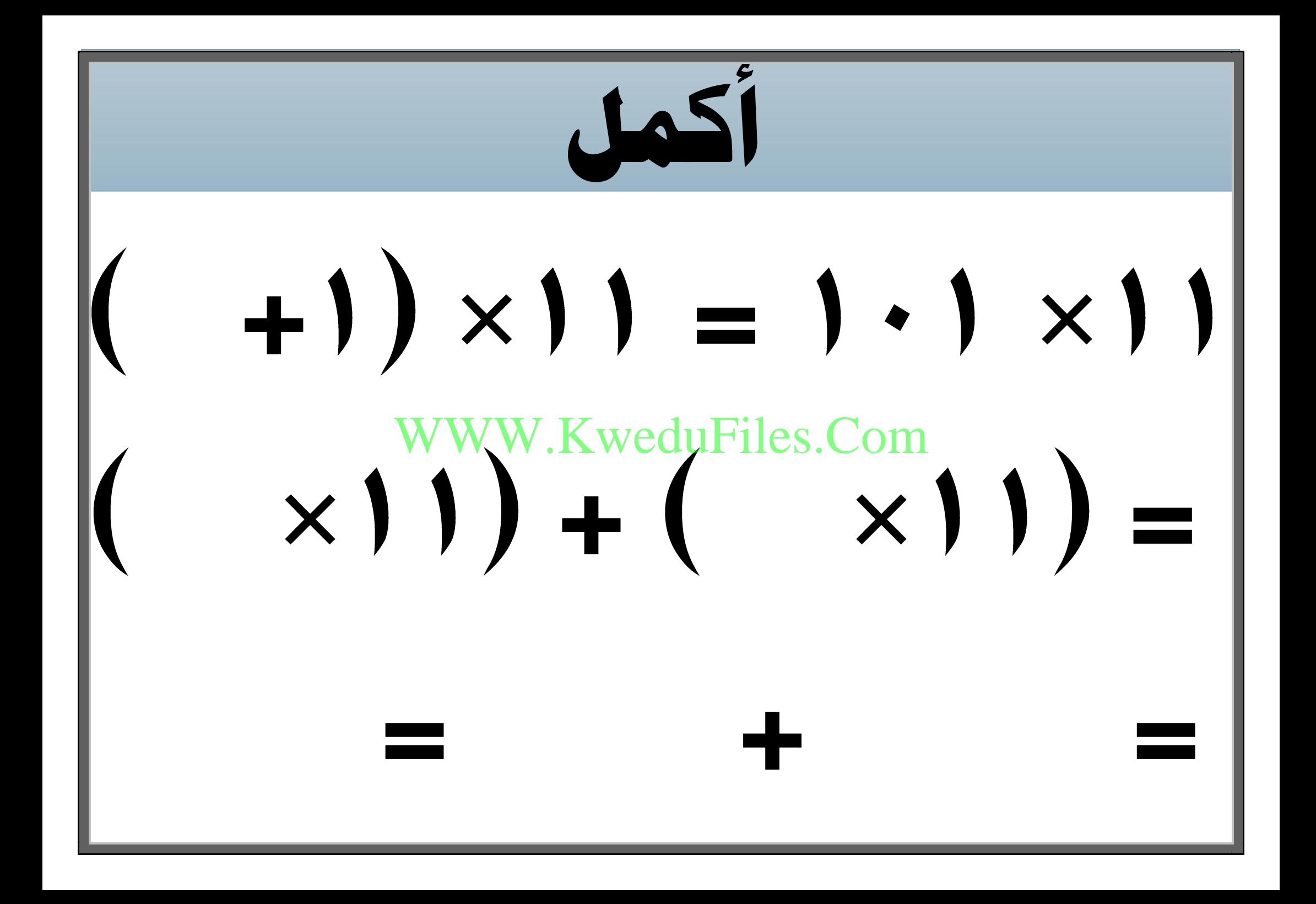

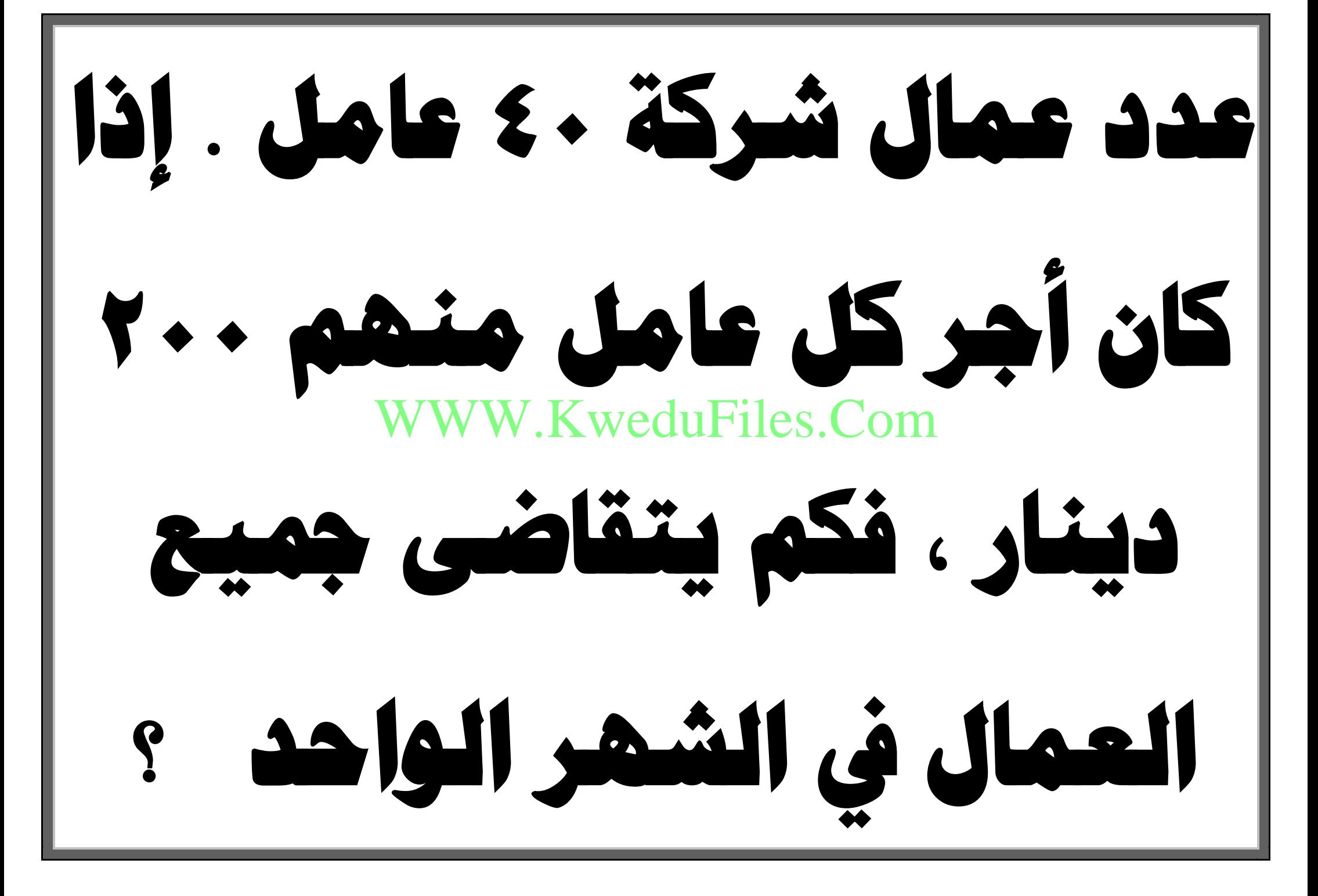

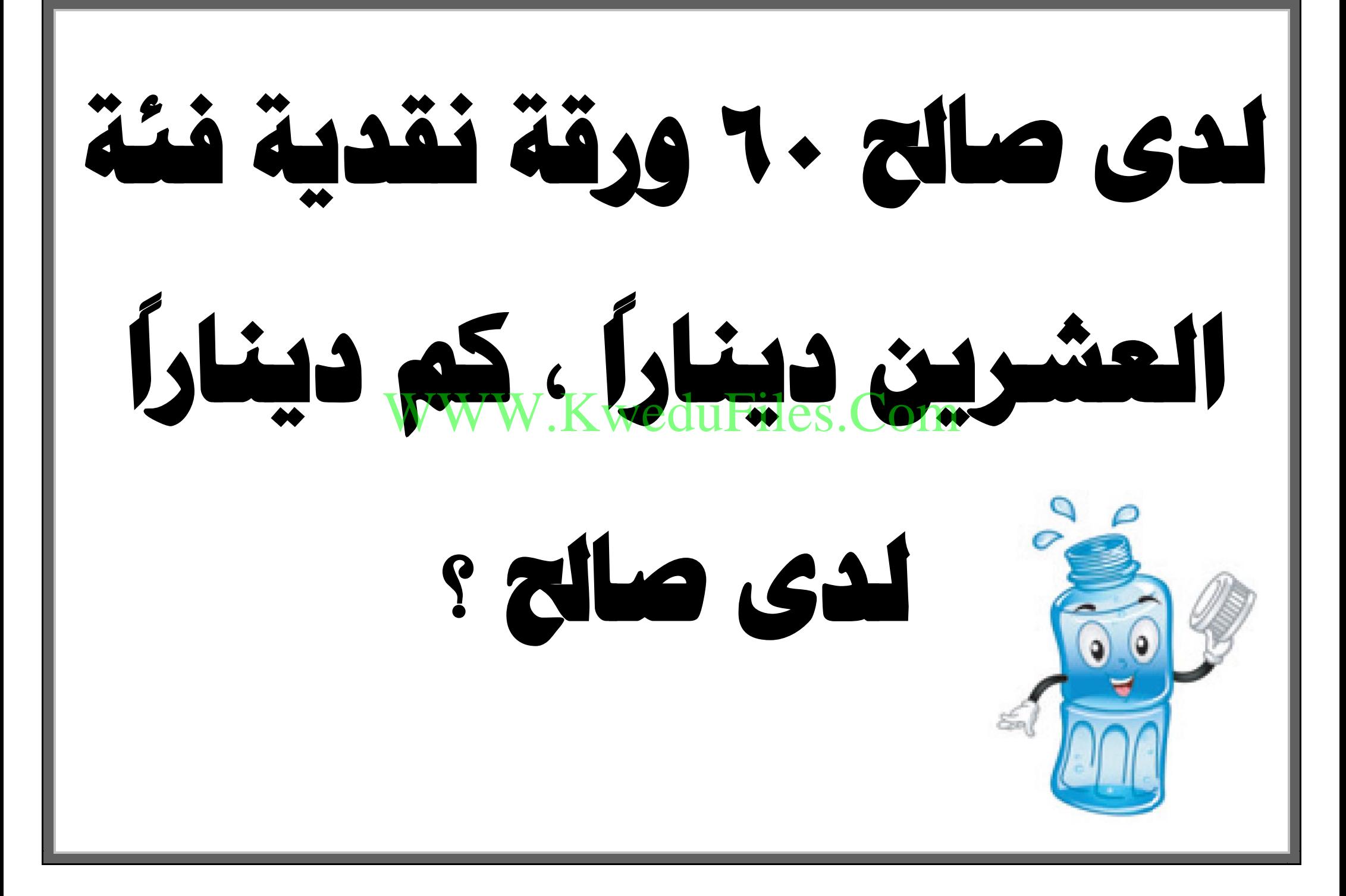

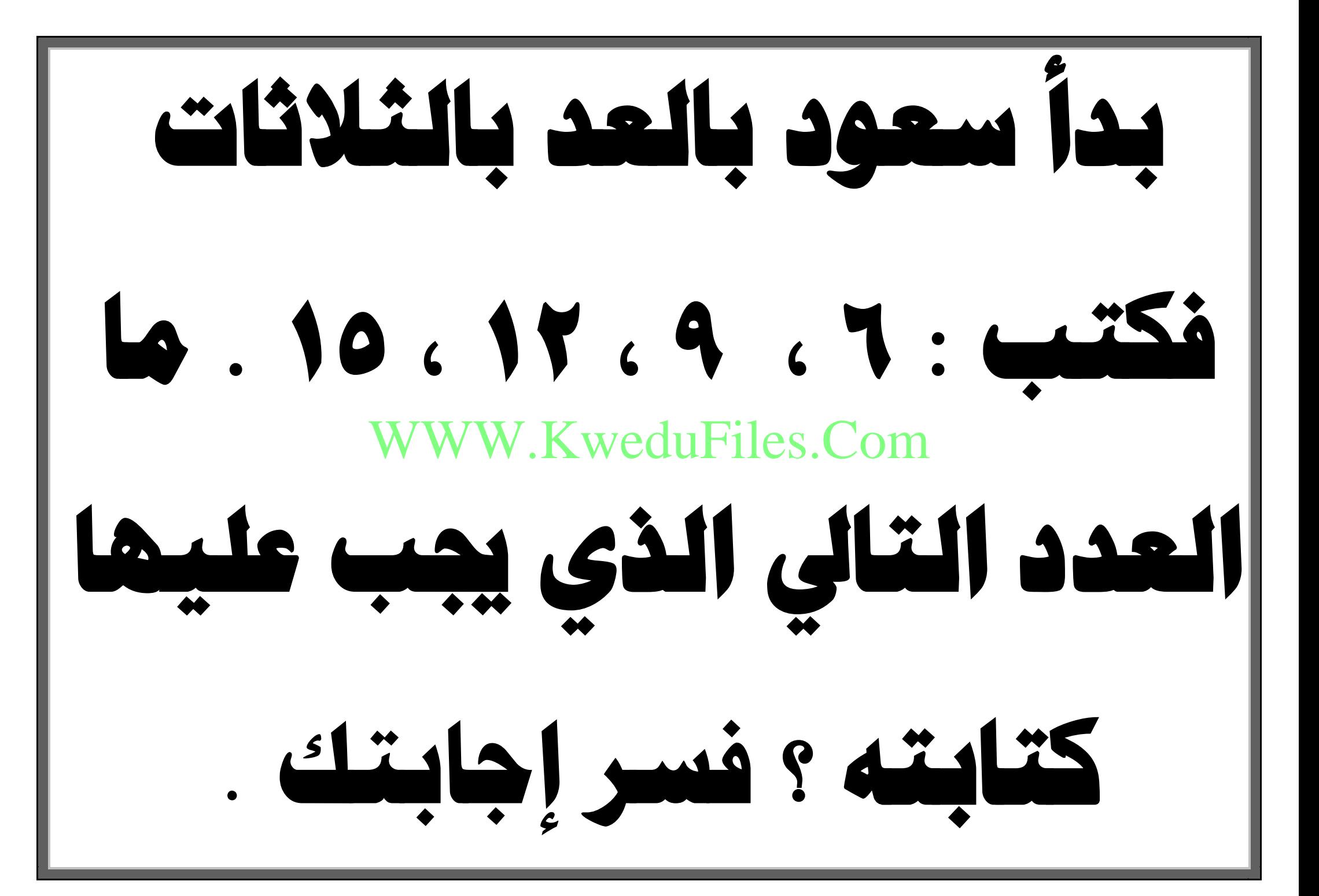

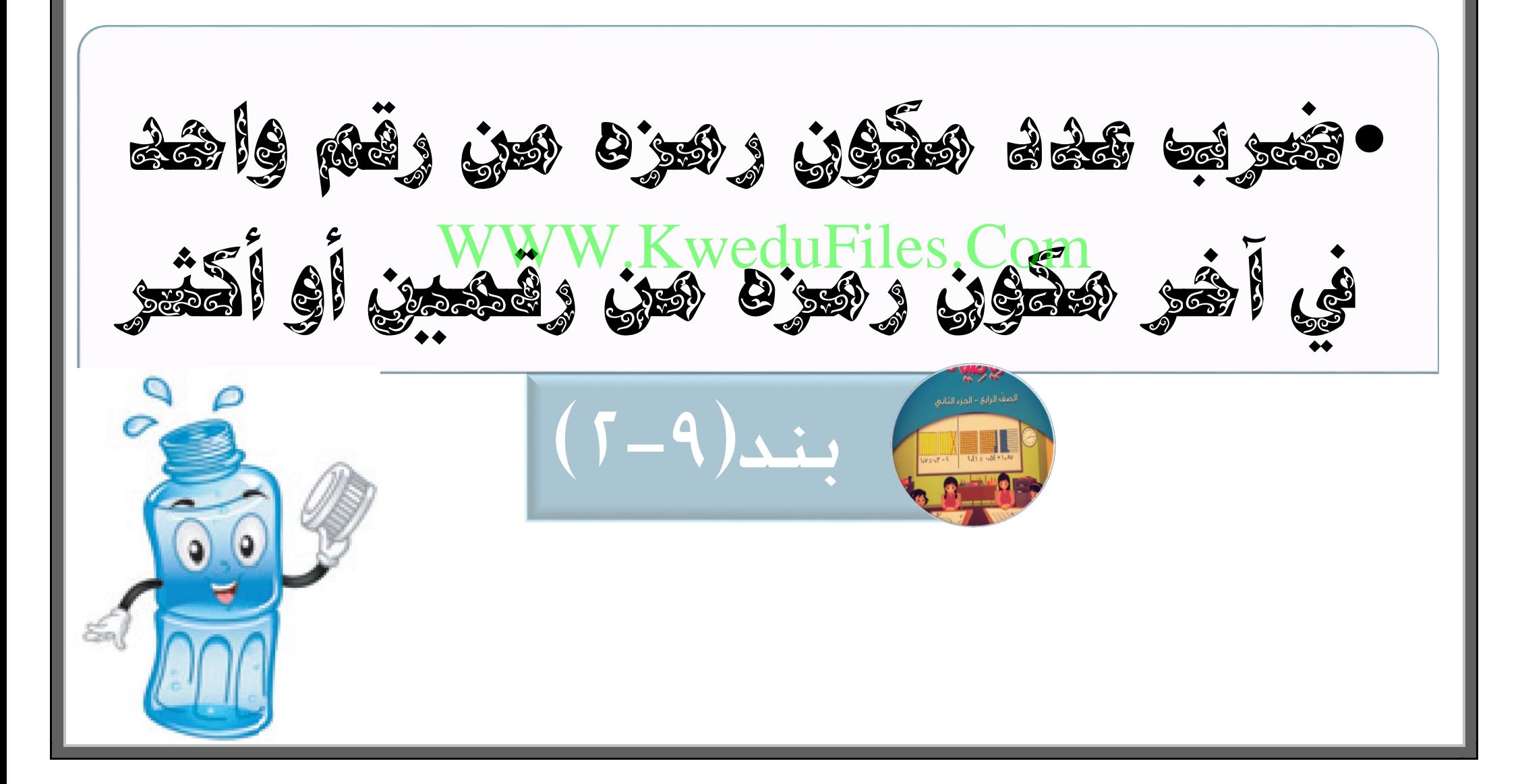

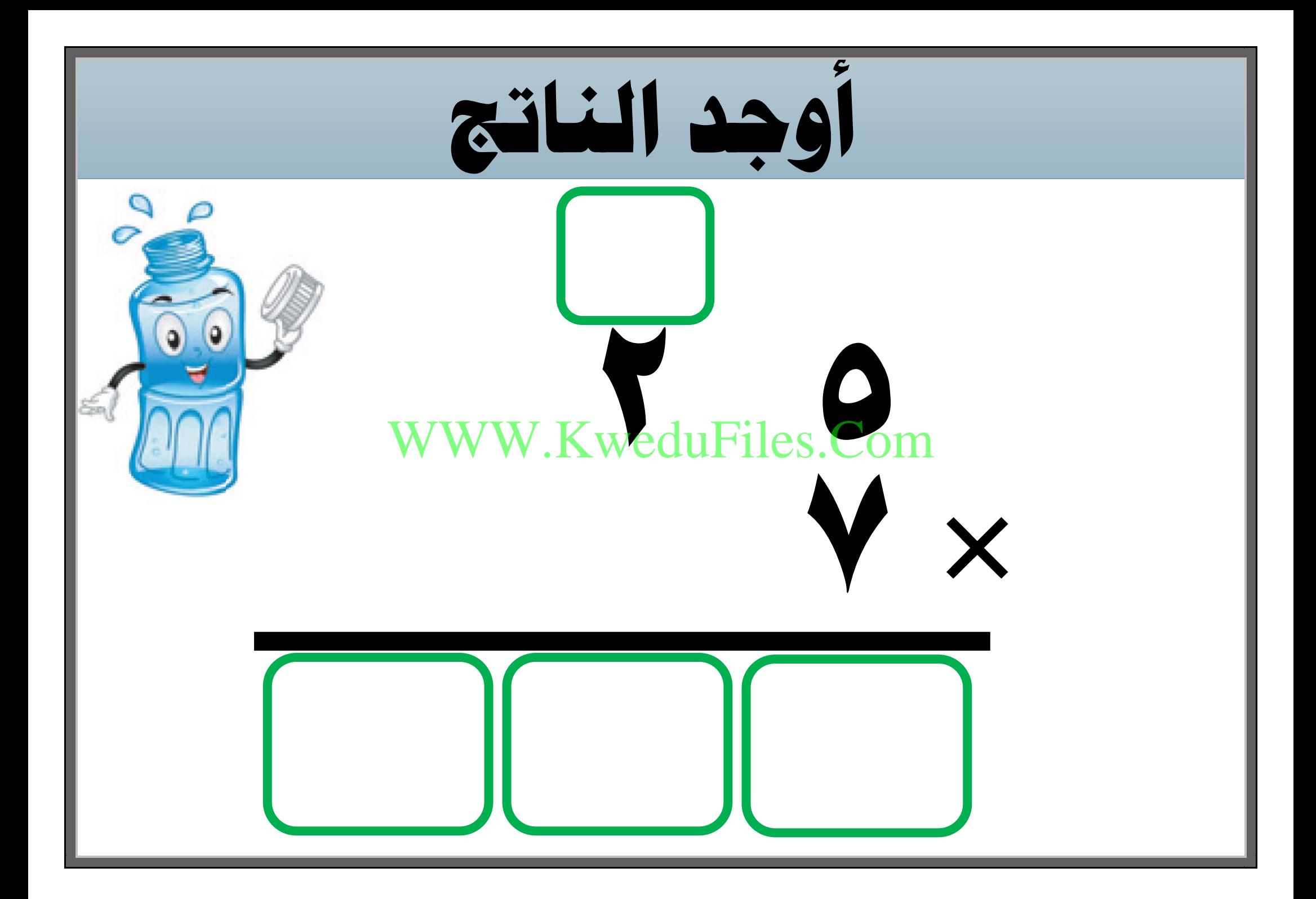

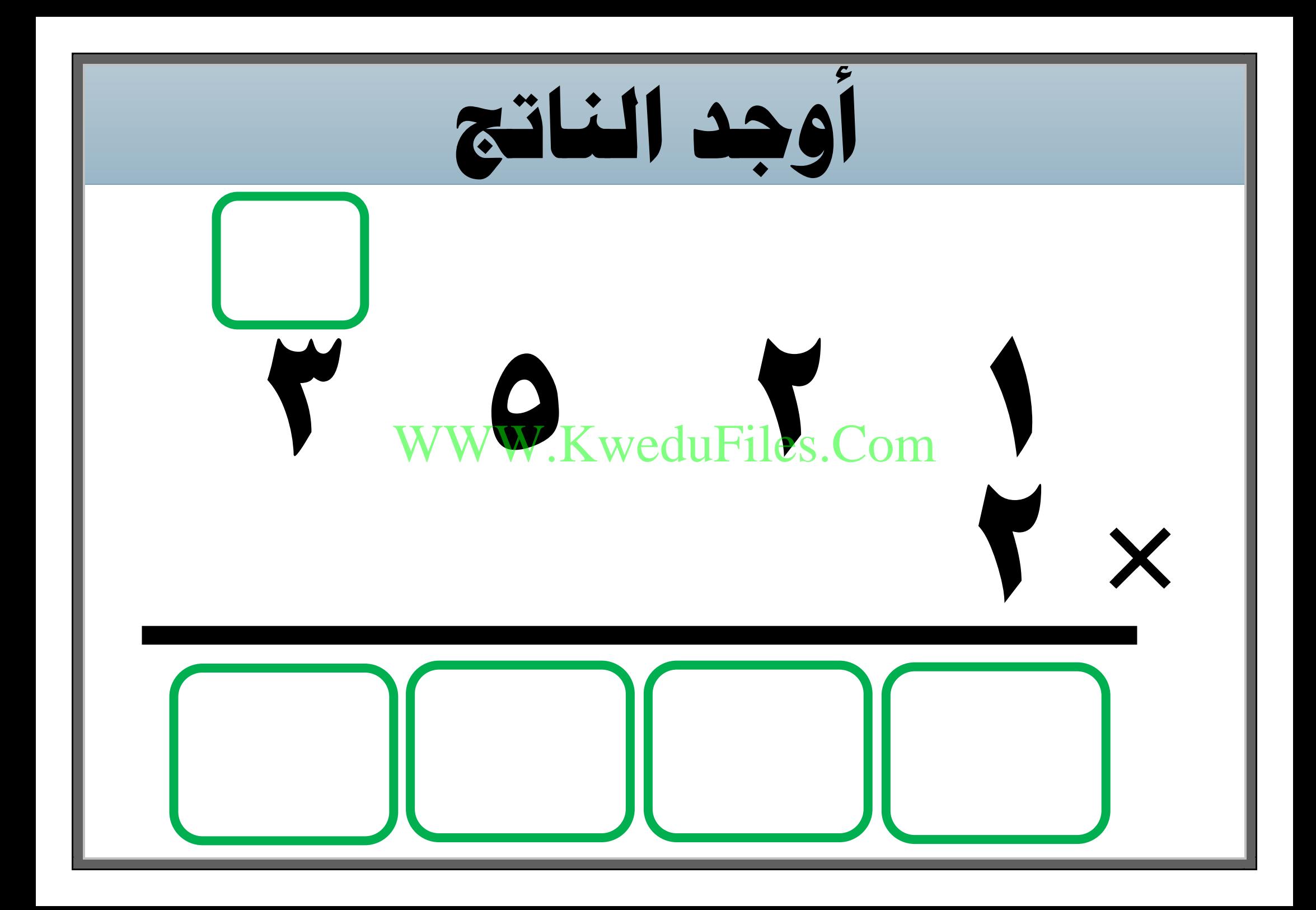

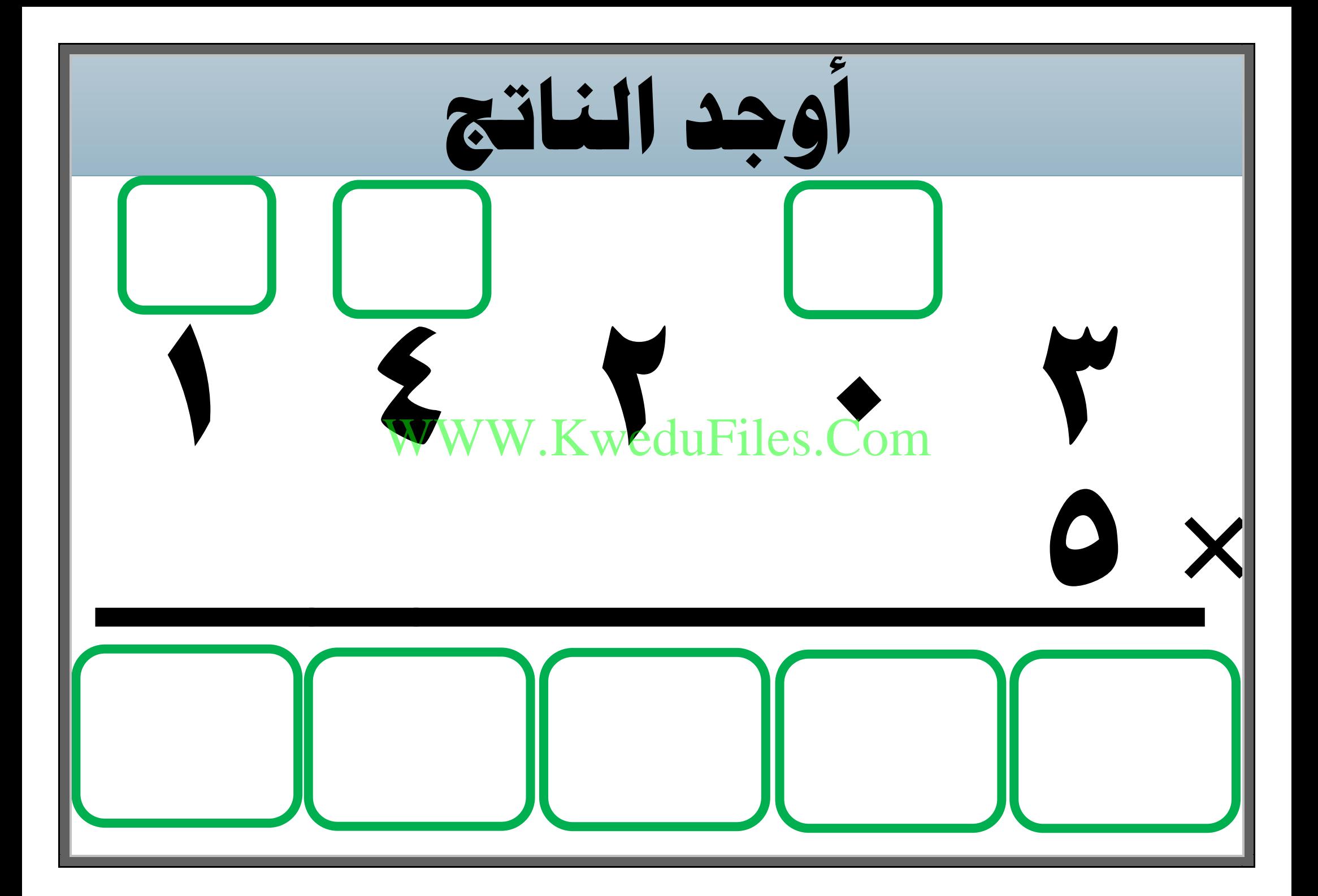

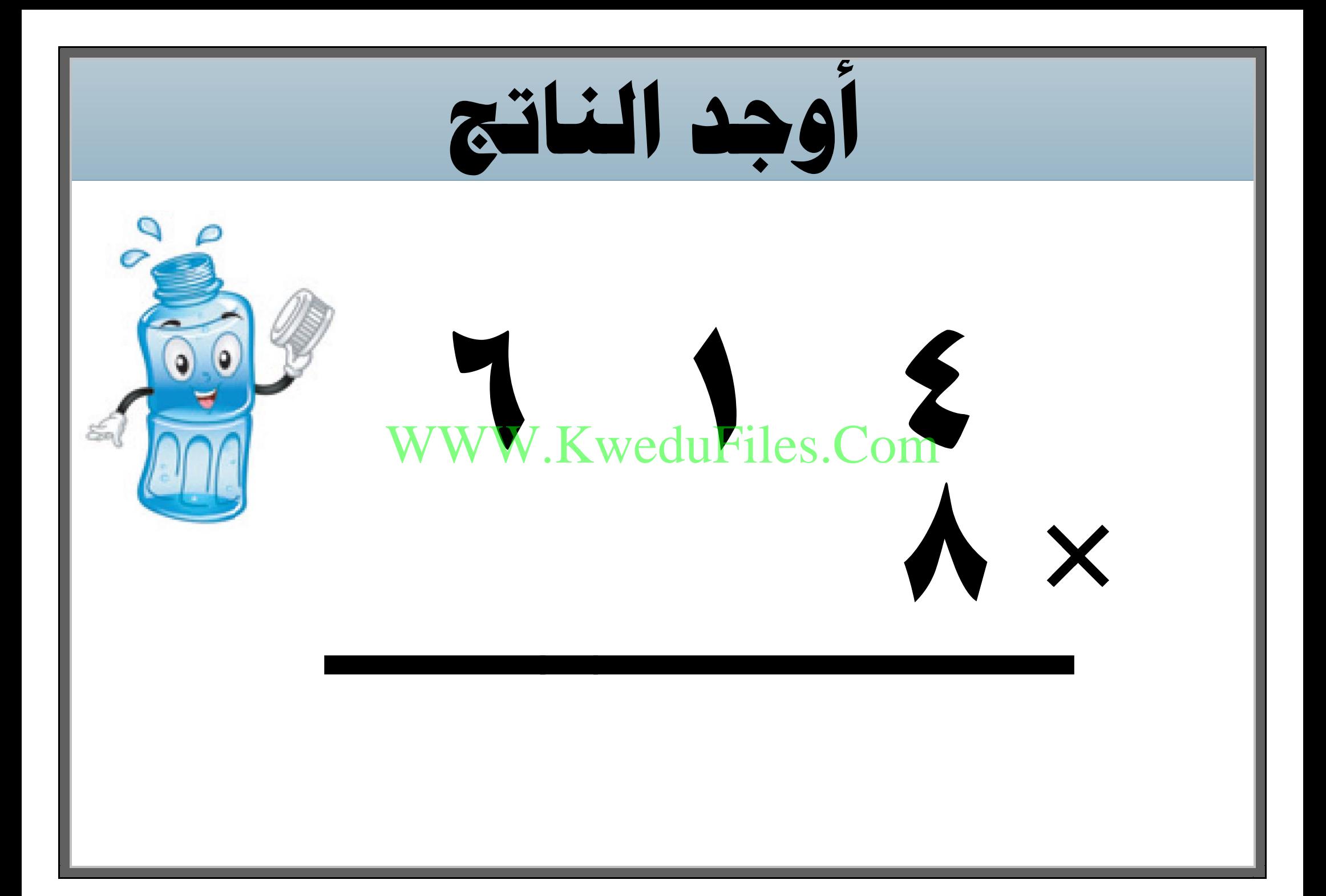

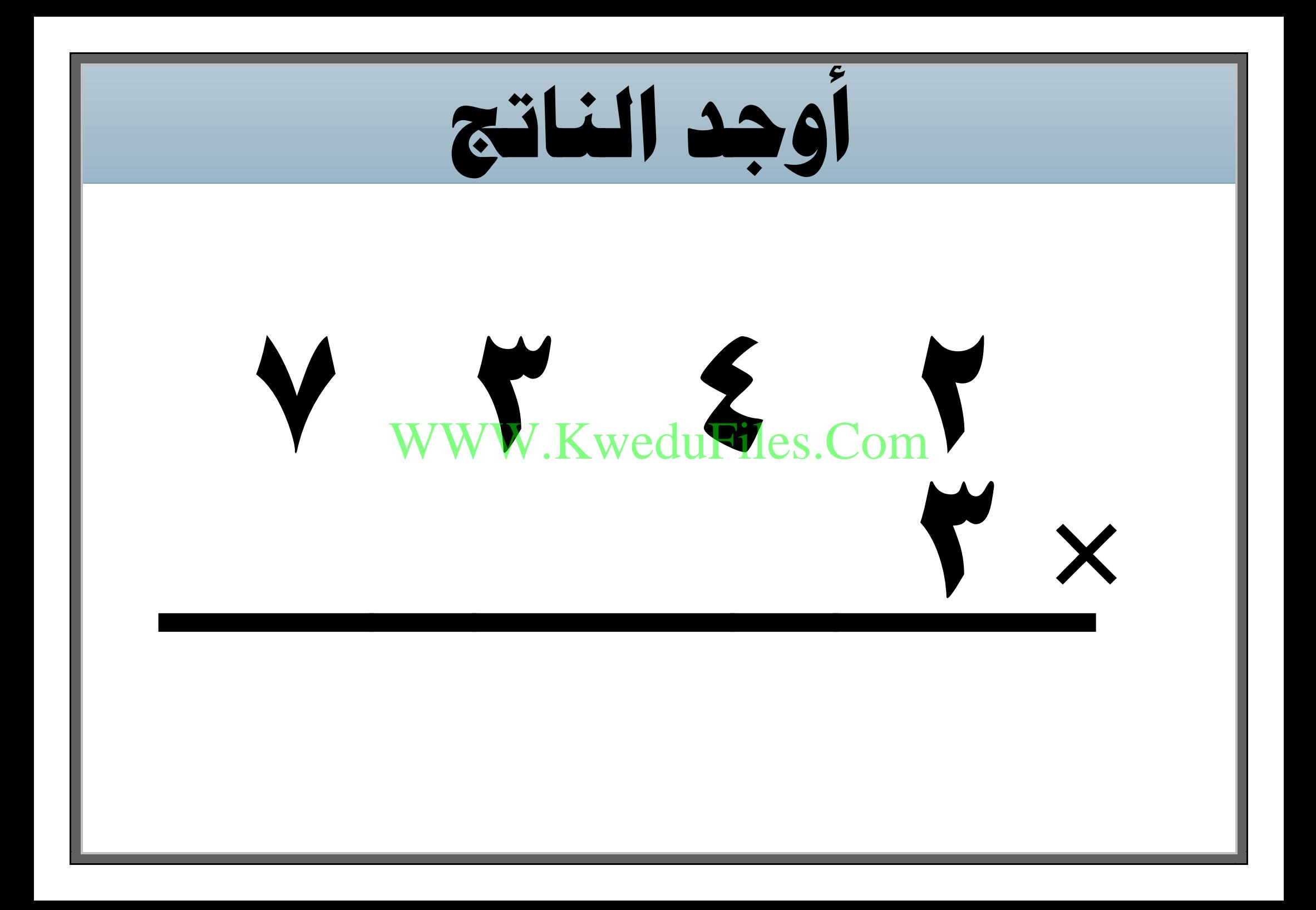

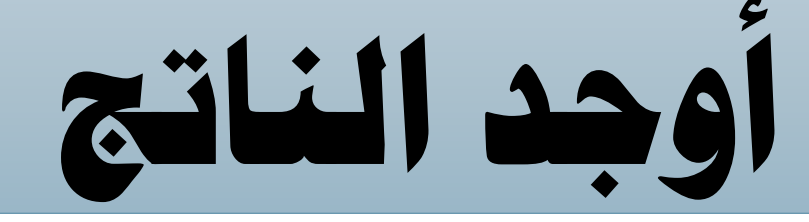

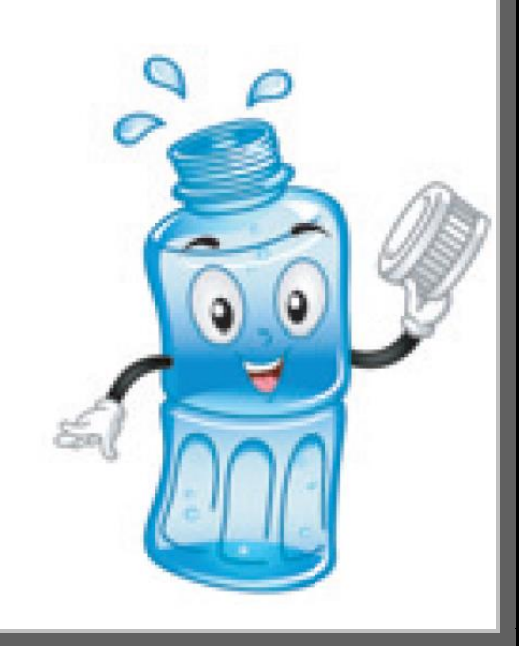

 $\overline{\phantom{0}}$ 

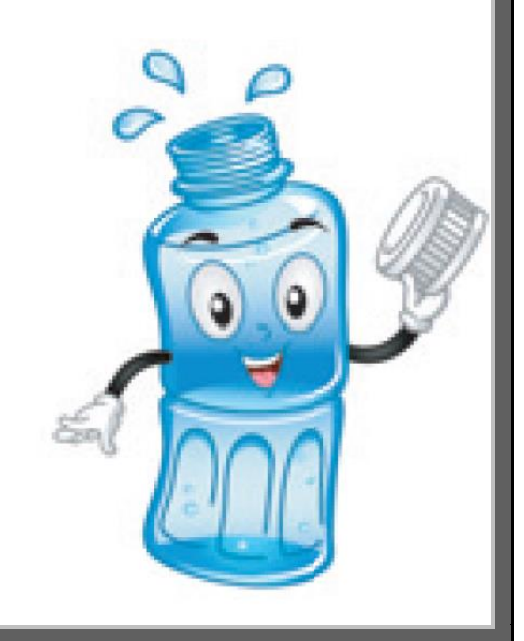

**تصدر مطبعة 8915 صحيفة باليوم ، فكم صحيفة تنتج يف أسبوع ؟** WWW.KweduFiles.Com

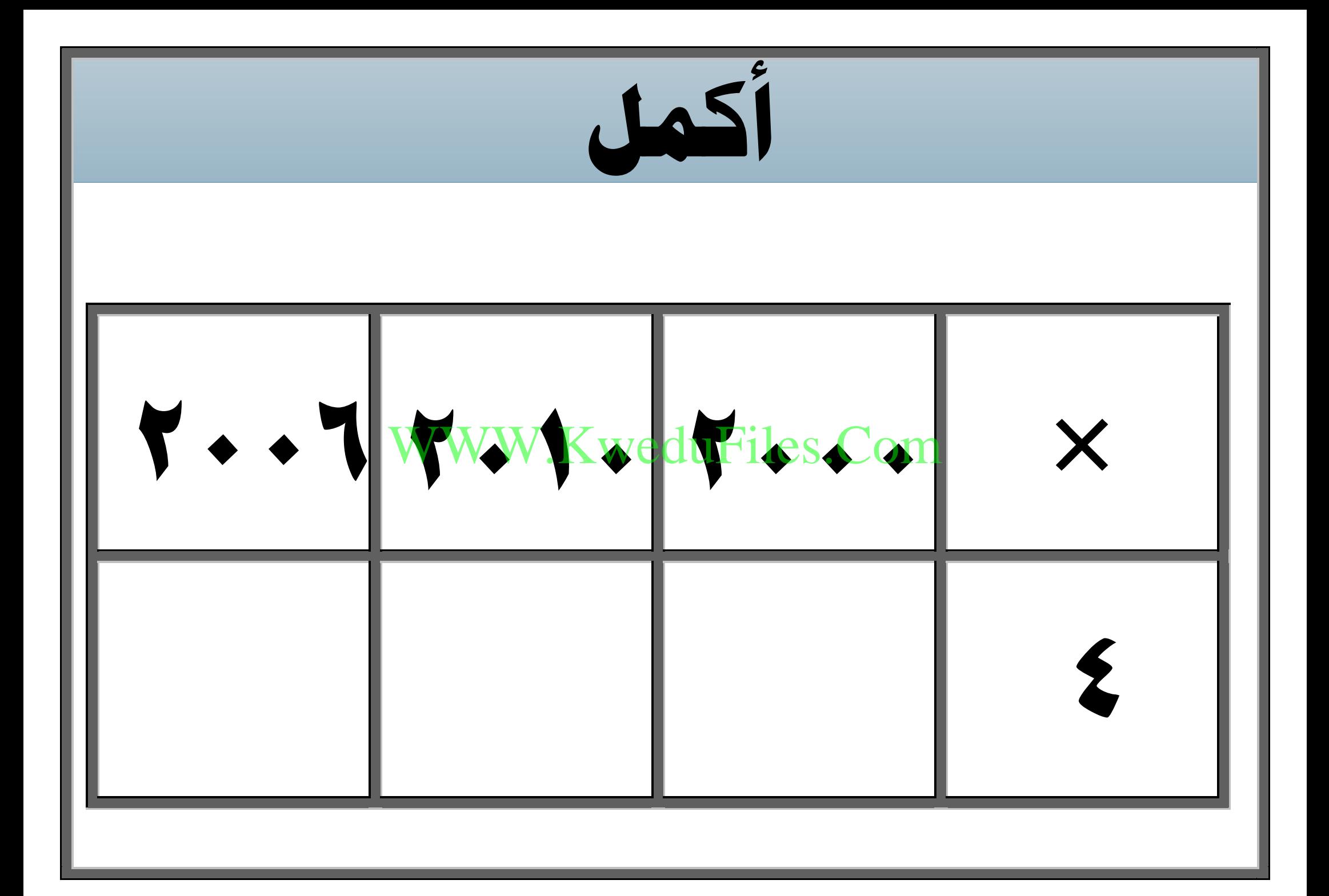

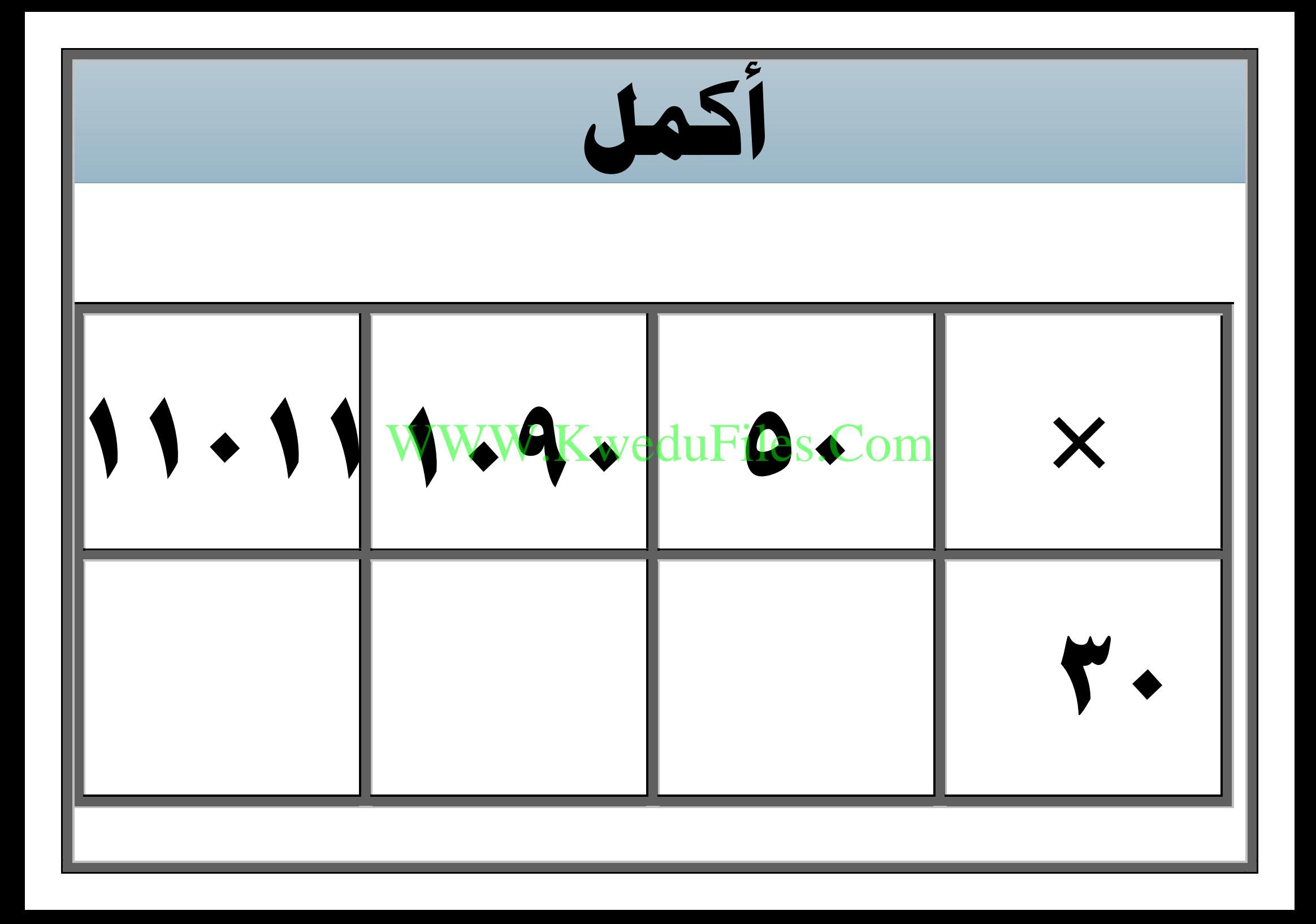

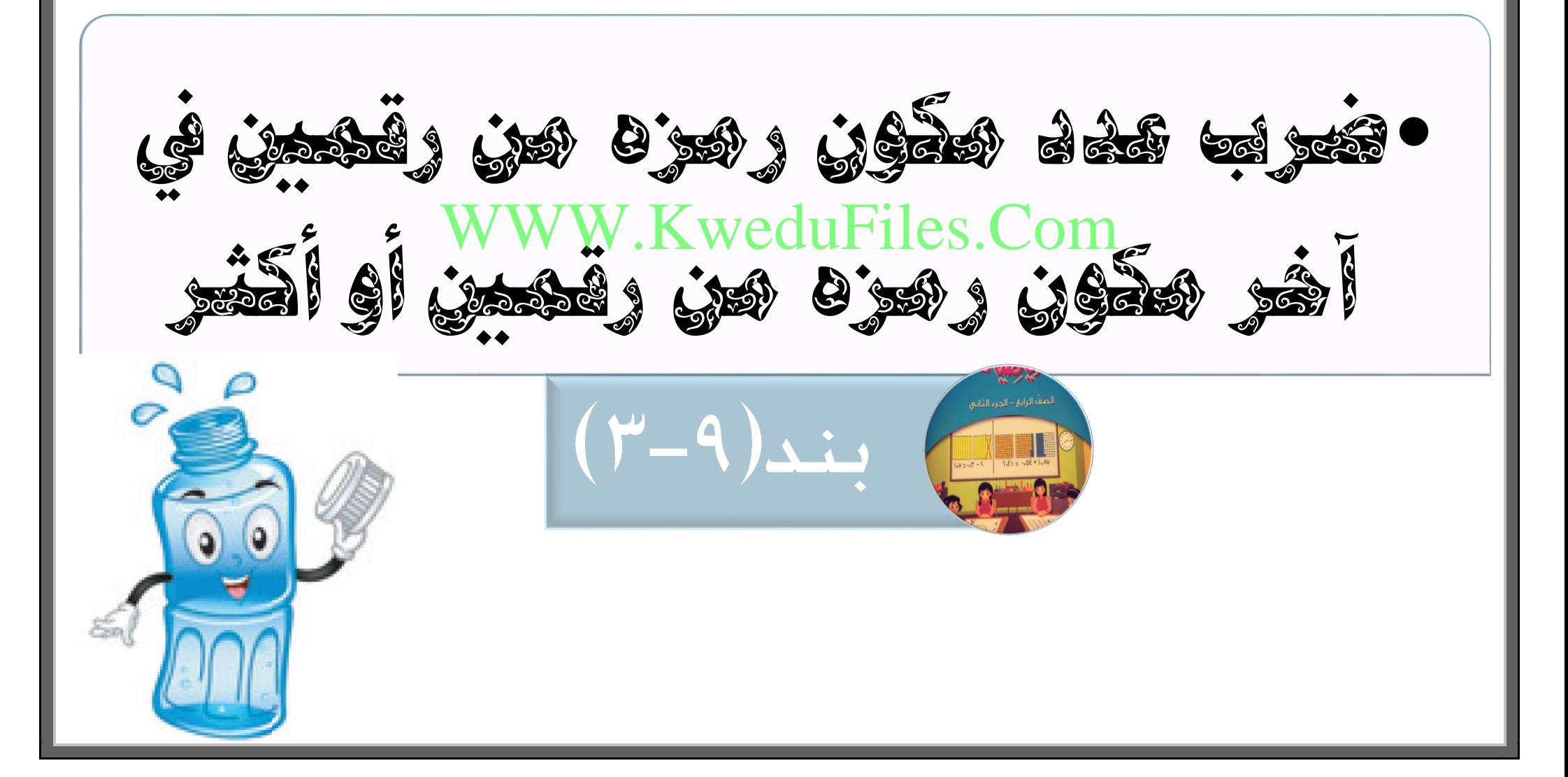

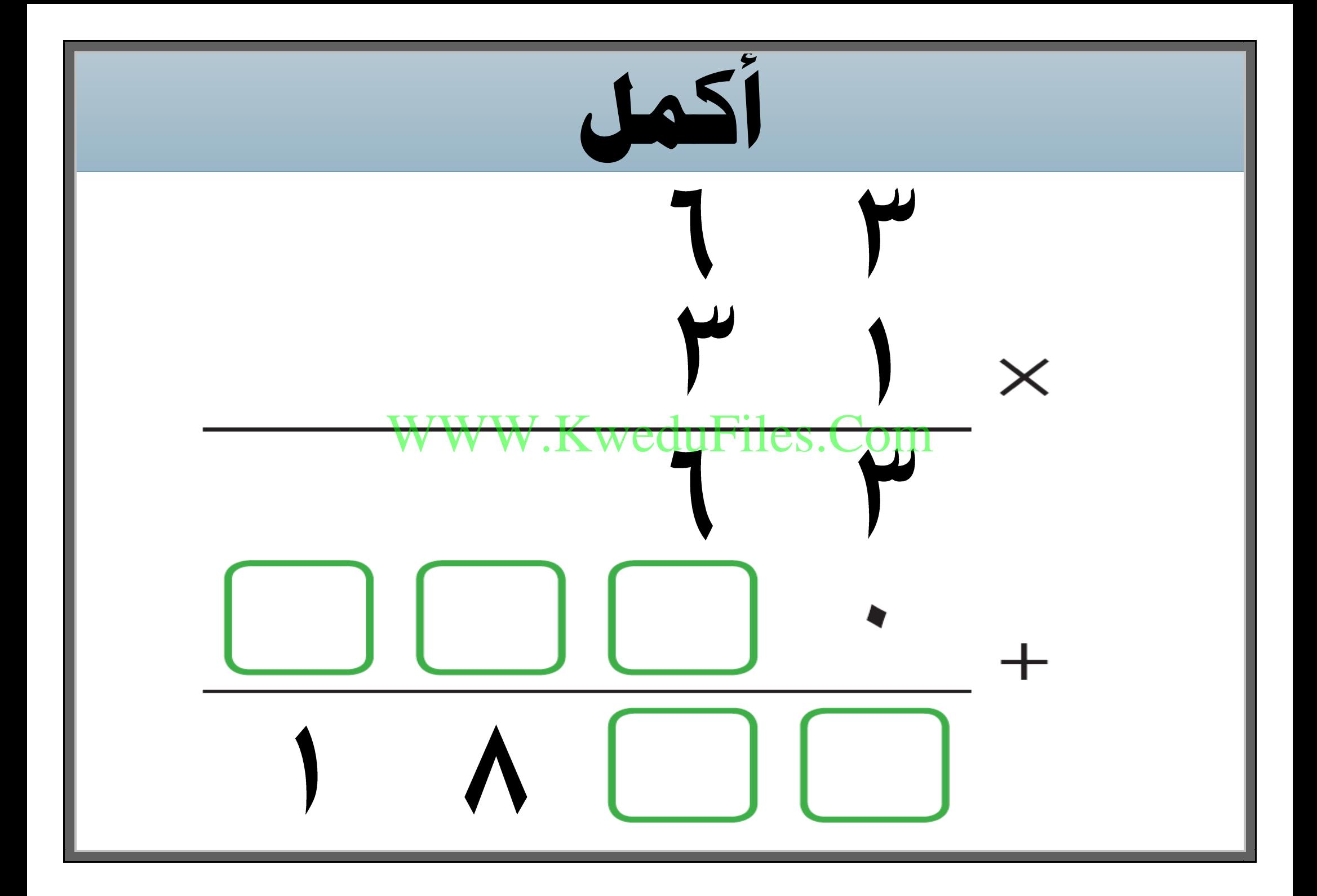

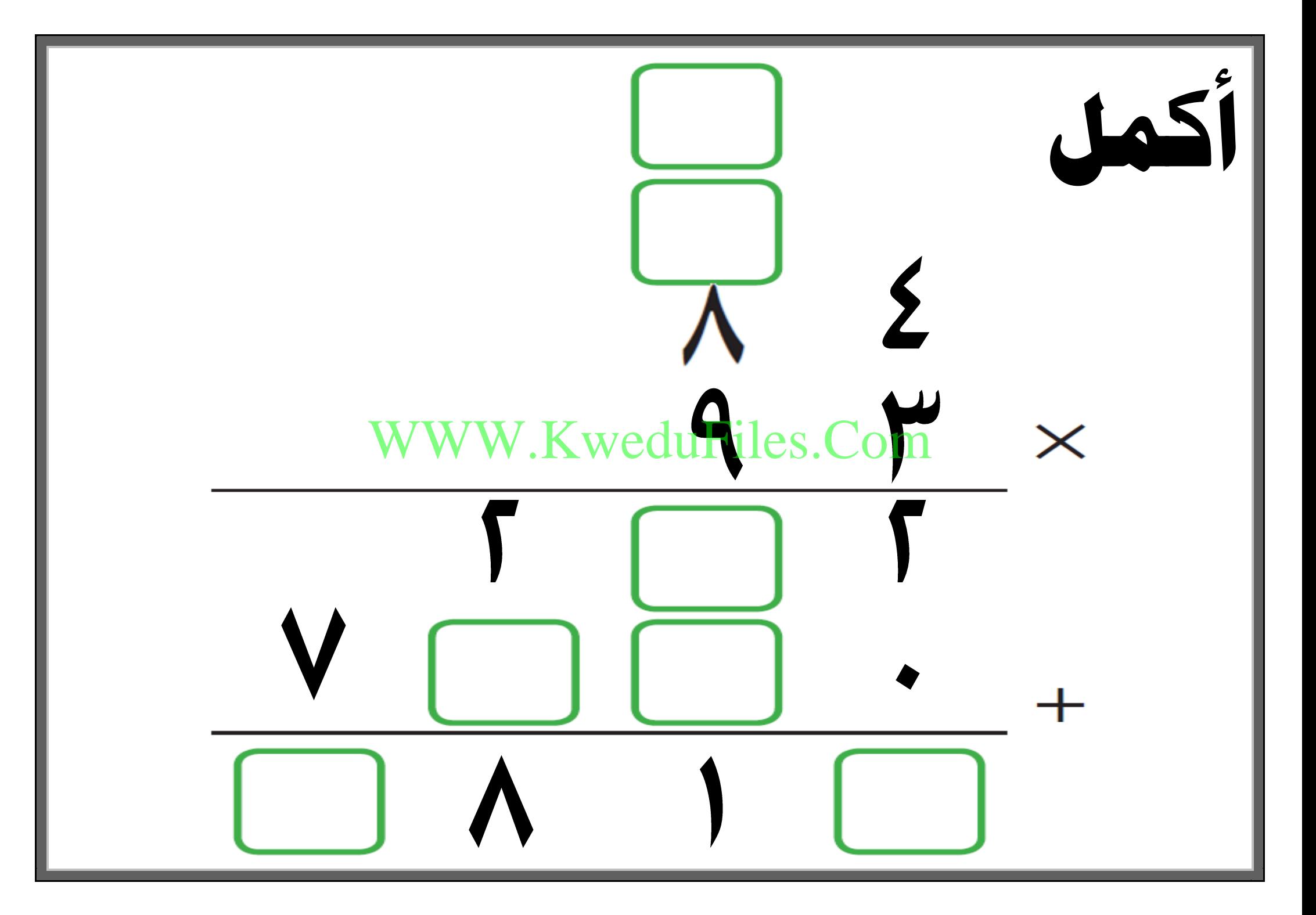

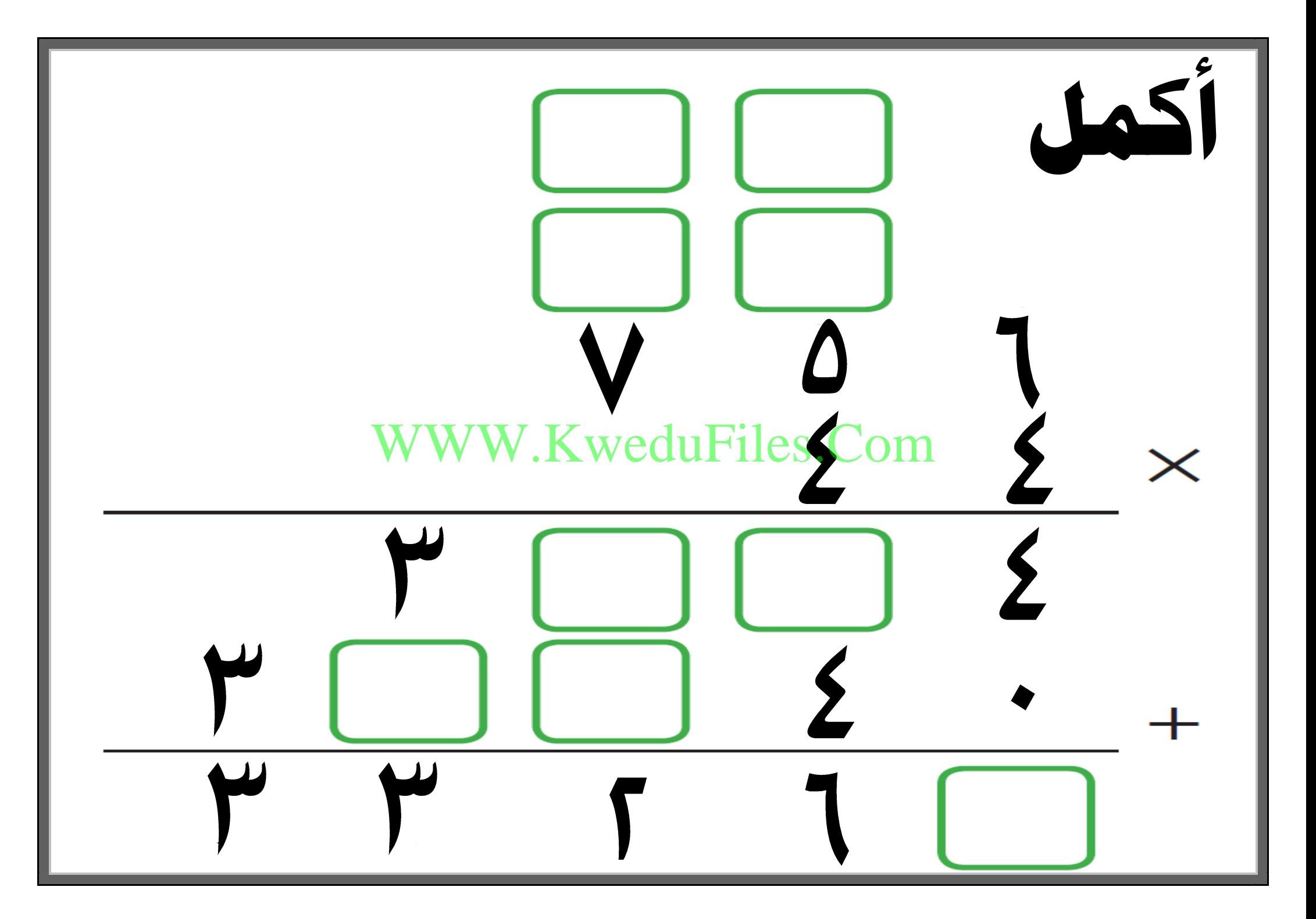

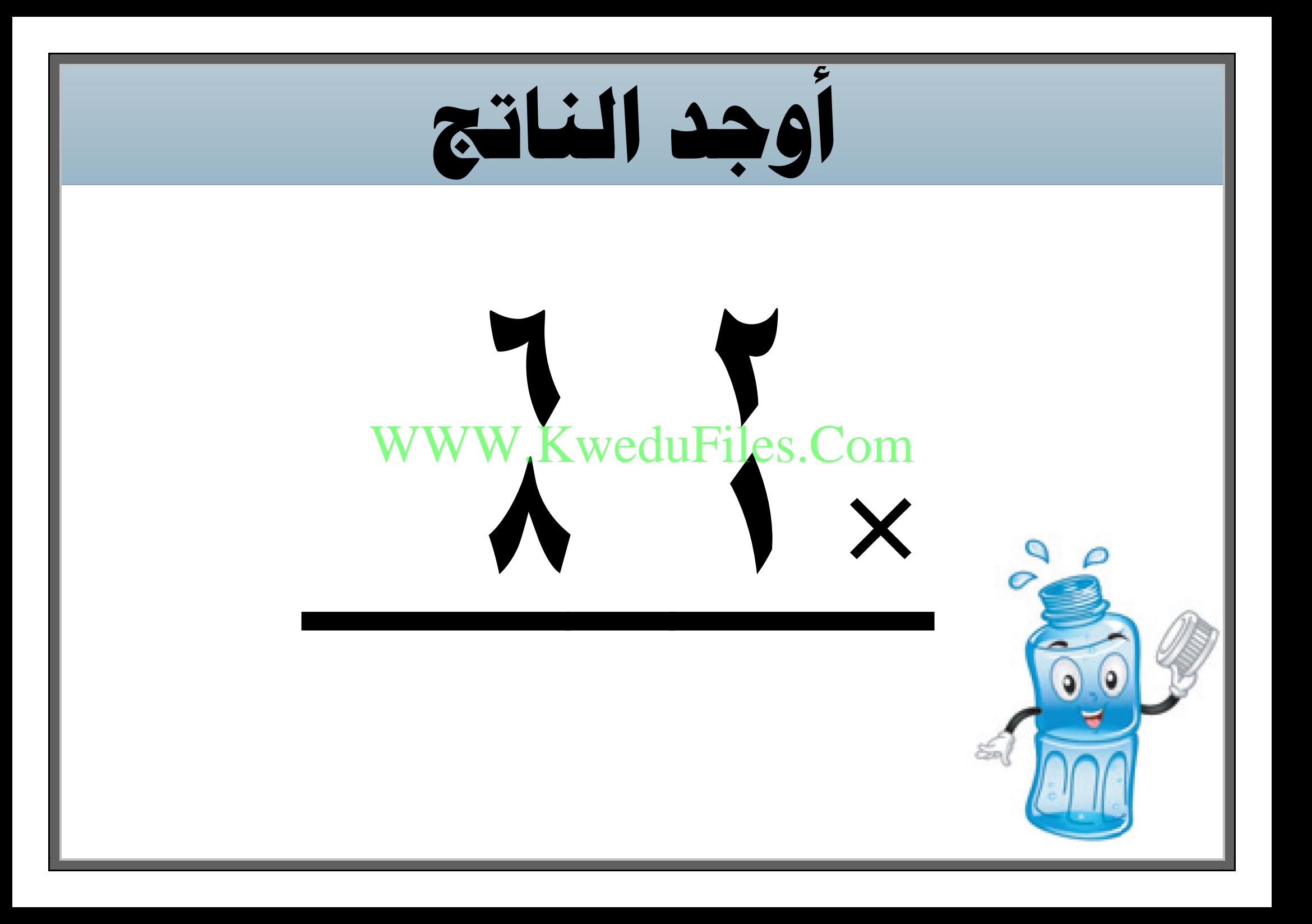

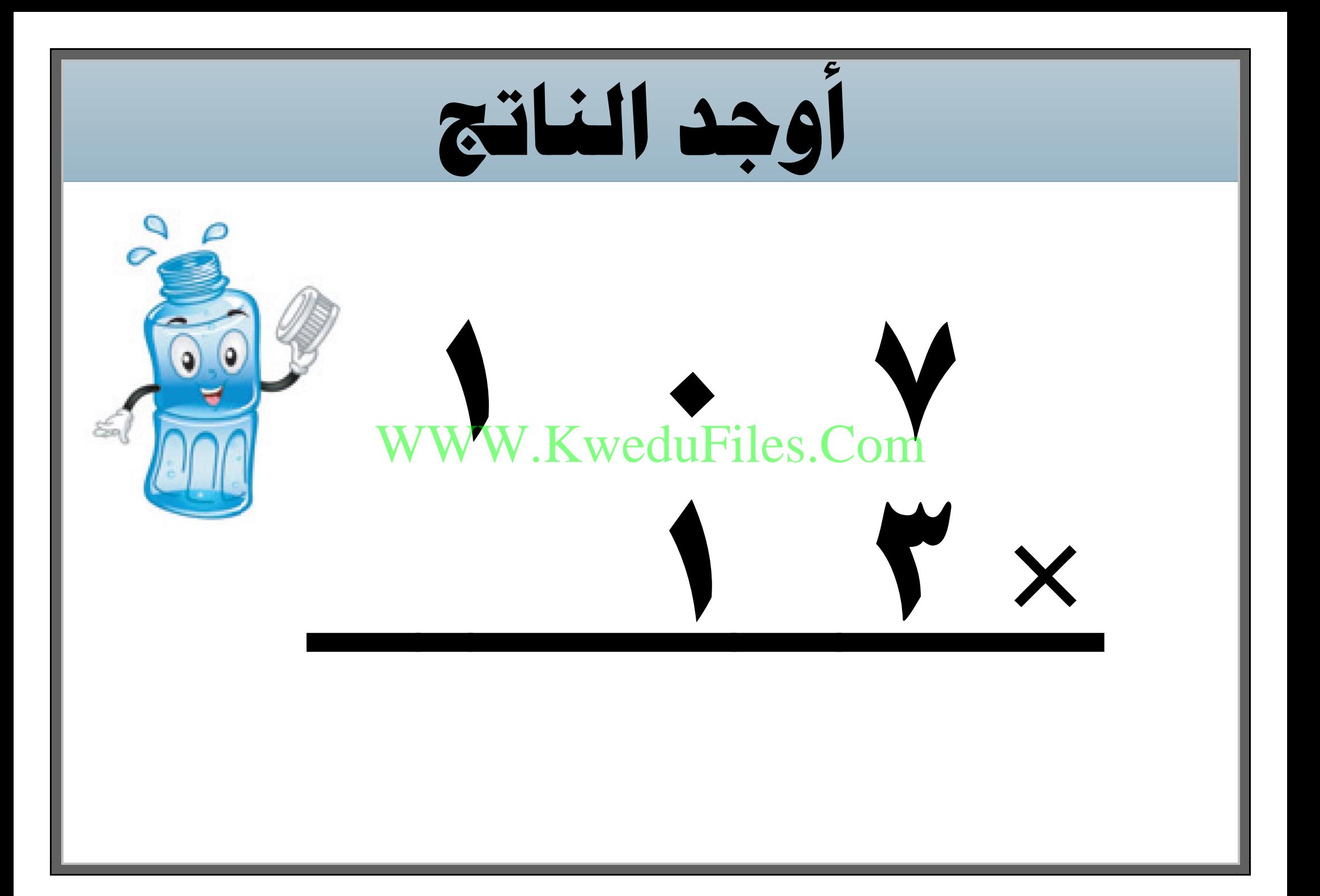

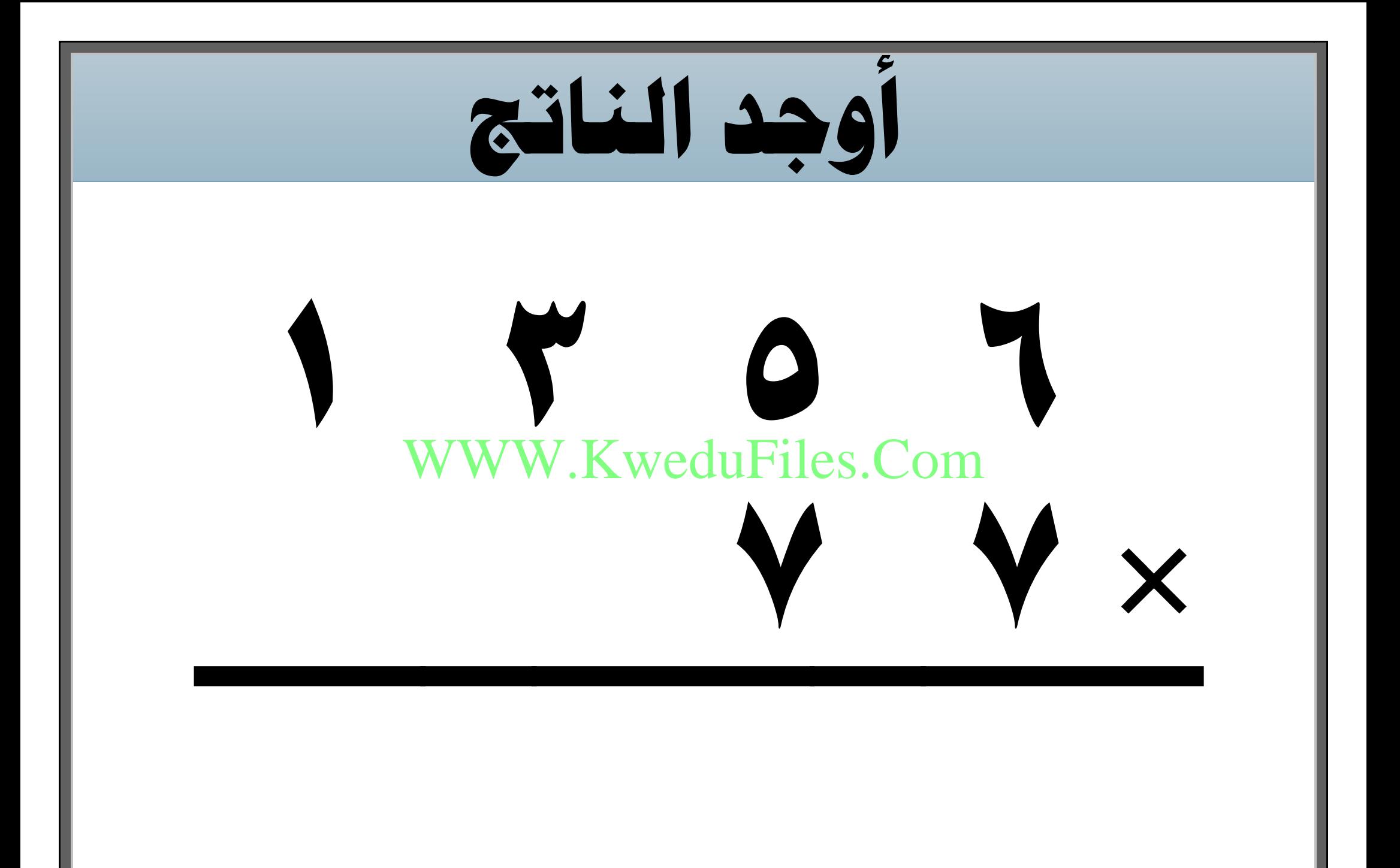

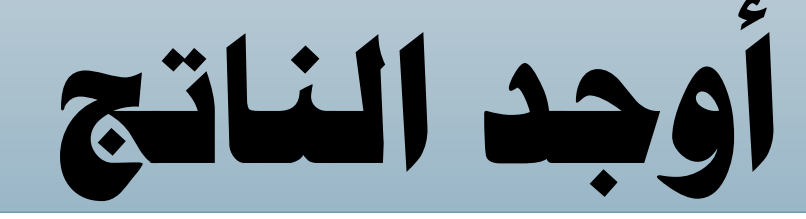

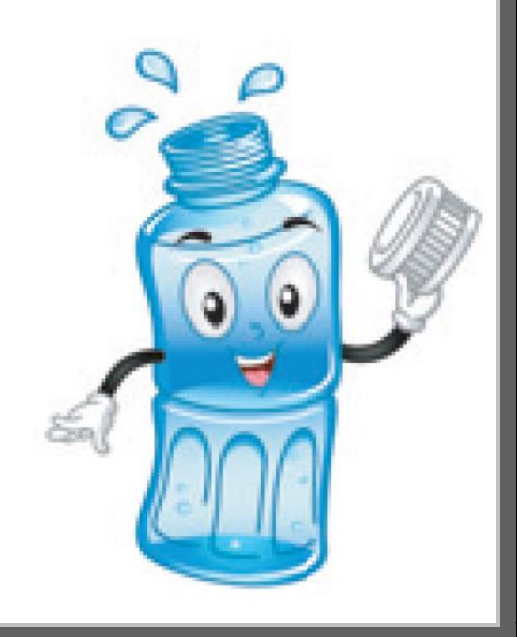

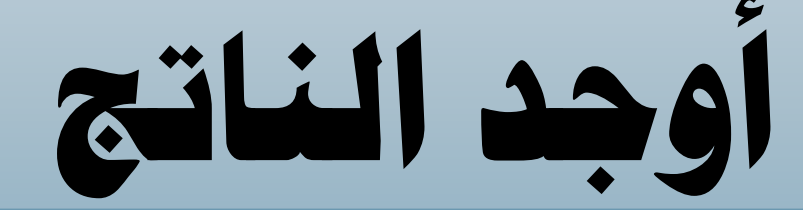

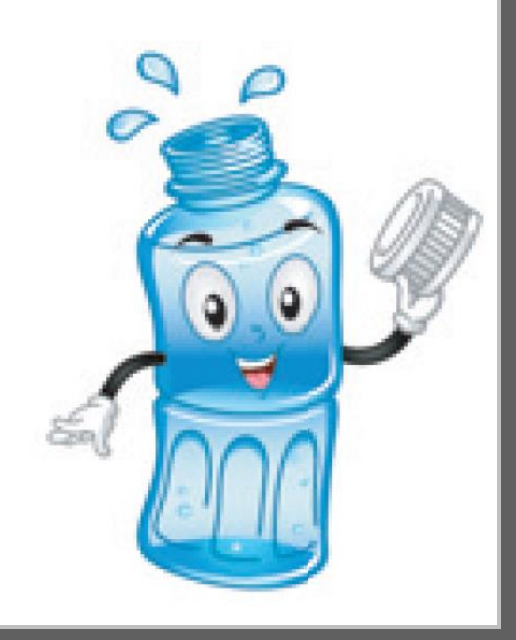

**ينتج خمبز 9050 رغيف خبز ينتج يف باليوم ، فكم رغيفا ً بأن الشهر الواحد ، علما ً املخبز يعمل كل أيام األسبوع ؟** WWW.KweduFiles.Com
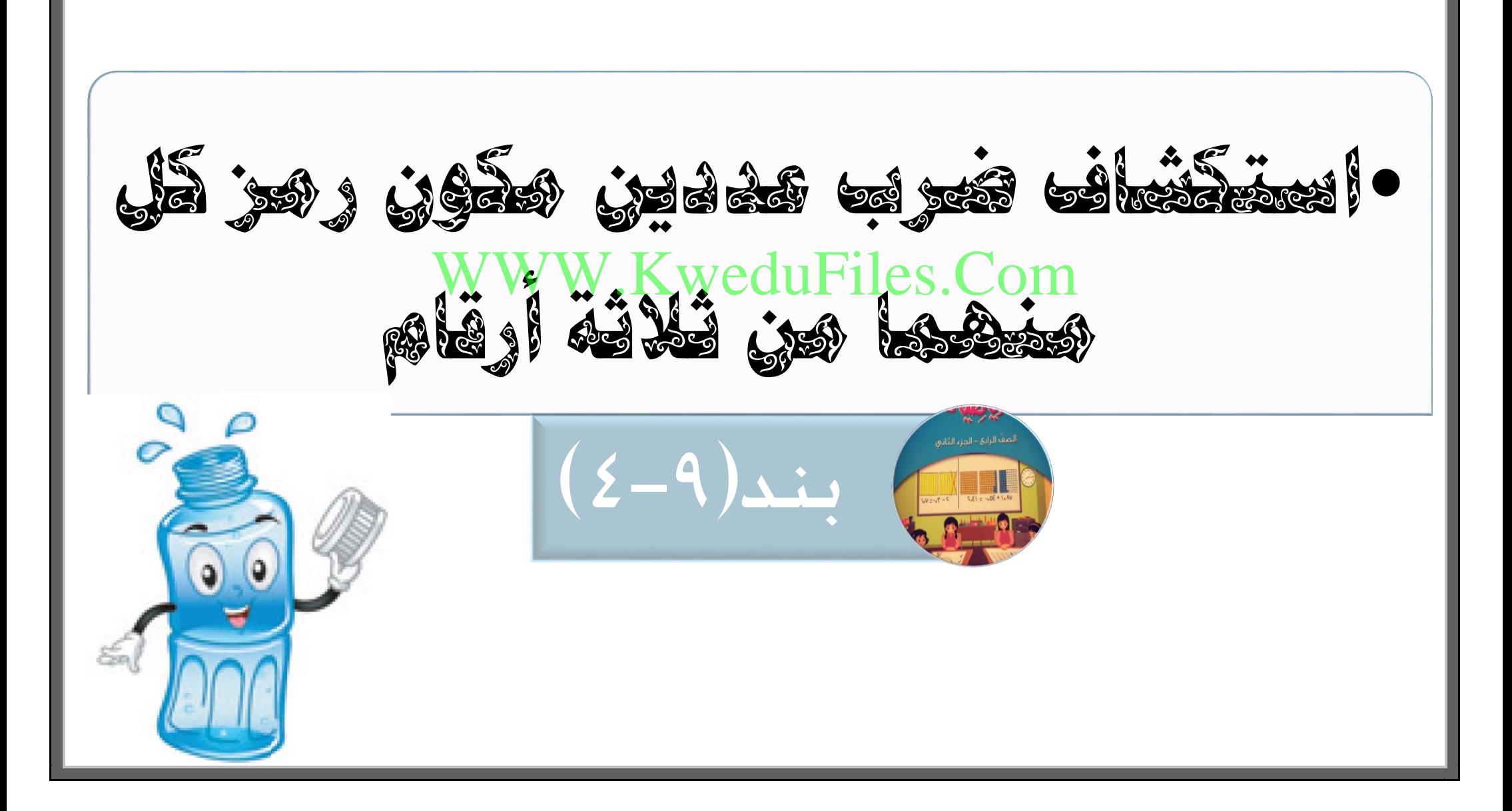

WWW.KweduFiles.Com

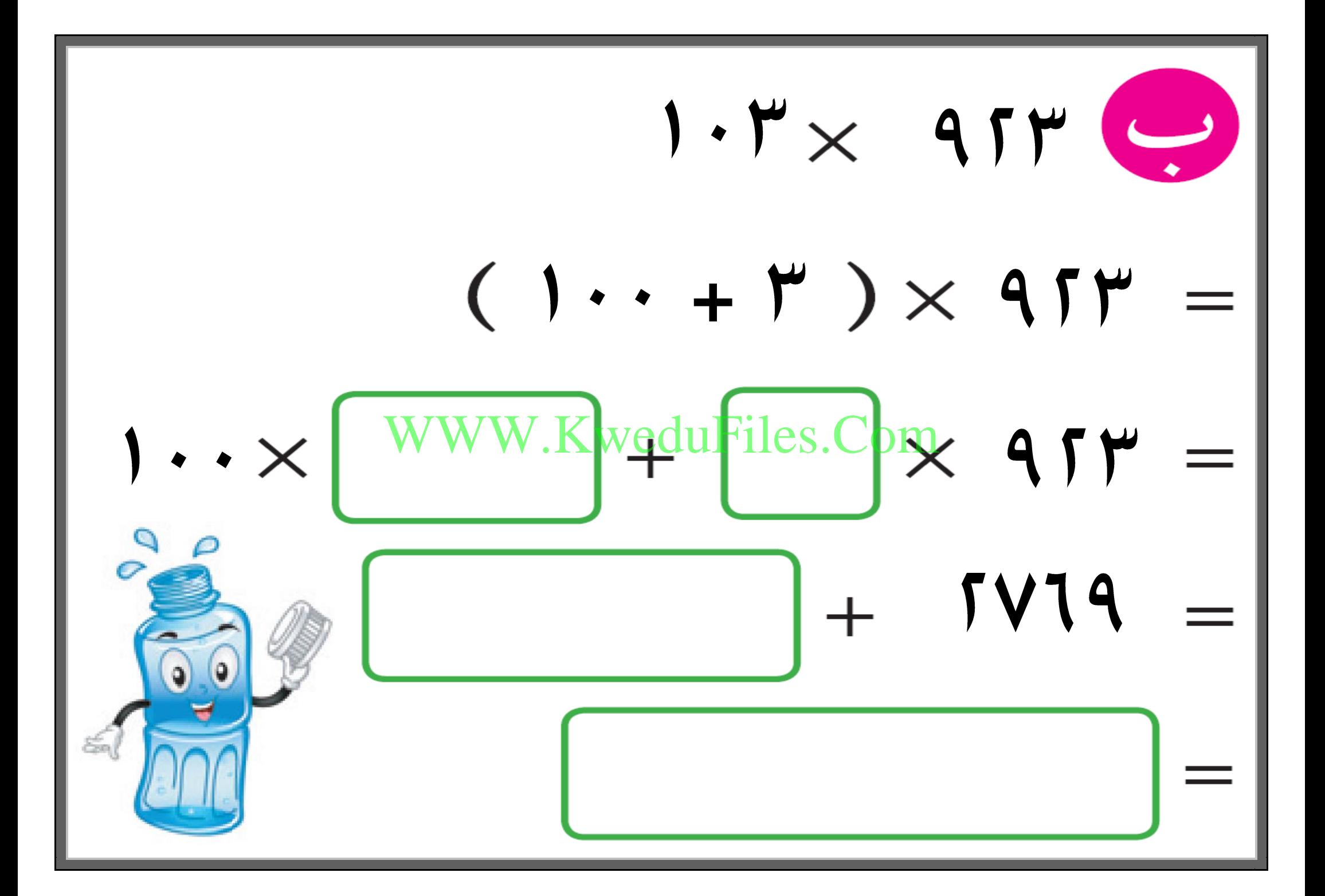

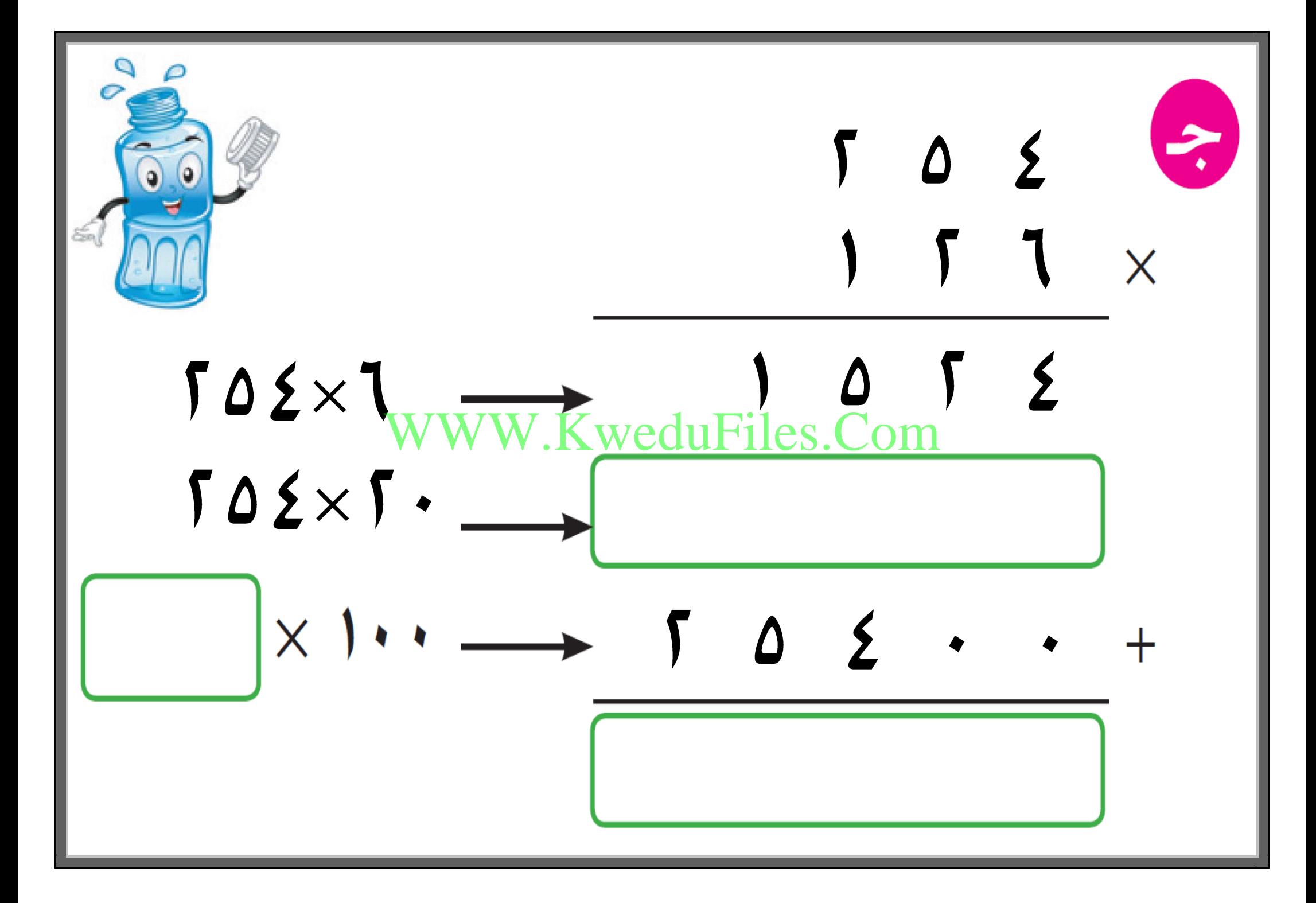

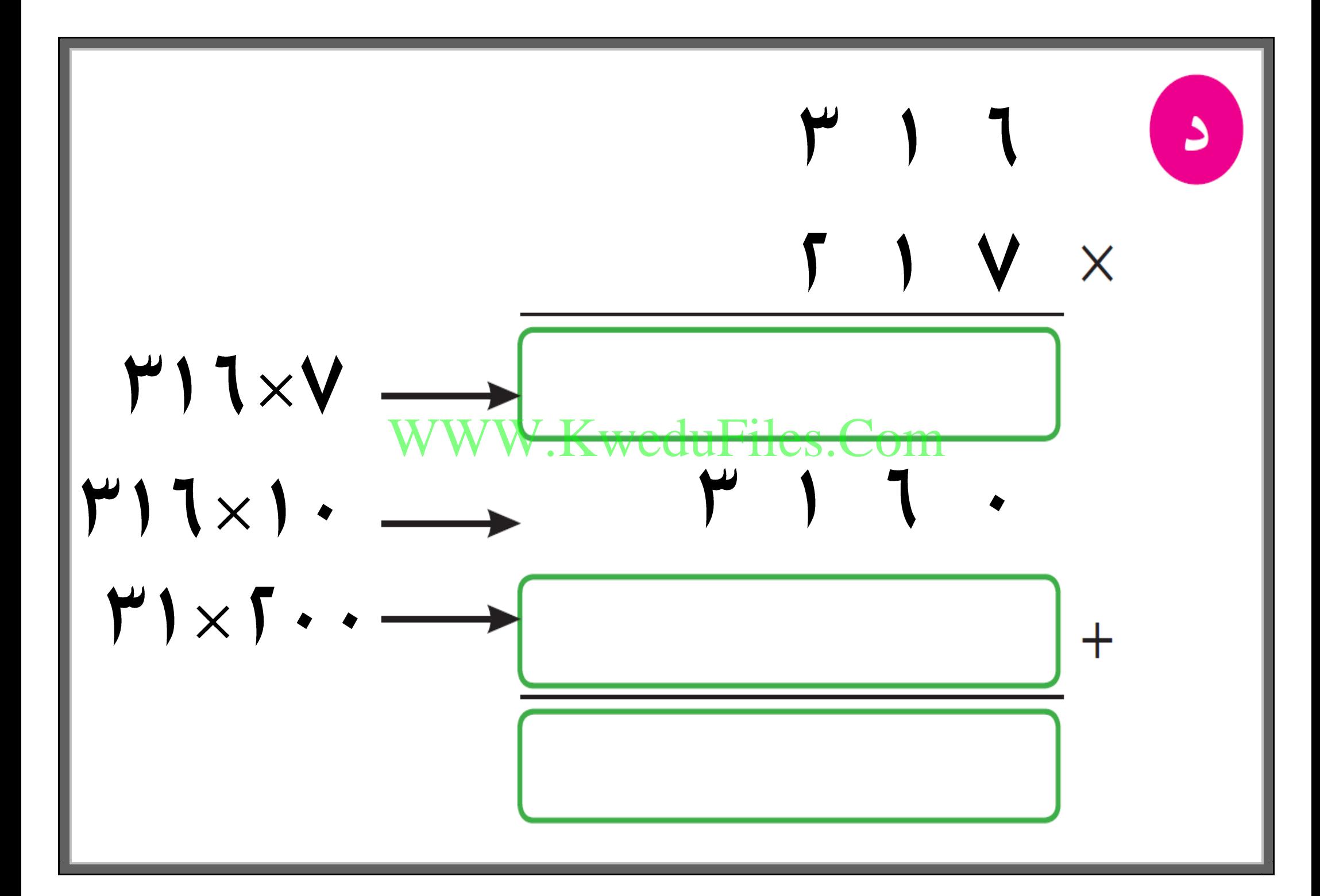

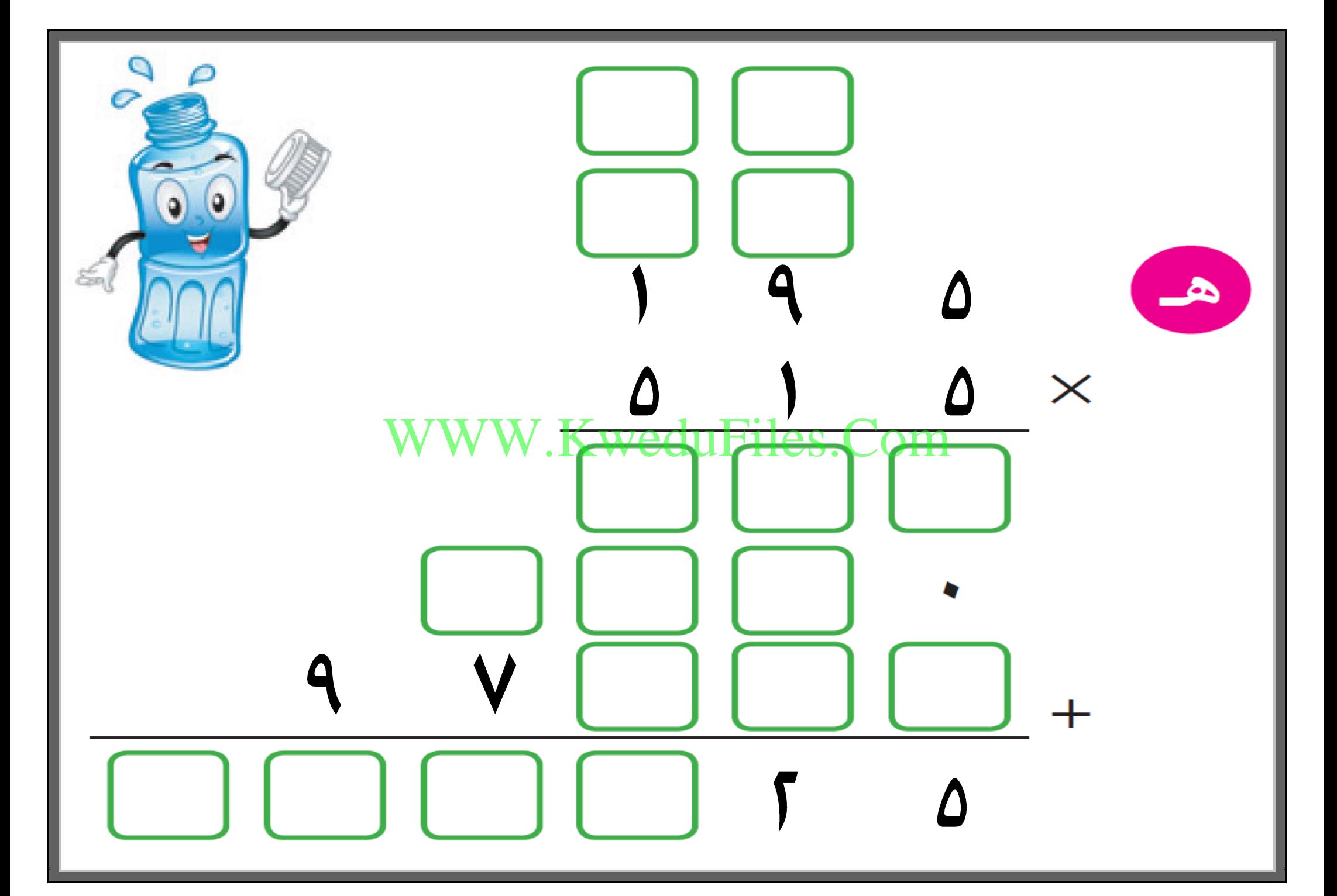

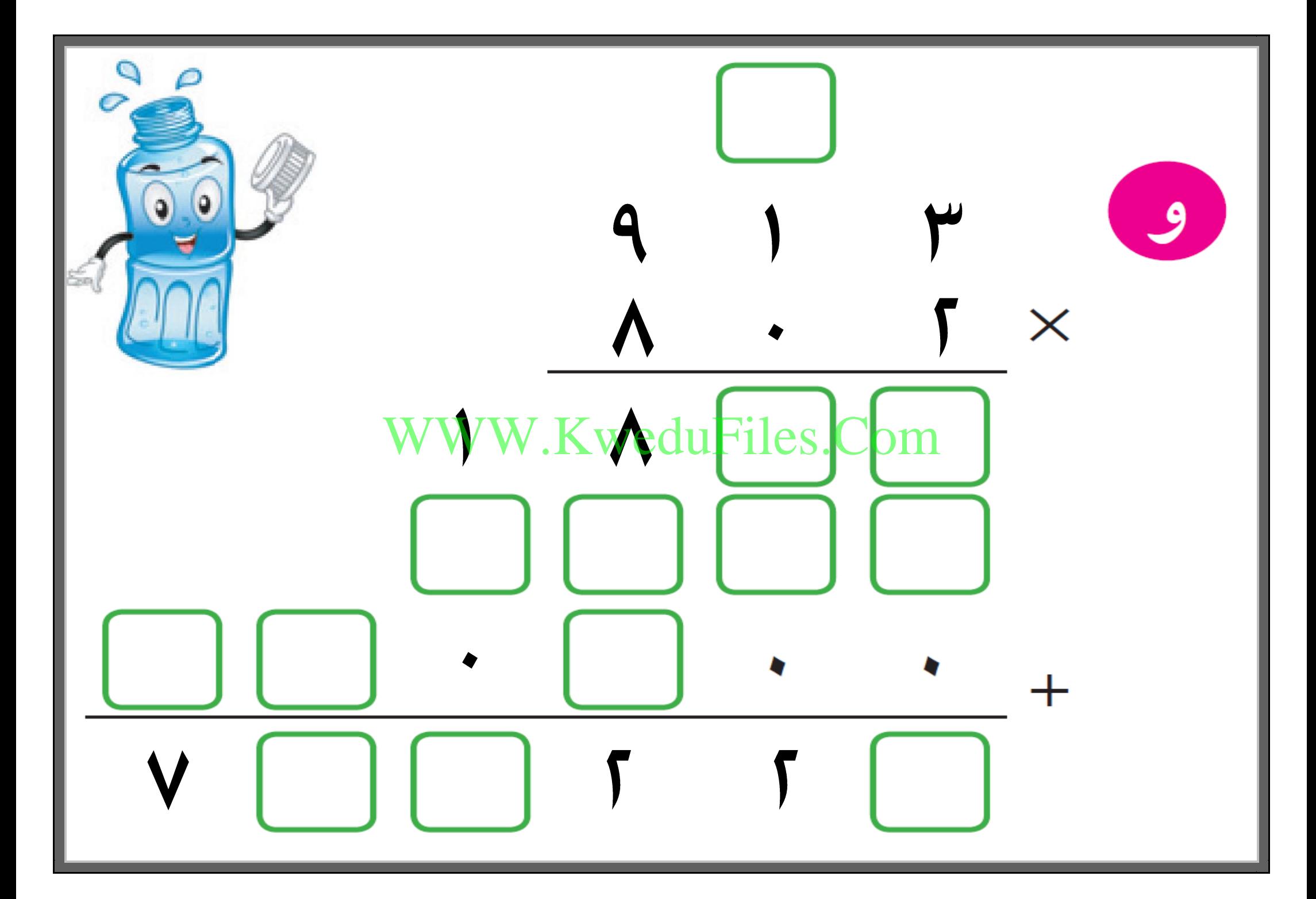

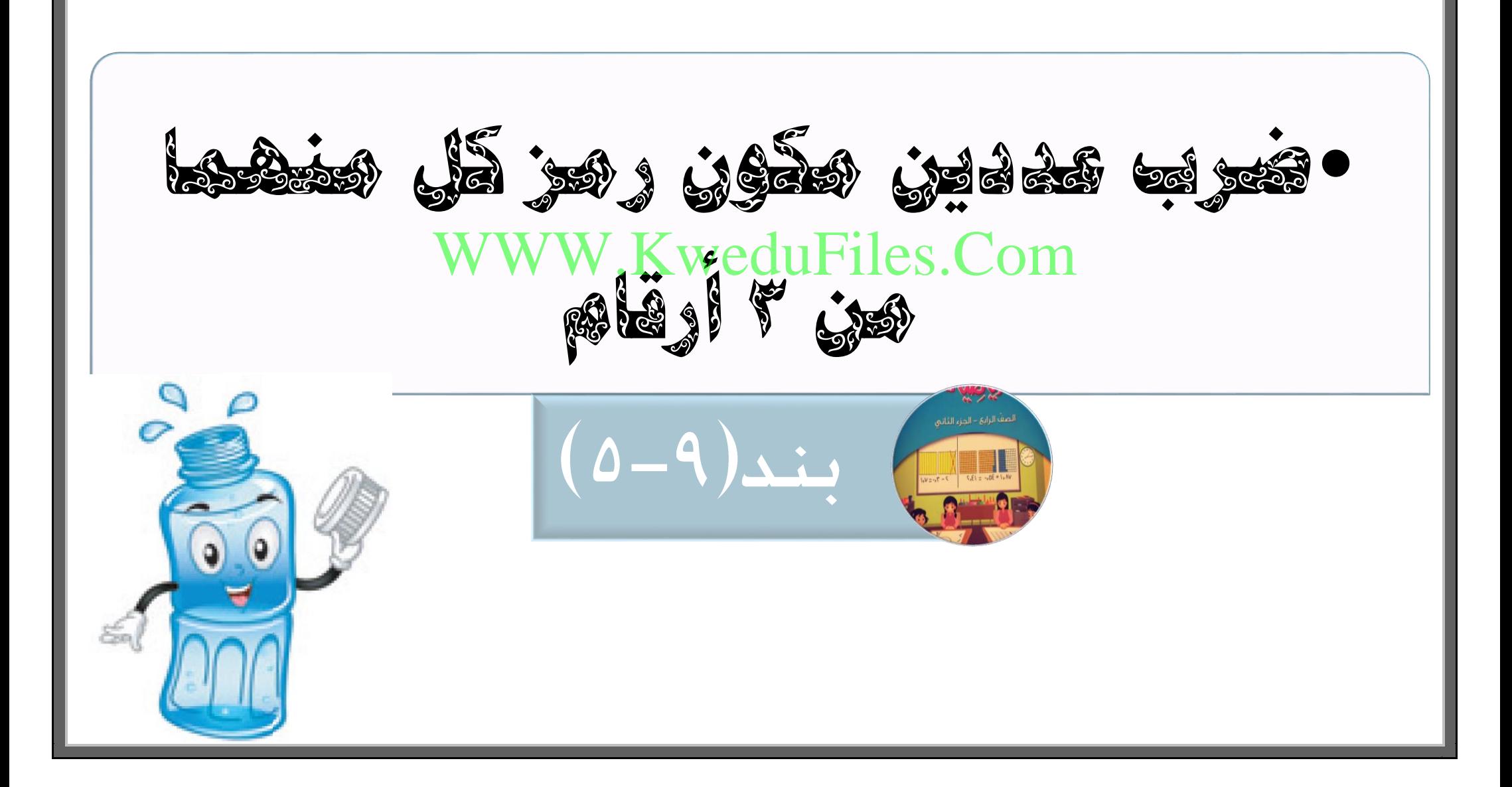

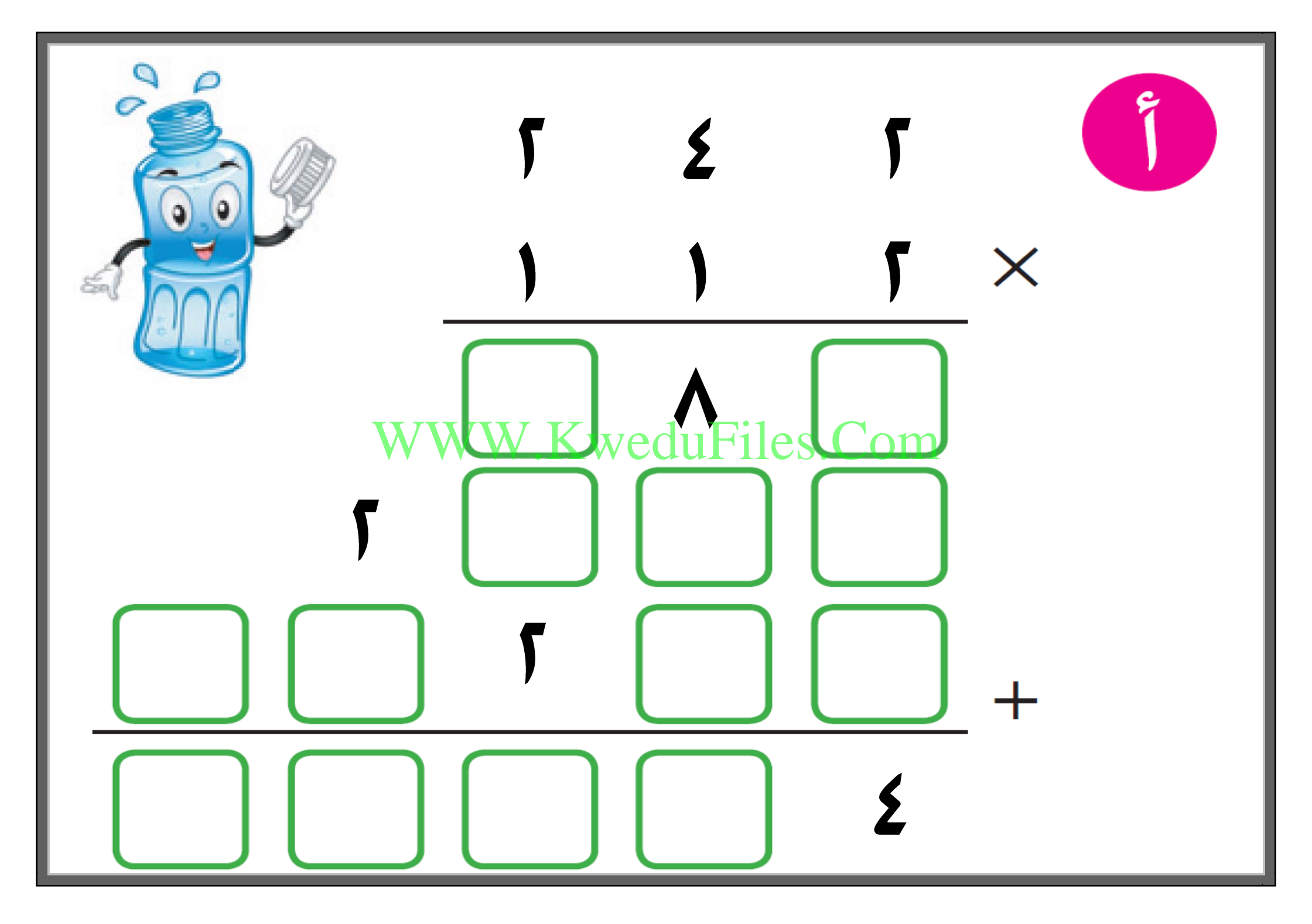

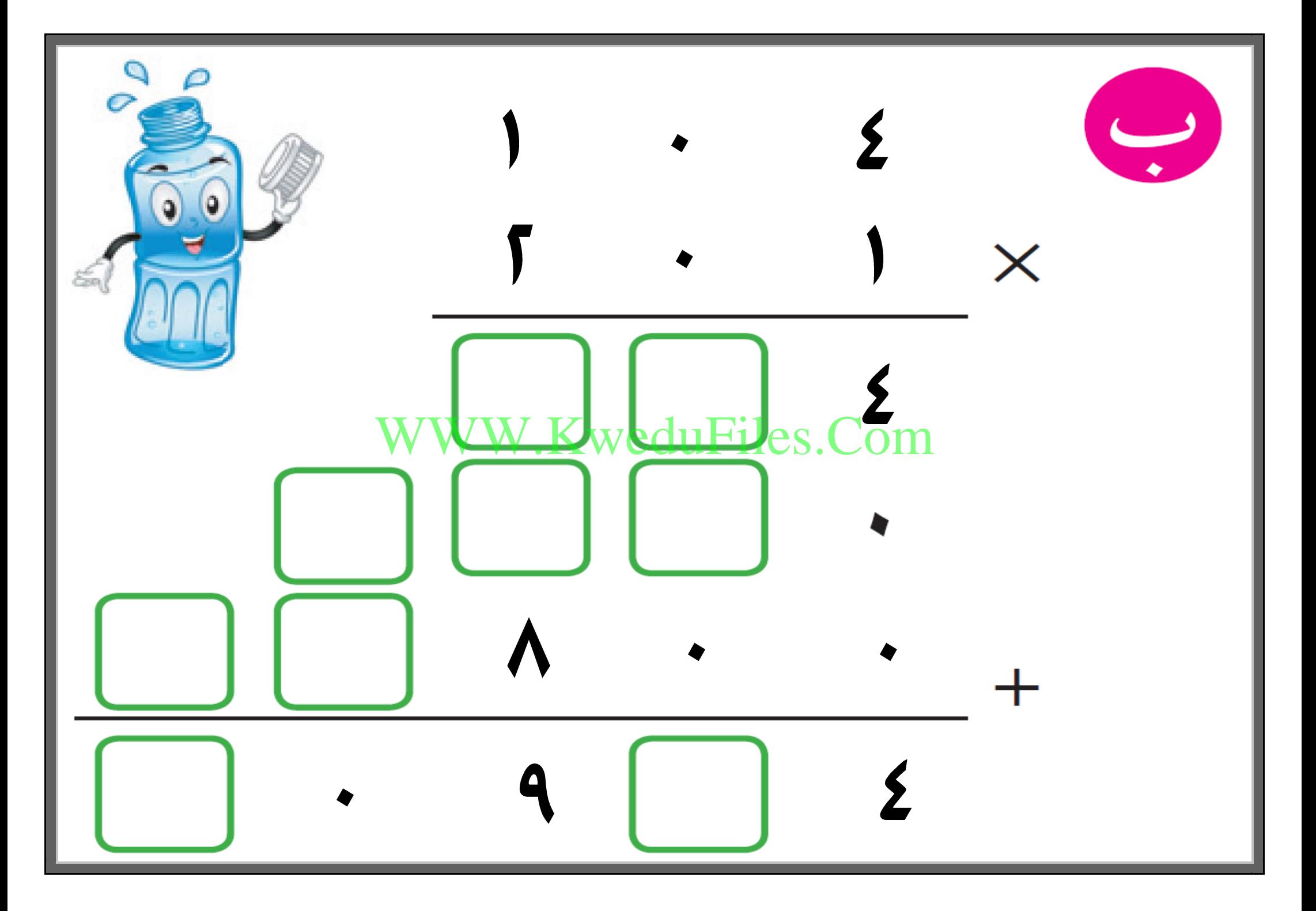

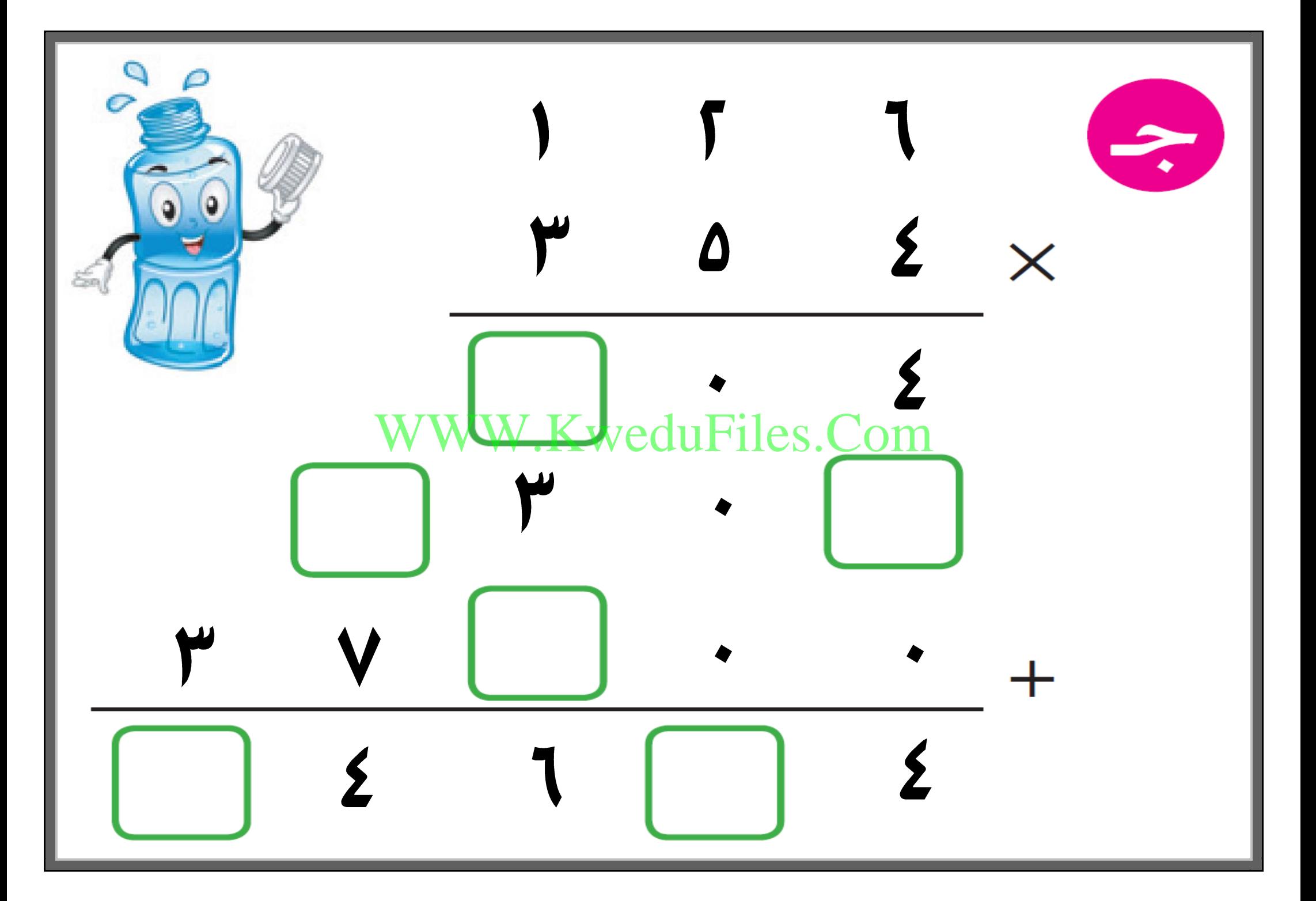

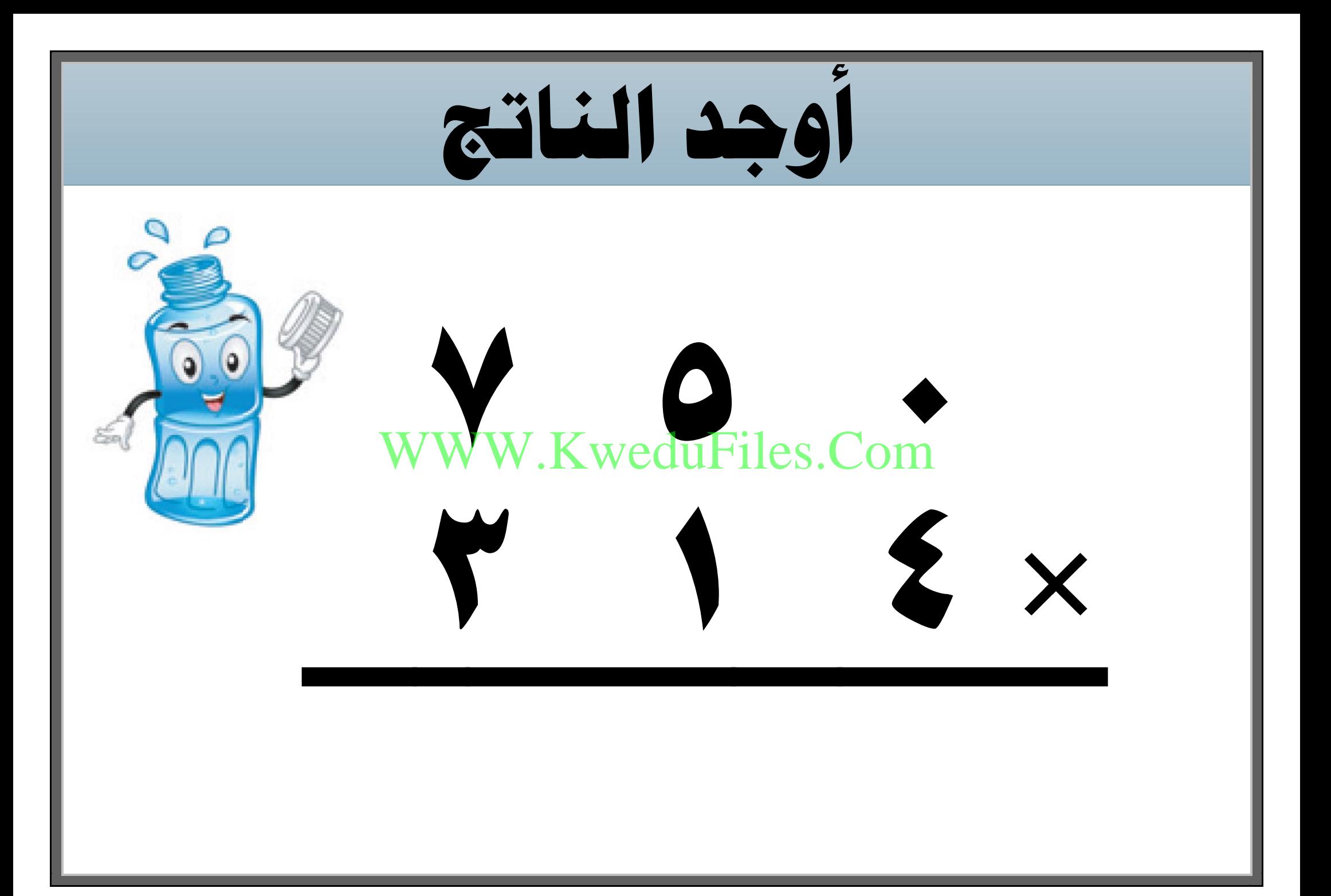

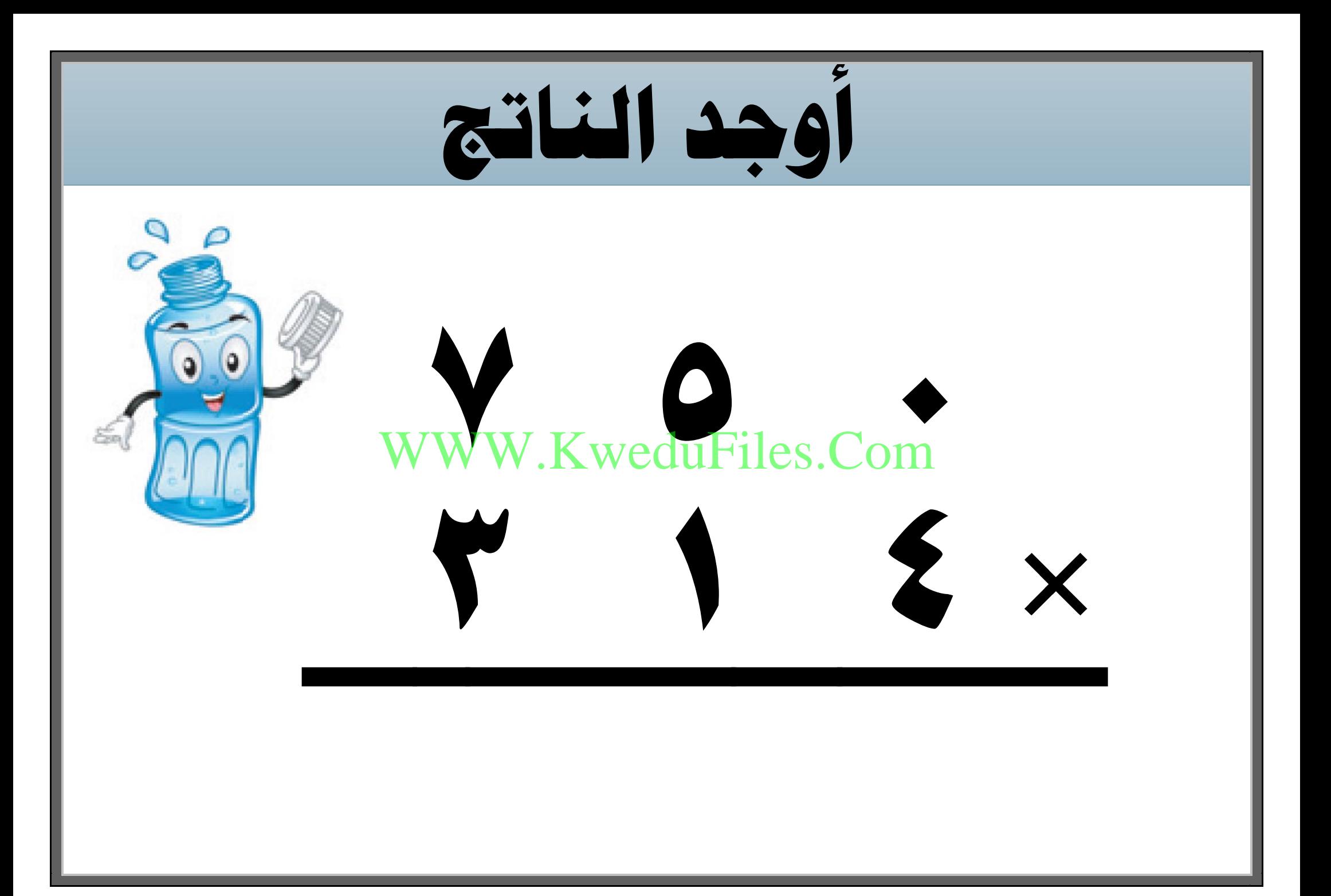

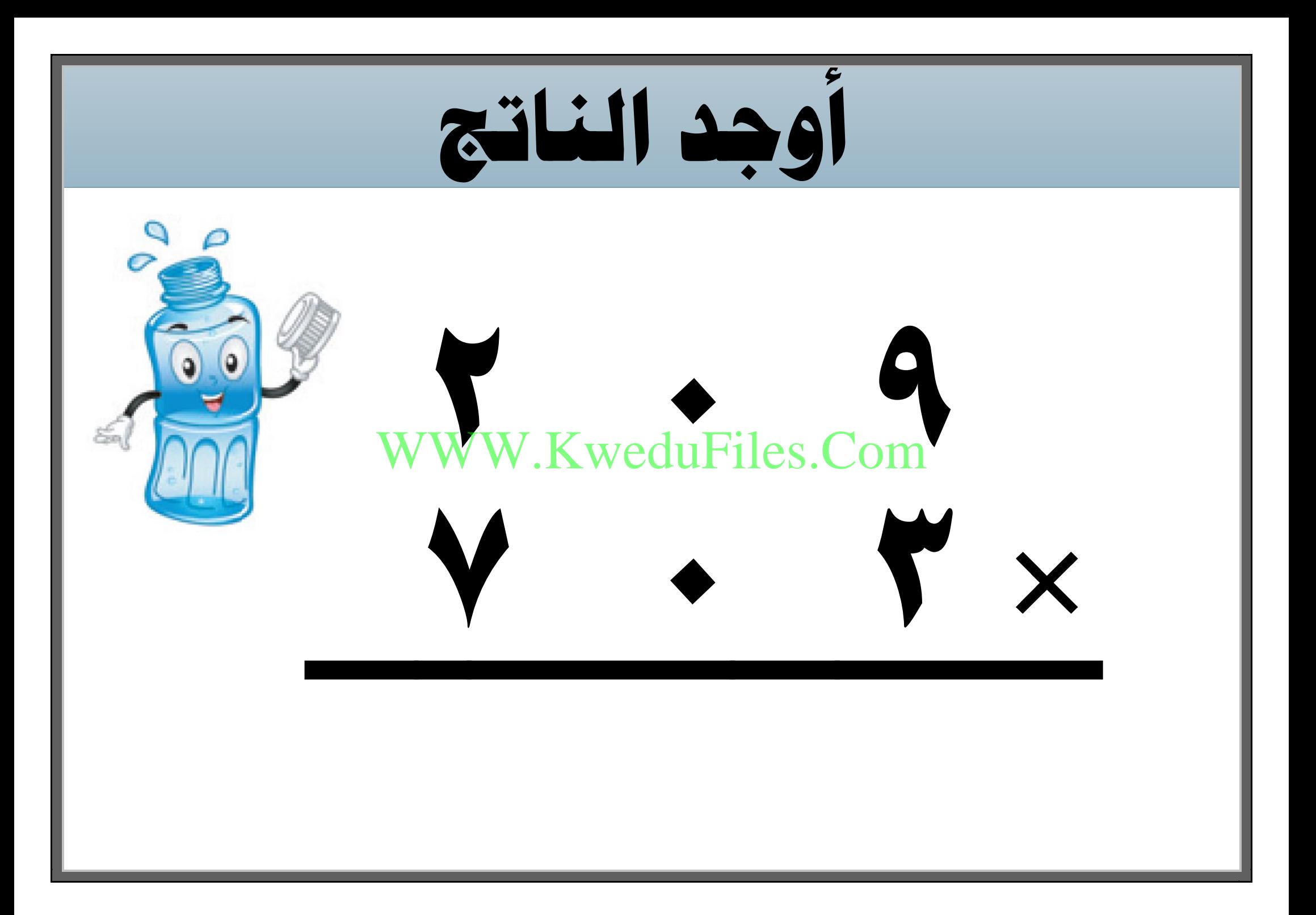

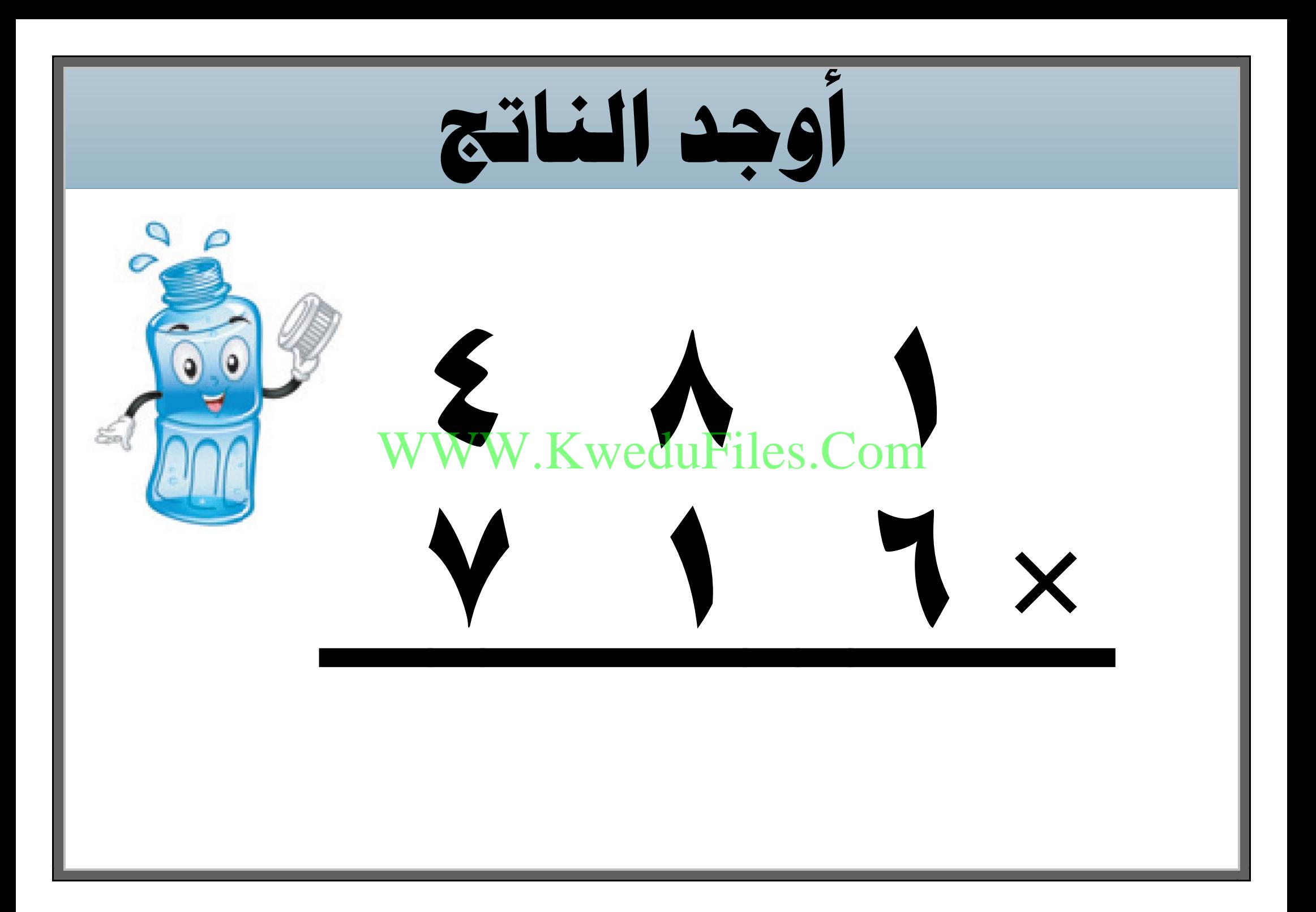

**وزن الصندوق فارغ 700 جرام وضع فيه 315 كرة زجاجية ، وزن الكرة الواحدة 120 جرام ، احسب . وزن الصندوق و الكرات معا ً** WWW.KweduFiles.Com

**احك مسألة لفظية تستخدم** 

#### **فيها 216 309 ، ثم حلها .** WWW.KweduFiles.Com

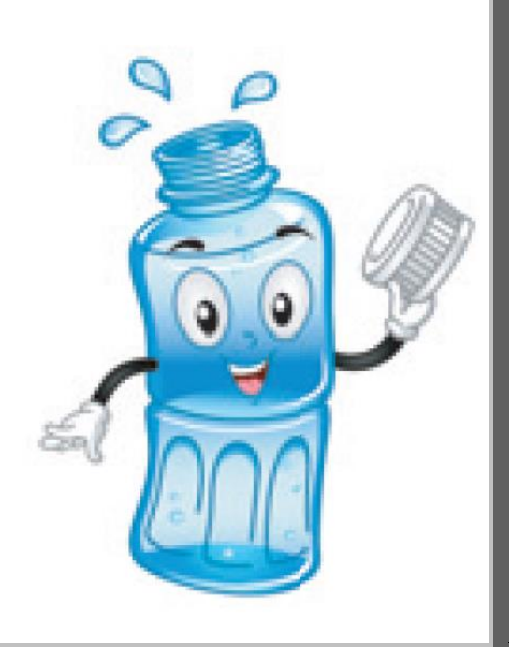

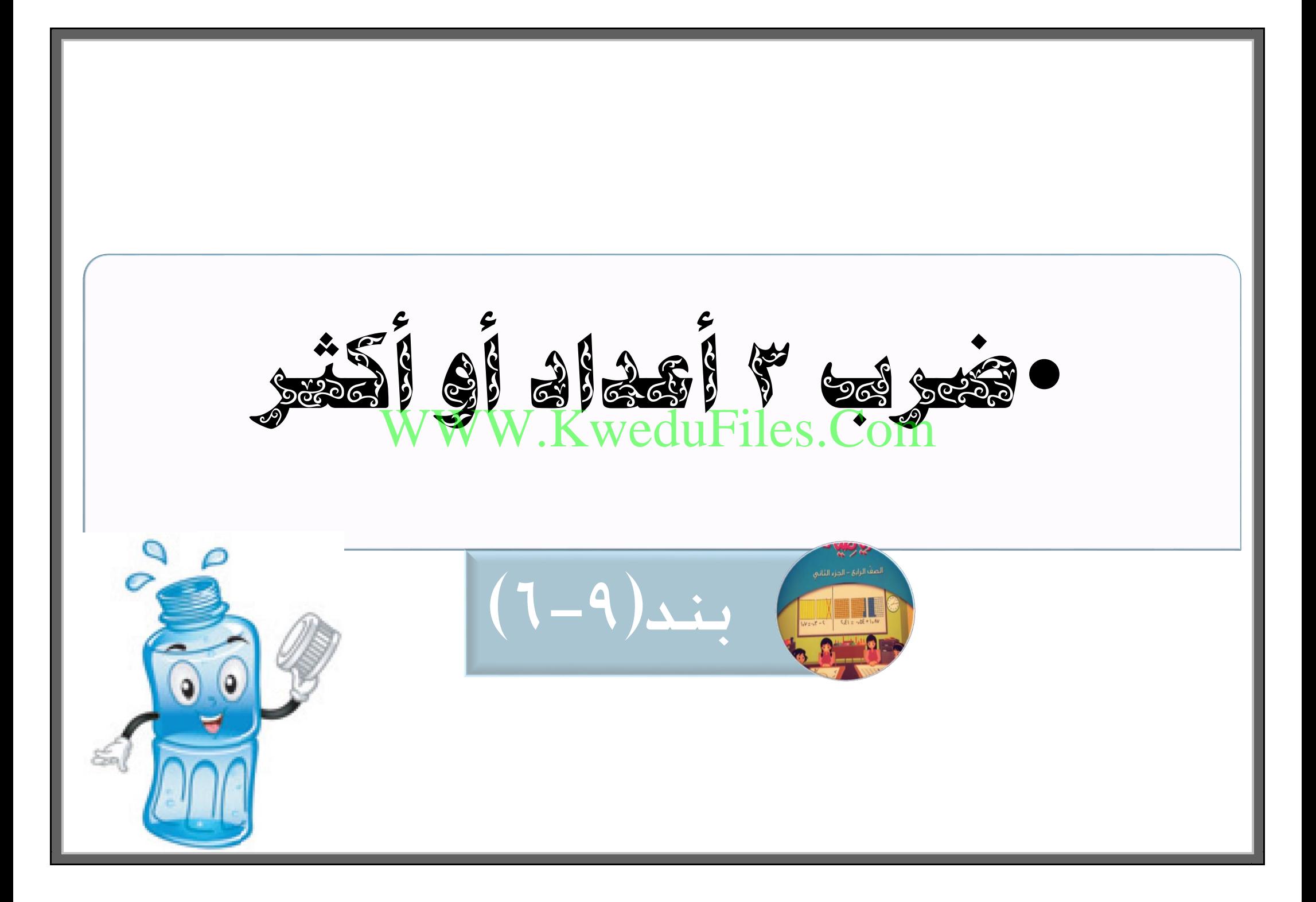

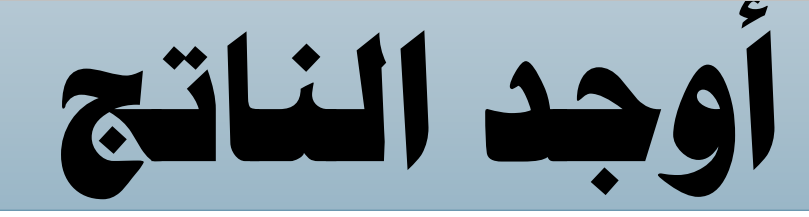

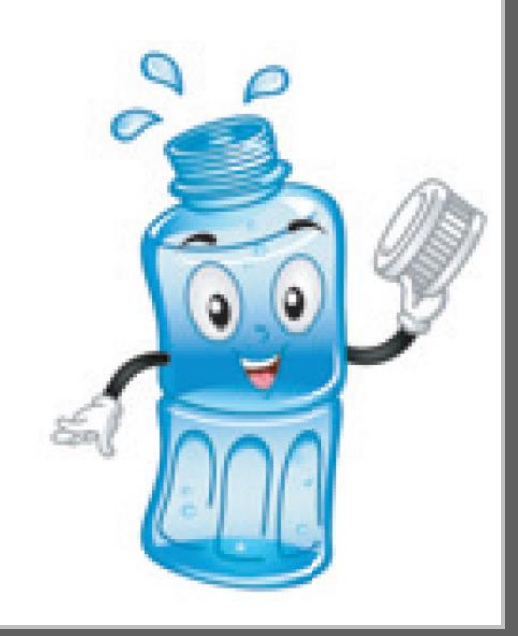

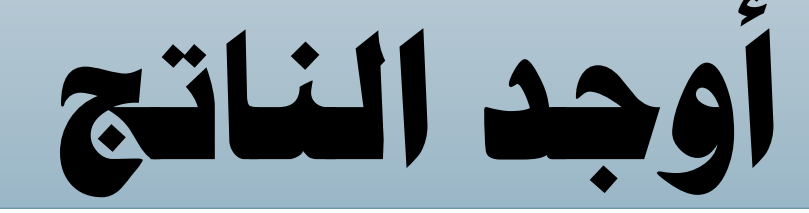

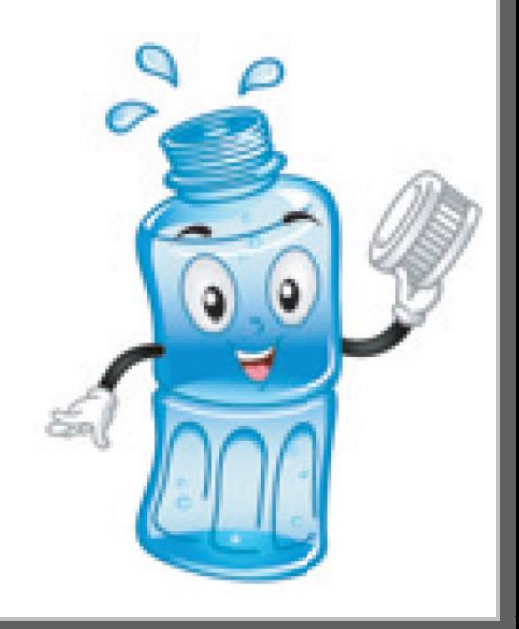

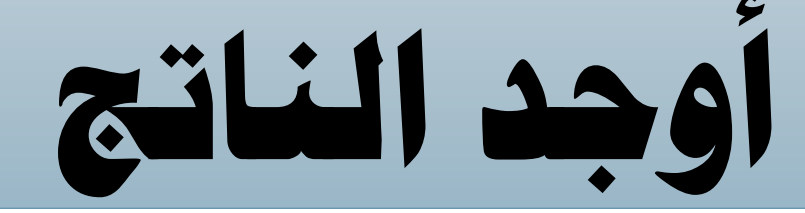

# **= 2 5** WWW.KweduFiles.Com

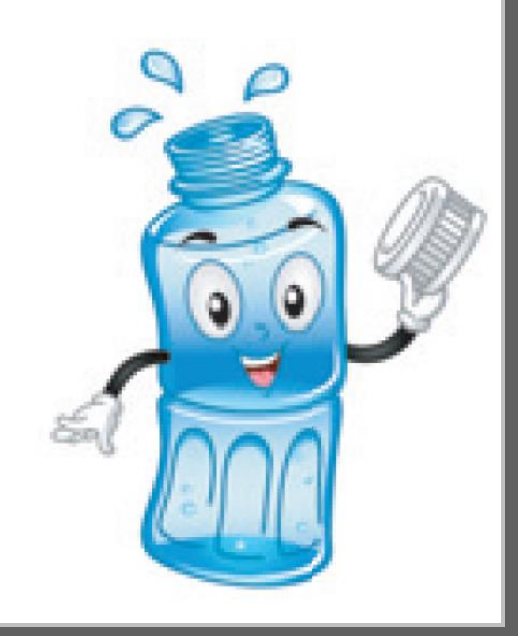

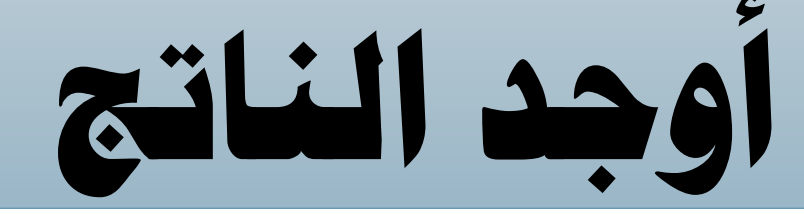

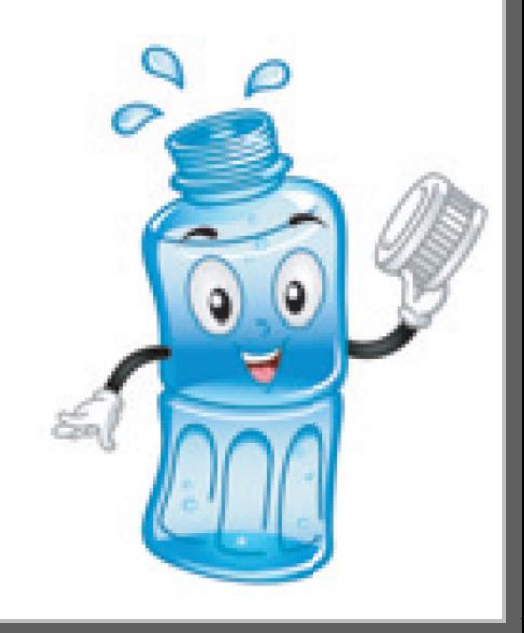

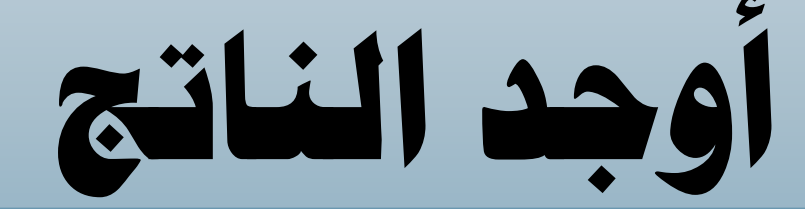

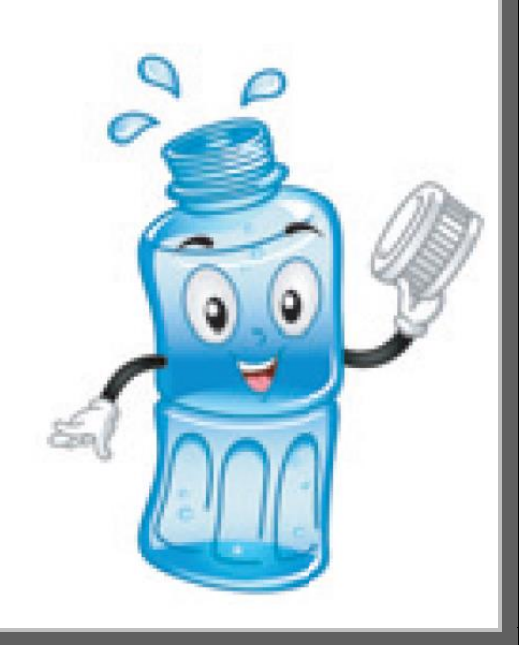

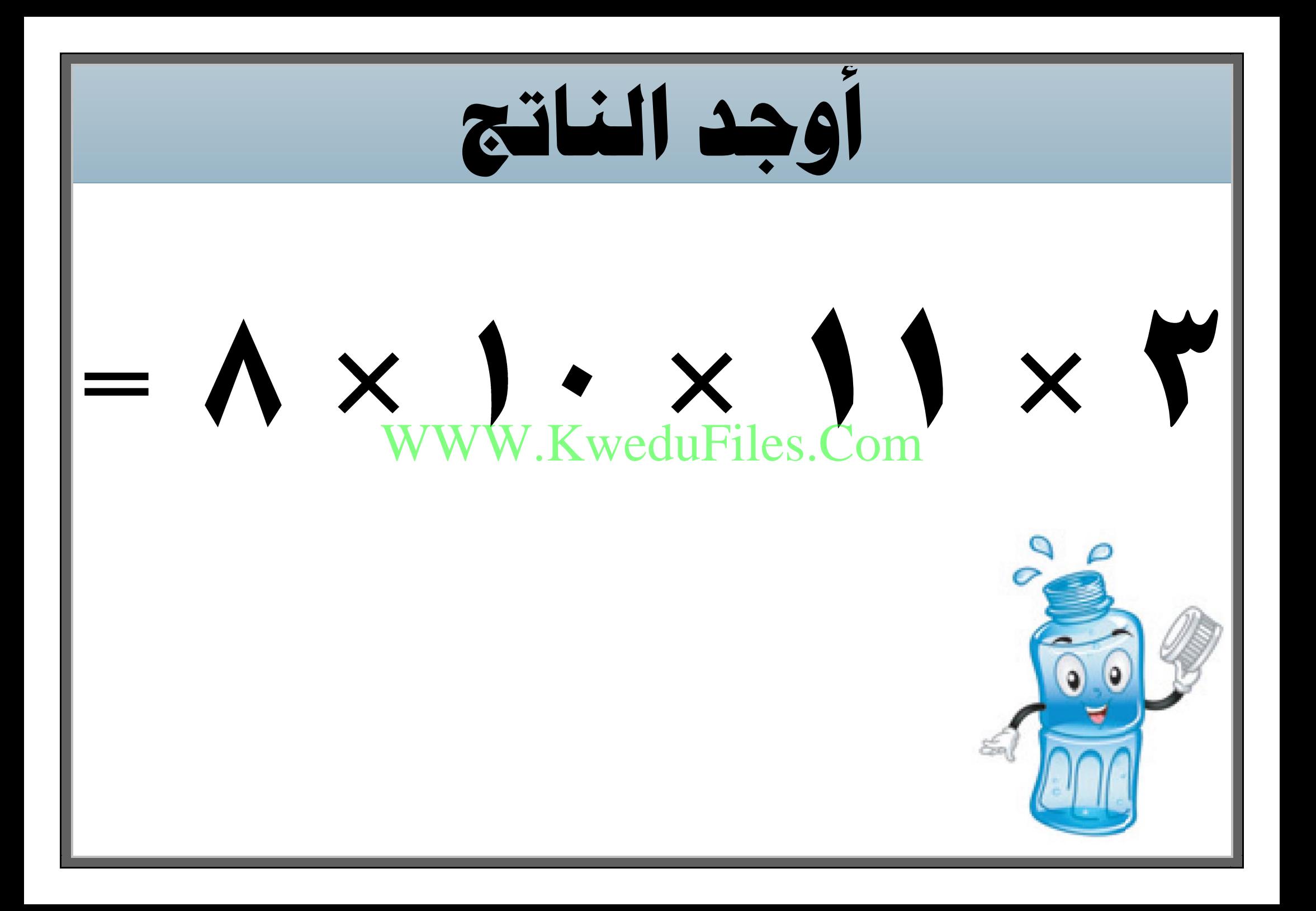

**اكتب ثالثة أعداد زوجية خمتلفة أصغر من 10 ، أوجد ناتج ضربها .** WWW.KweduFiles.Com

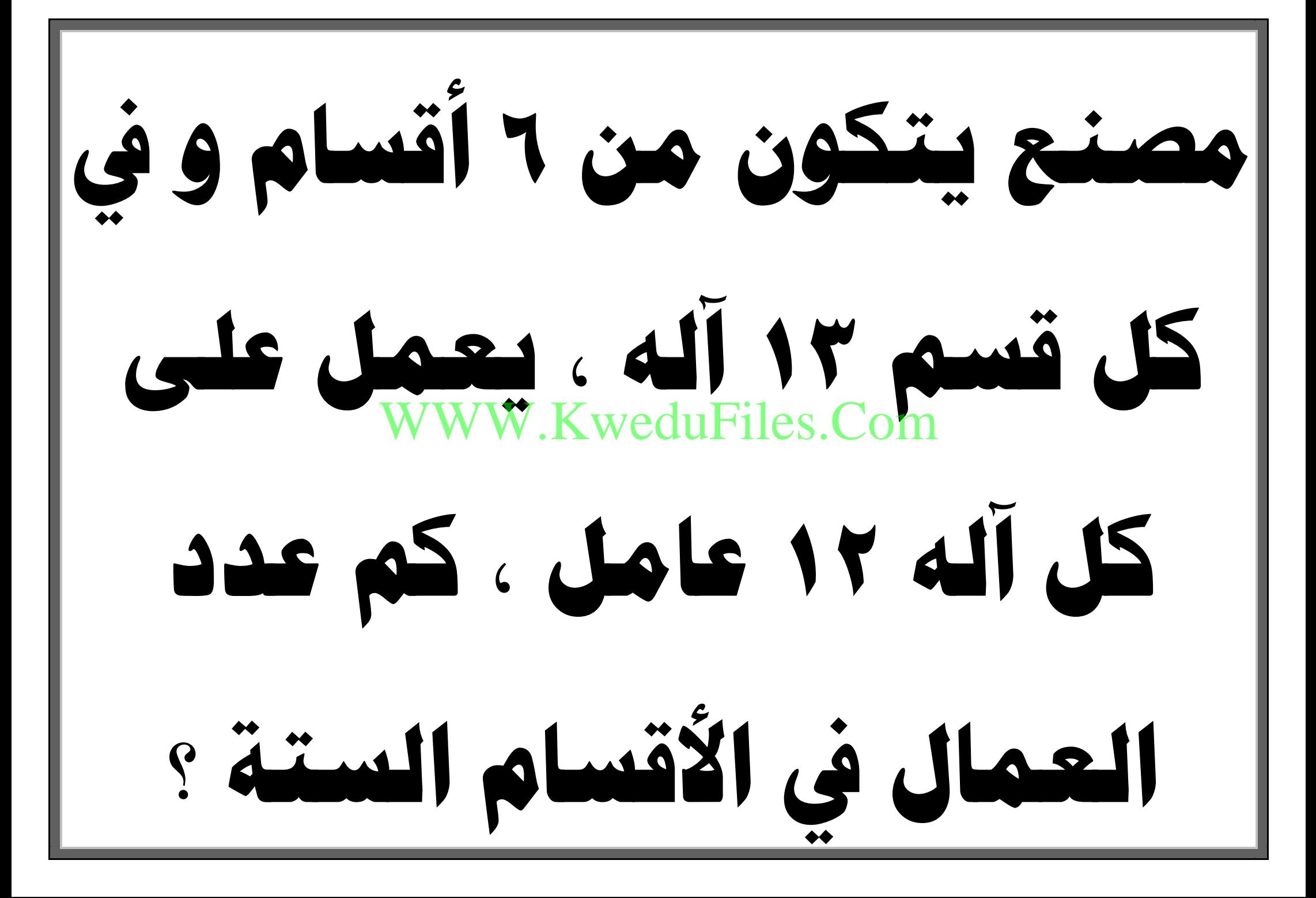

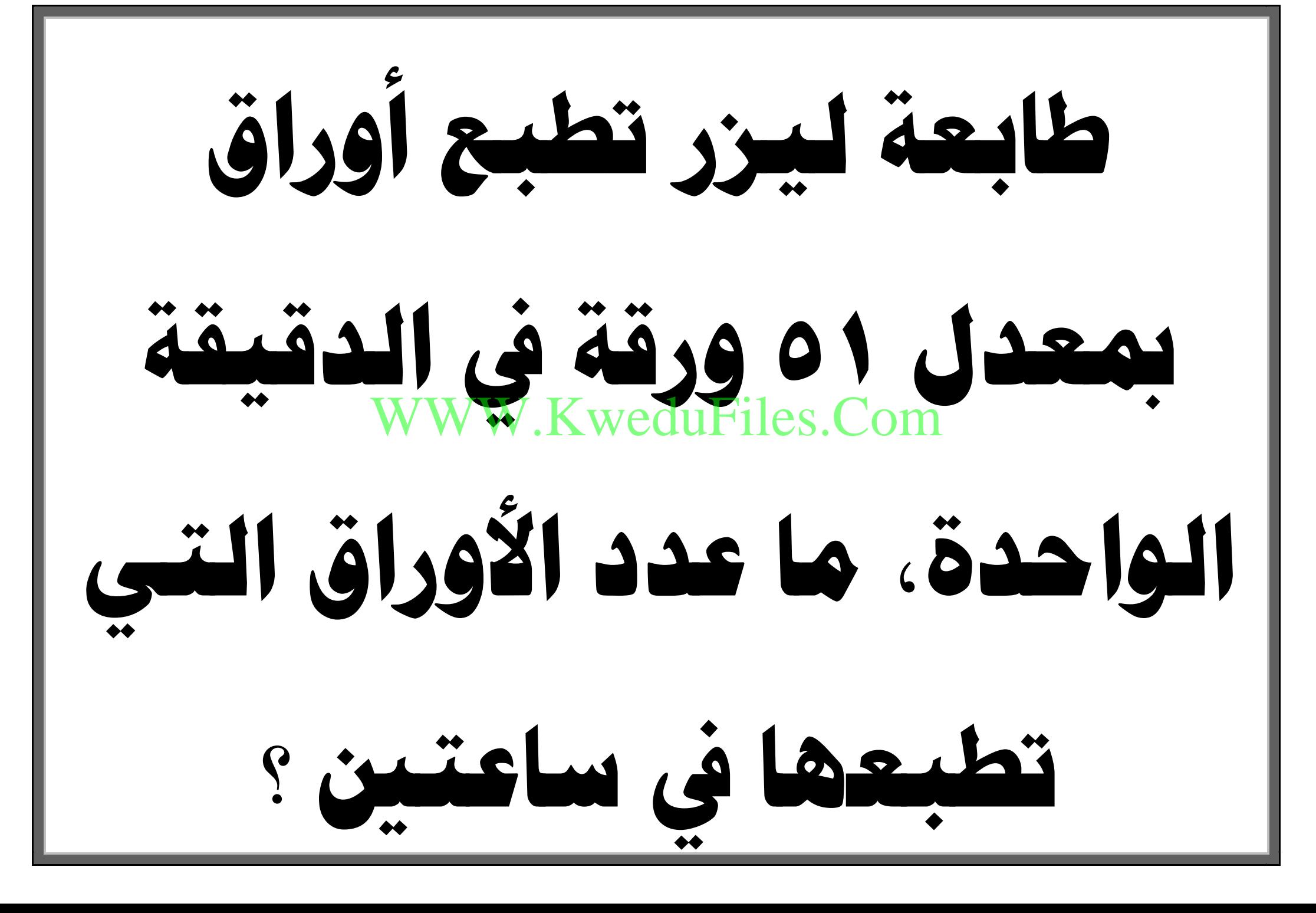

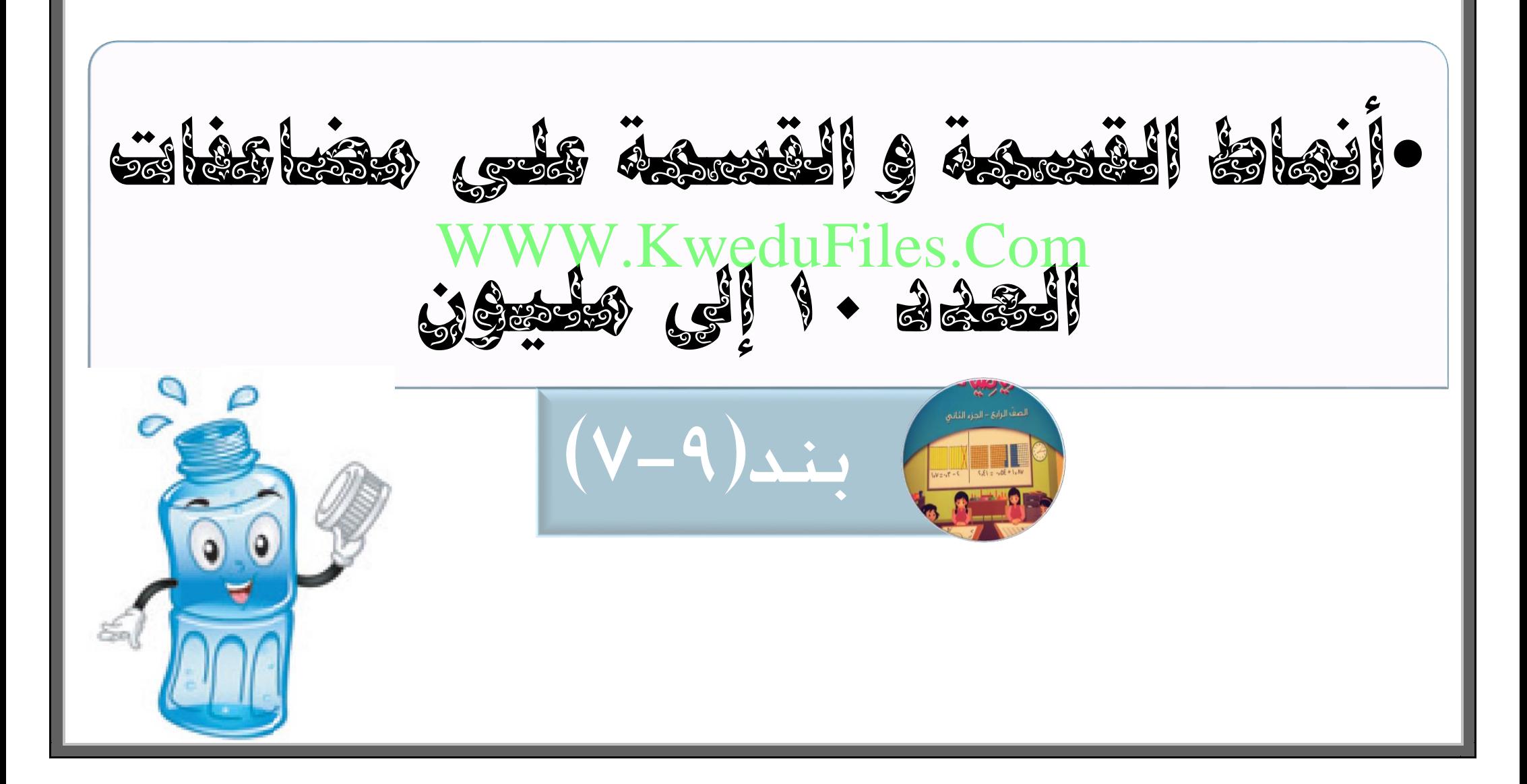

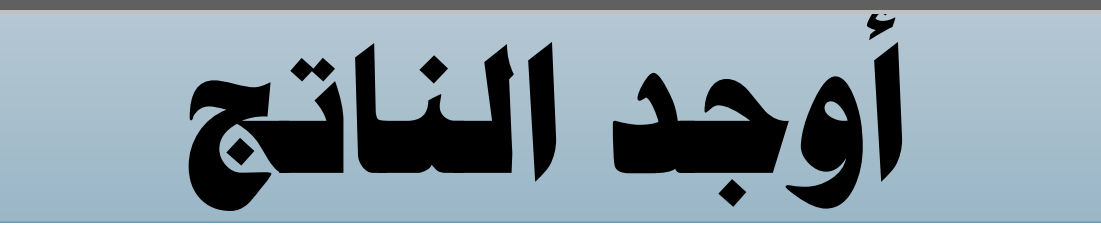

#### **W.KweduFiles.Com** WWW.KweduFiles.Com

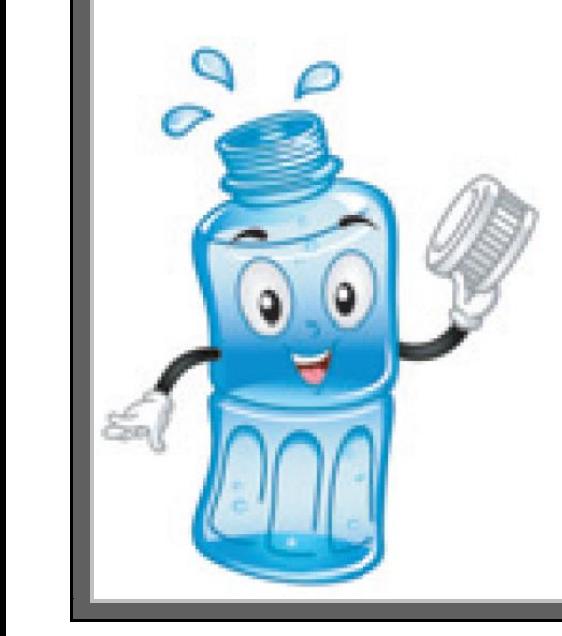

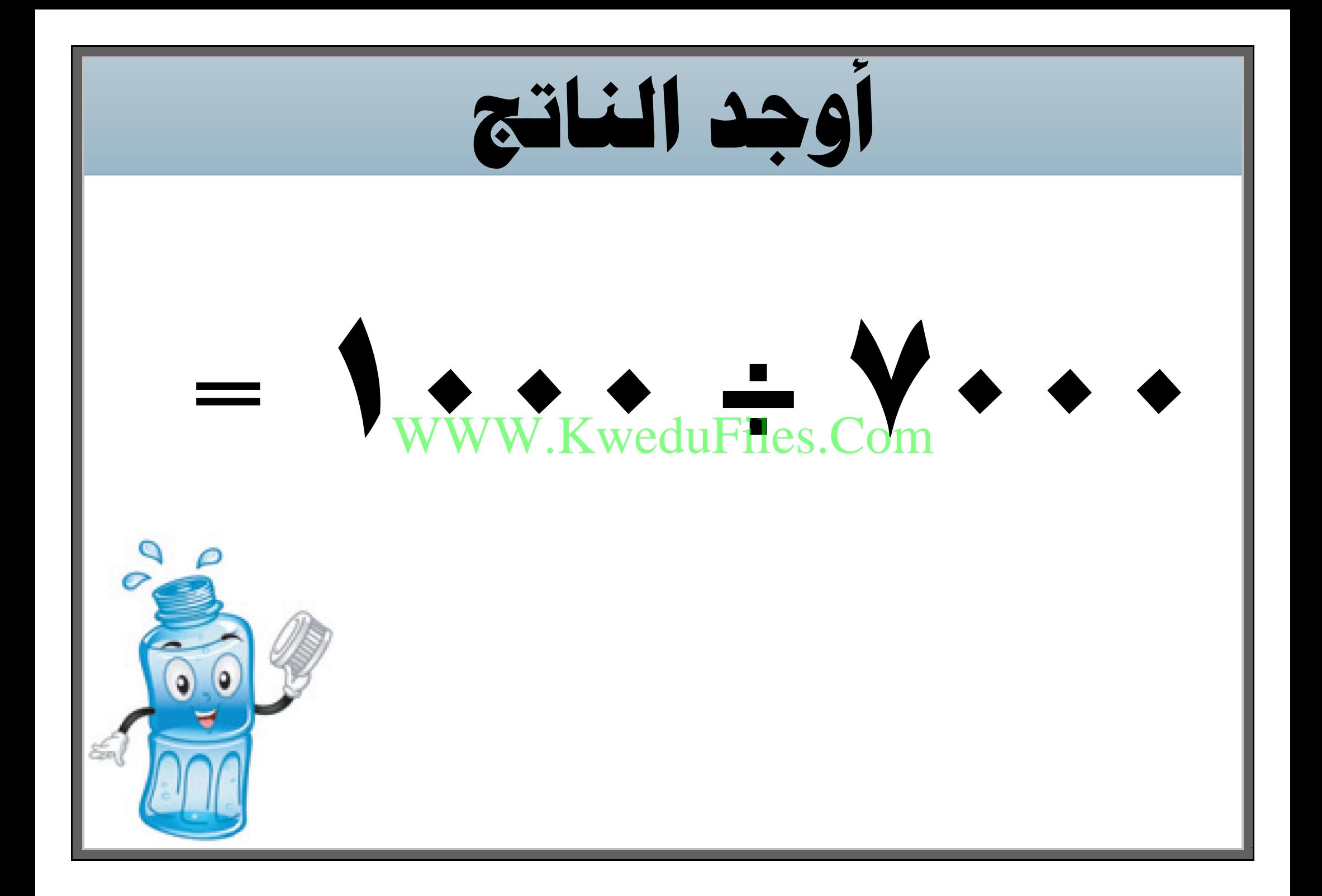

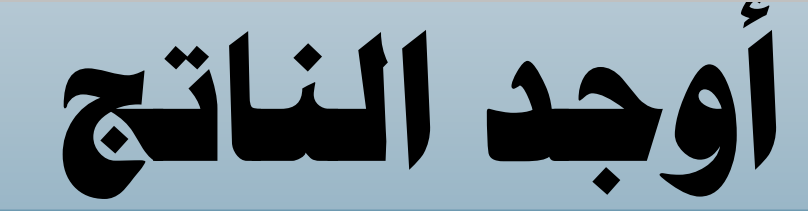

#### **8 241**<br> **8 <b>241**<br>**8 <b>241**<br>**8 241**<br>**8 241**<br>**8 341**<br>**8 341**<br>**8 341** WWW.KweduFiles.Com

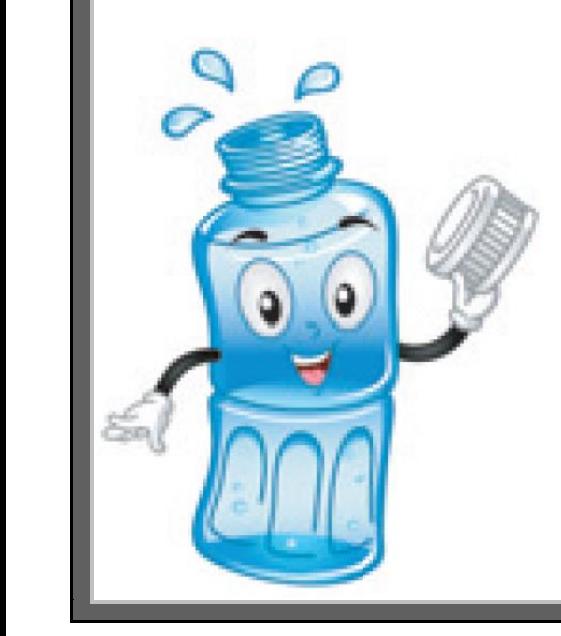

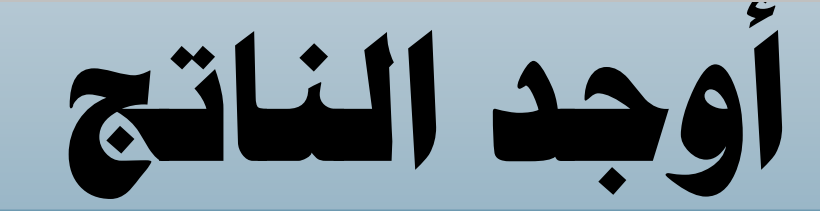

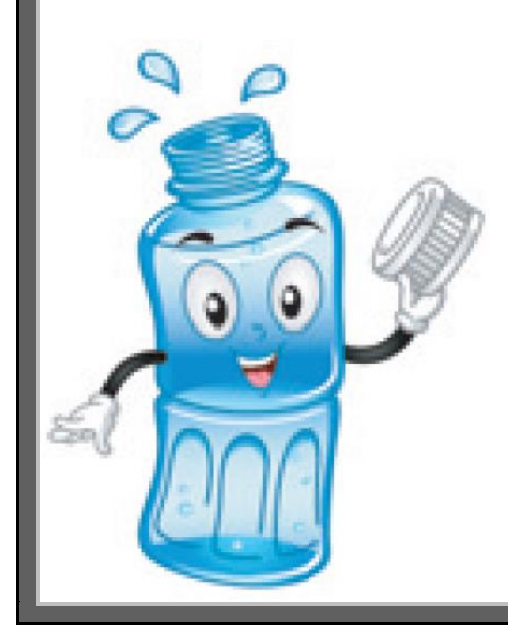

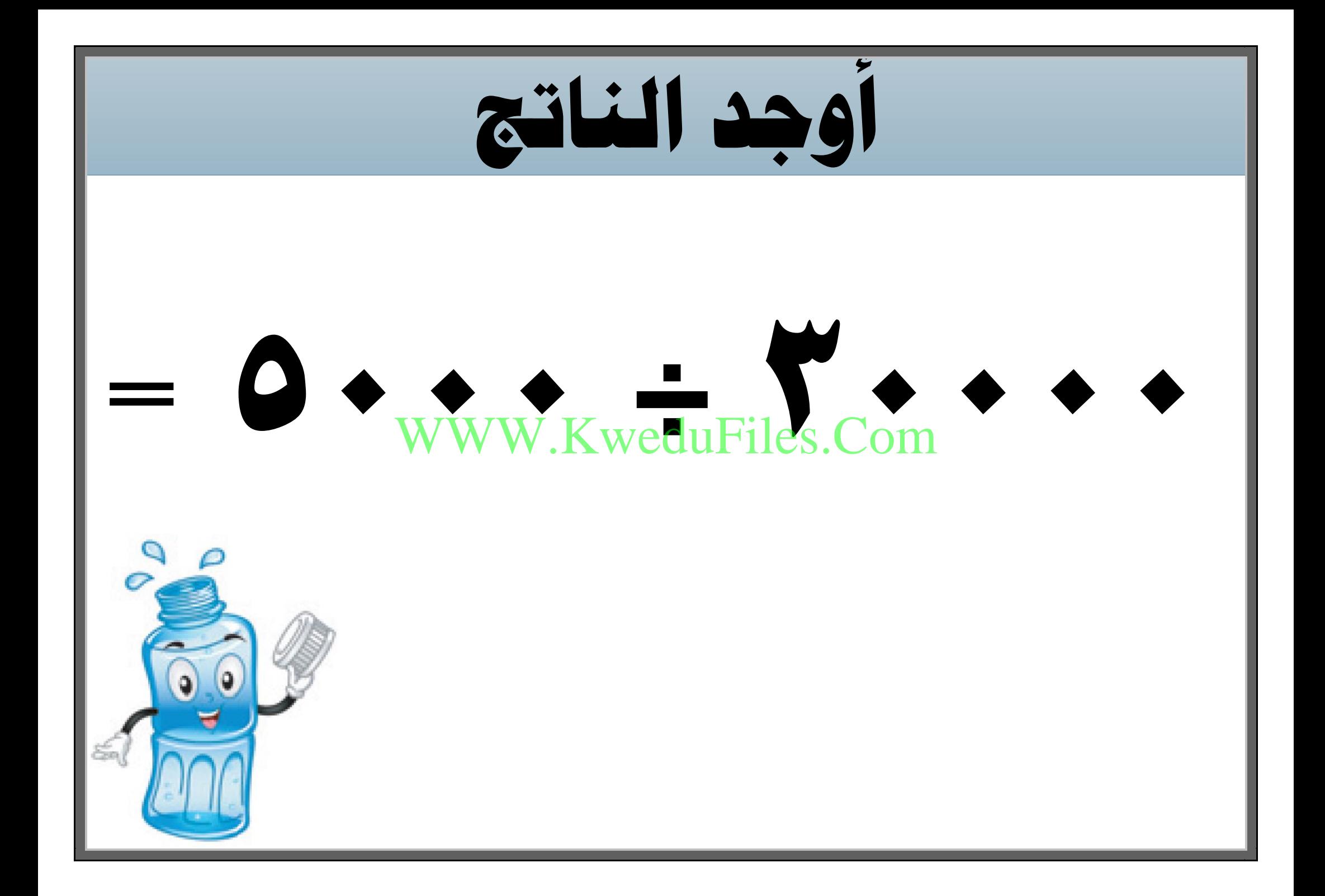

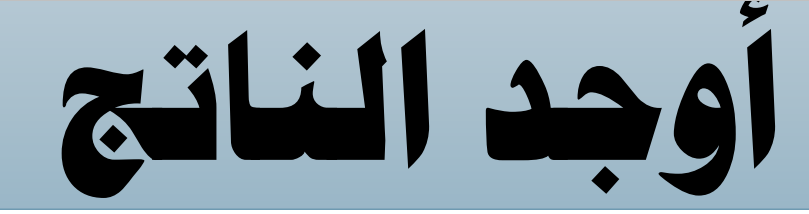

#### $=$  **6 2000**  $\frac{1}{\text{www.KwelduFiles. Com}}$ WWW.KweduFiles.Com

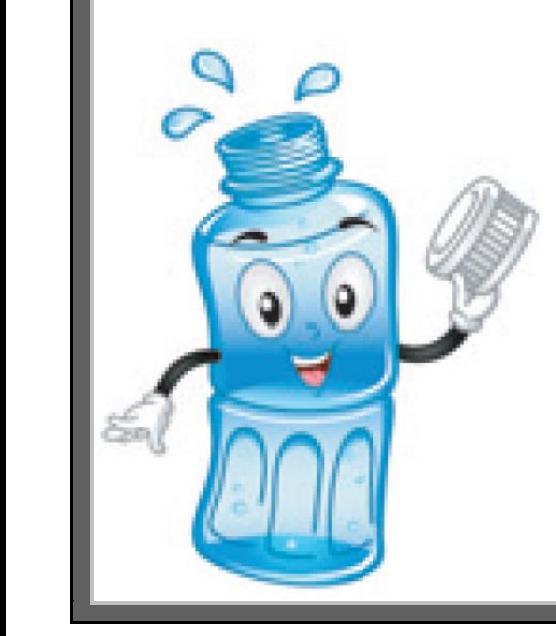

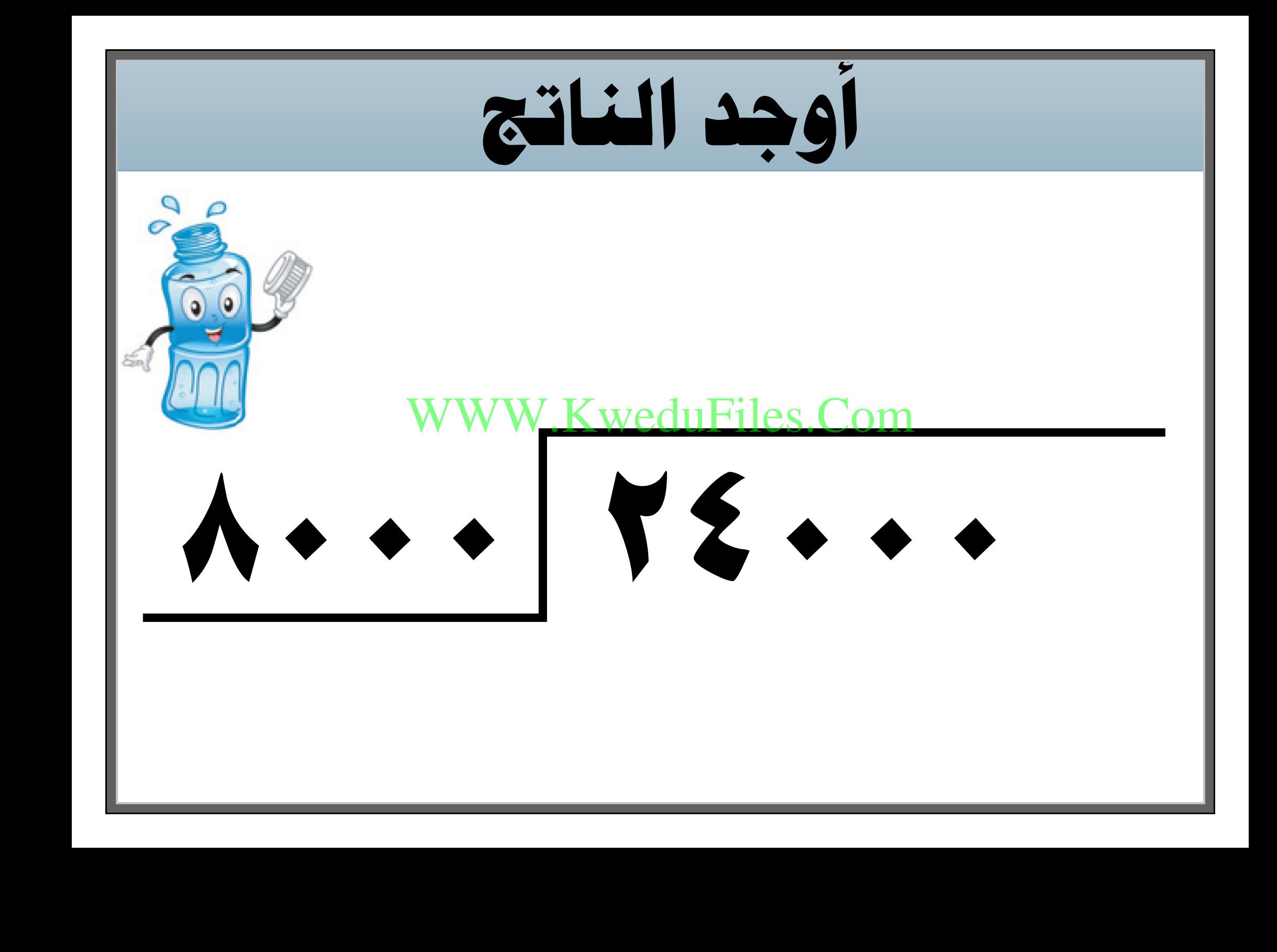

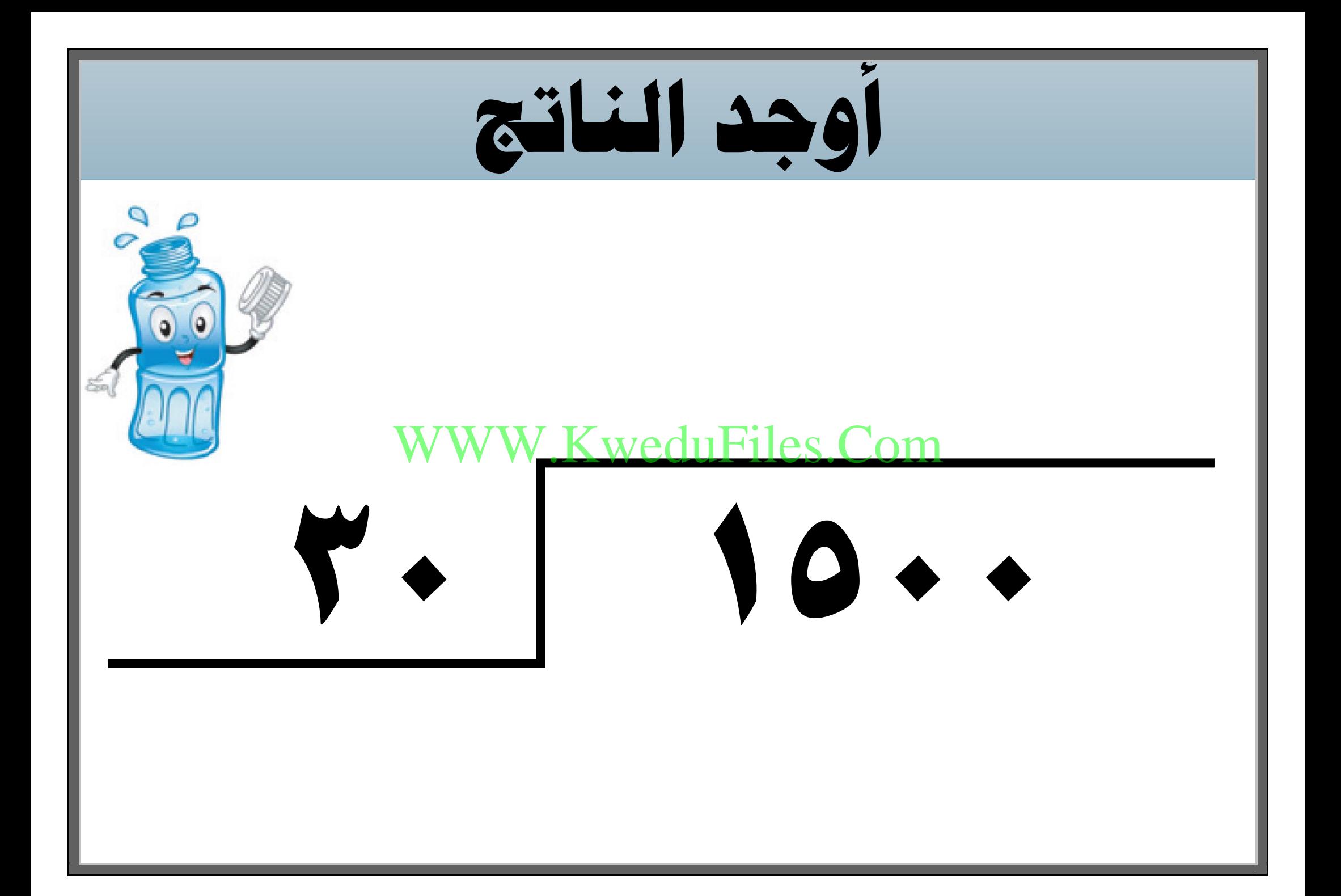
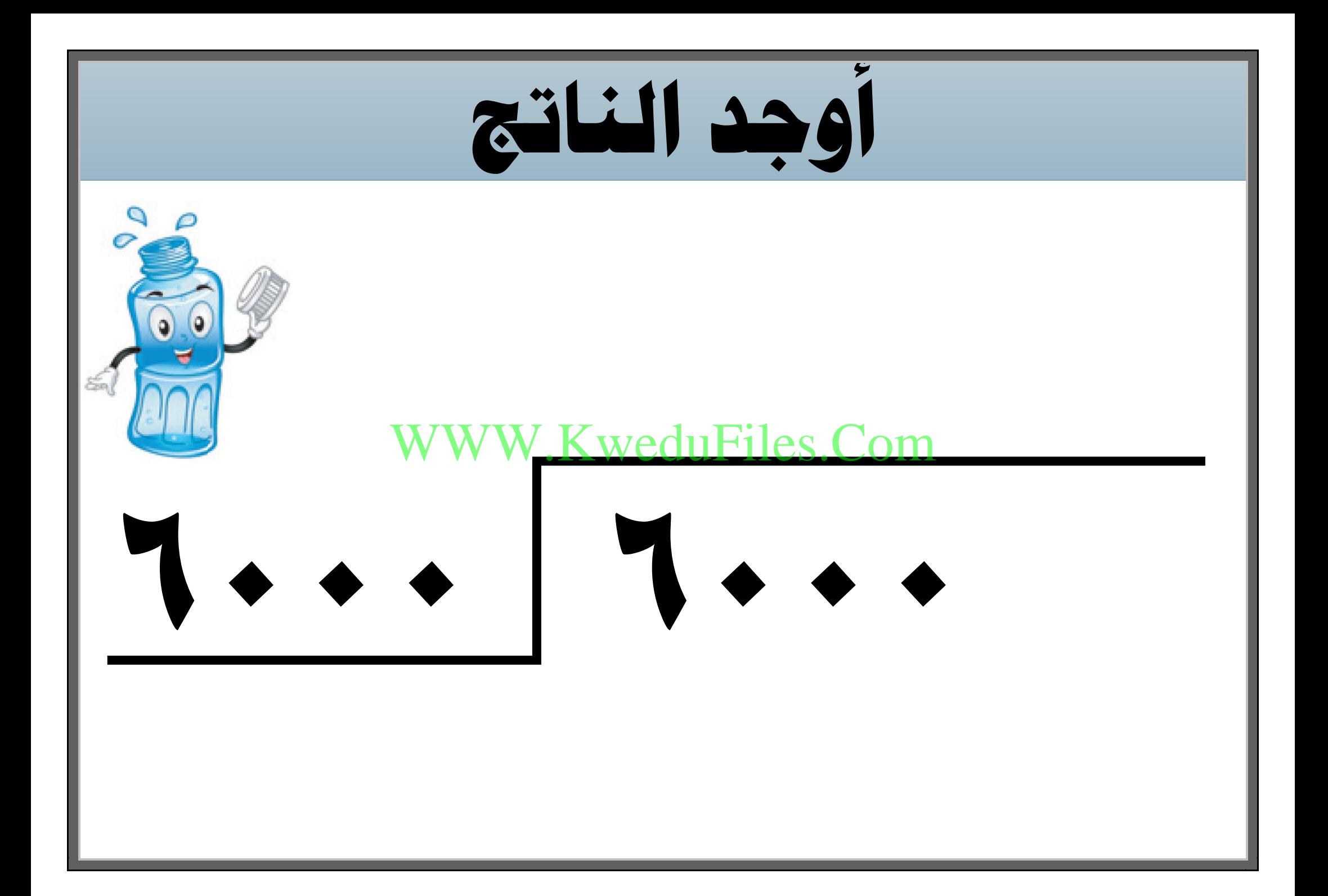

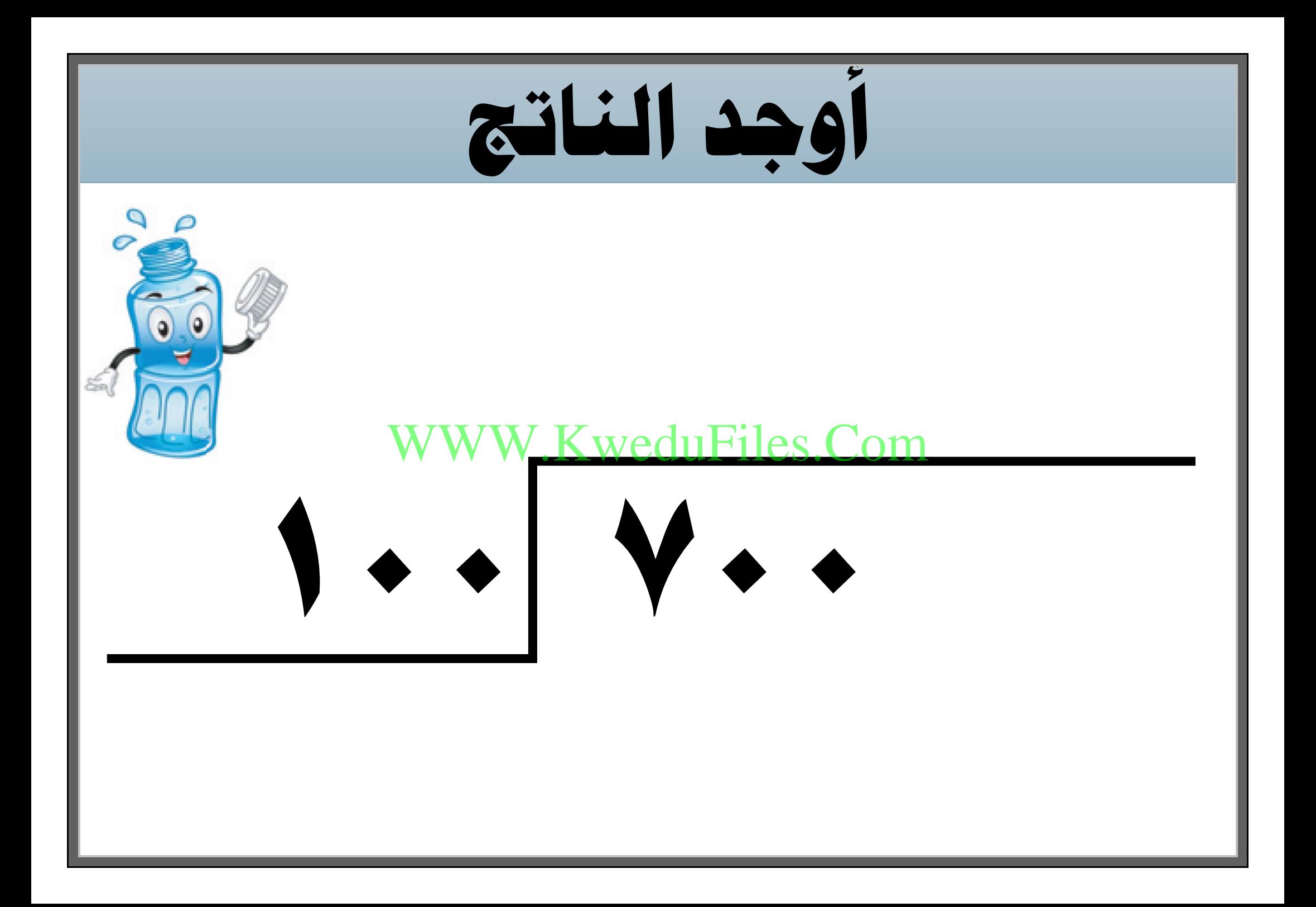

**يعمل 270 عامل يف مصنع، يركب كل 30 عامل يف باص ، كم عدد الباصات يف هذا املصنع ؟** W.KweduFiles.Com

**اكتب عبارتي قسمة يكون هلا نفس ناتج**

## WWW.KweduFiles.Com

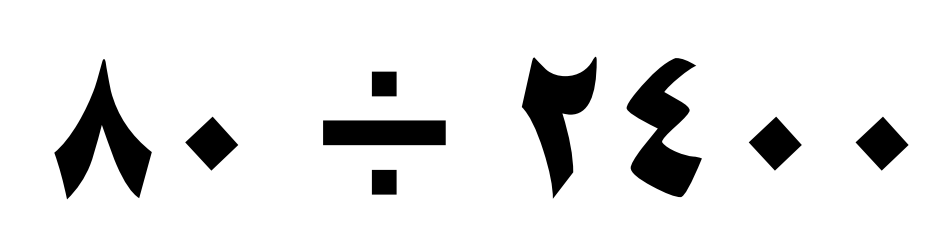

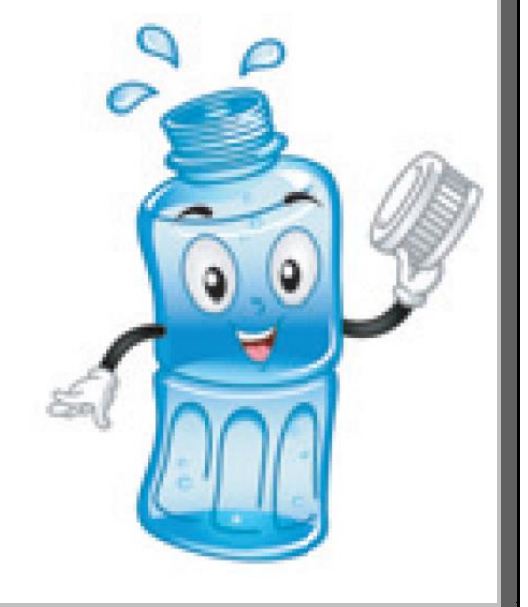

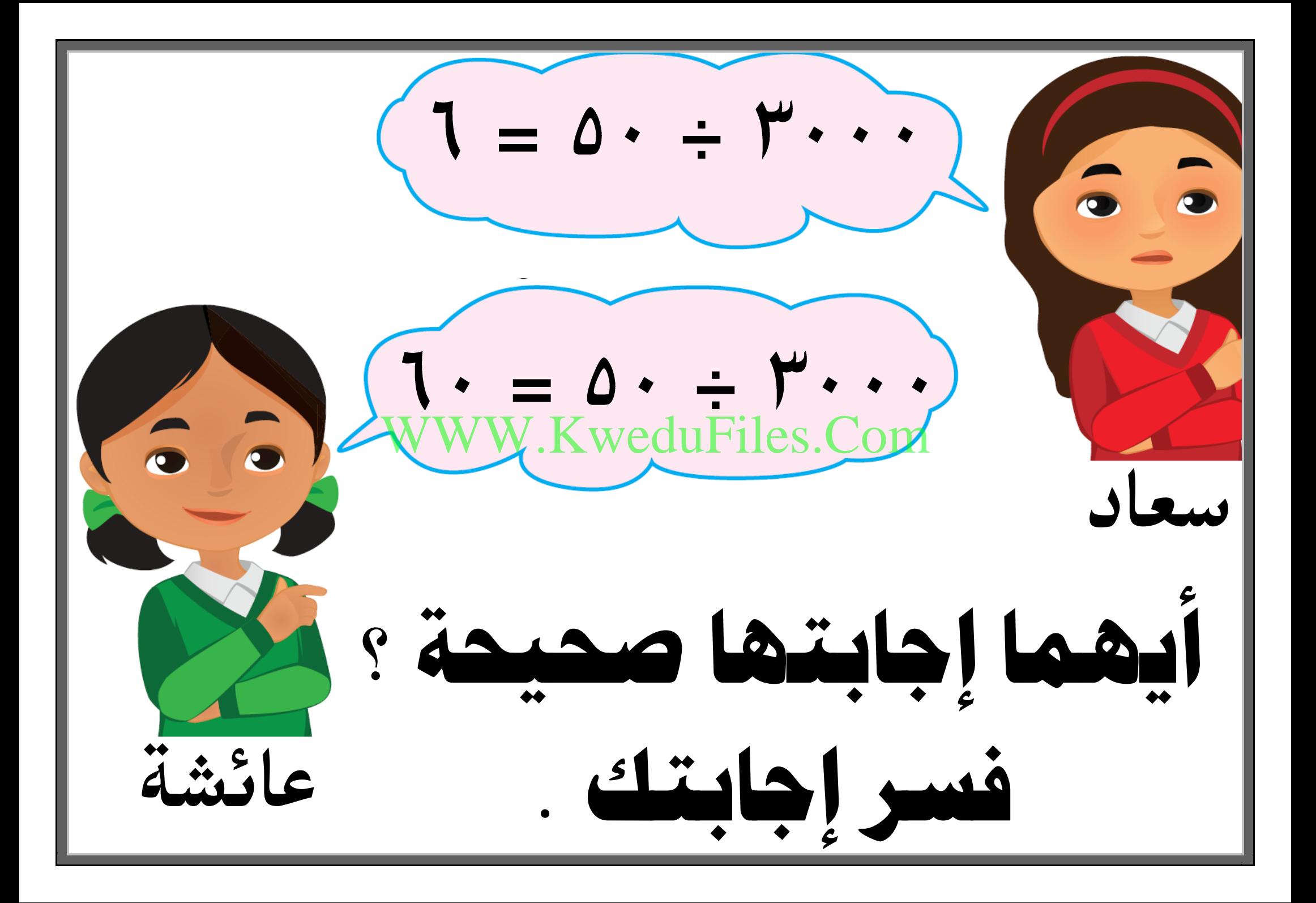

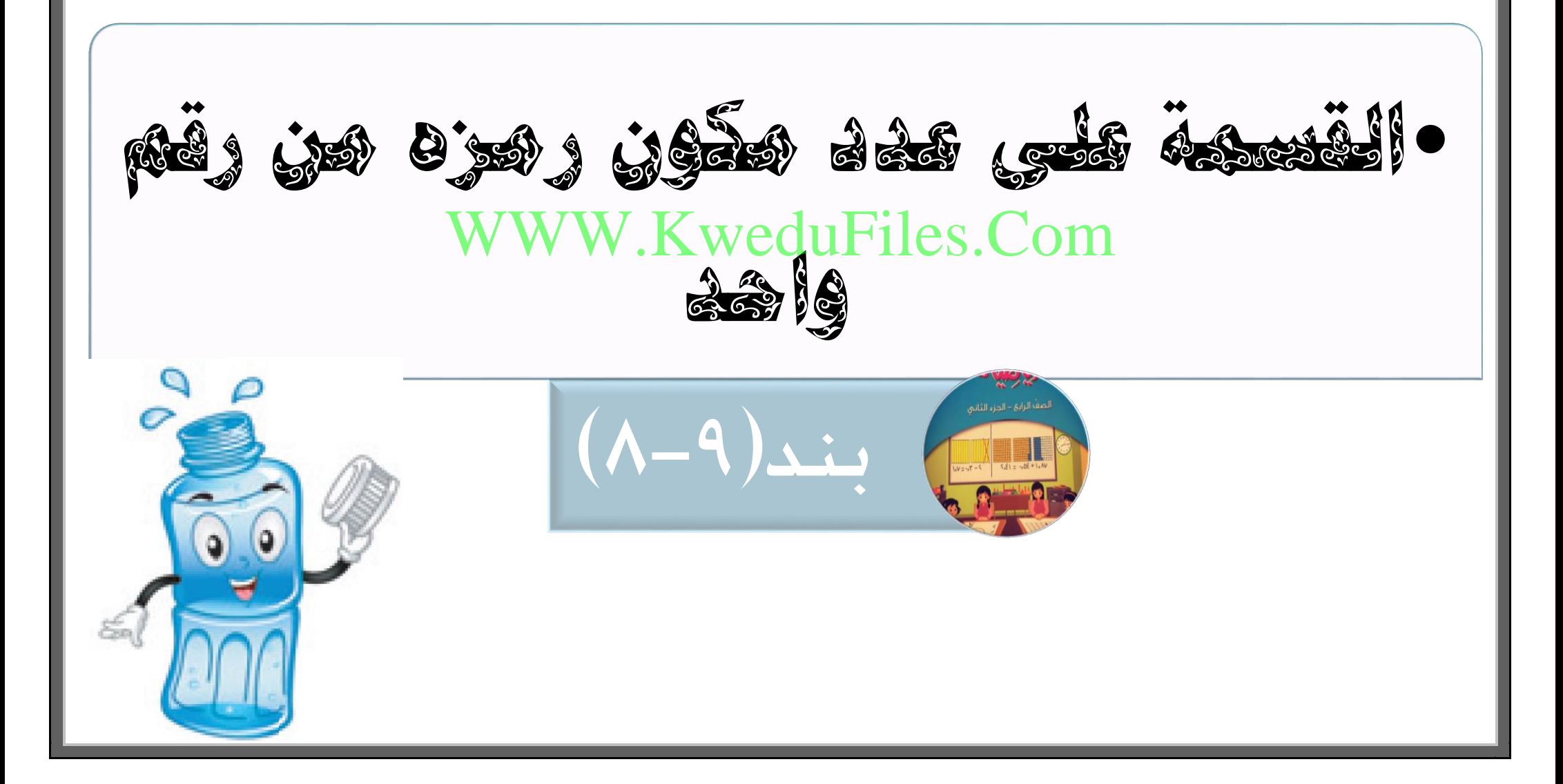

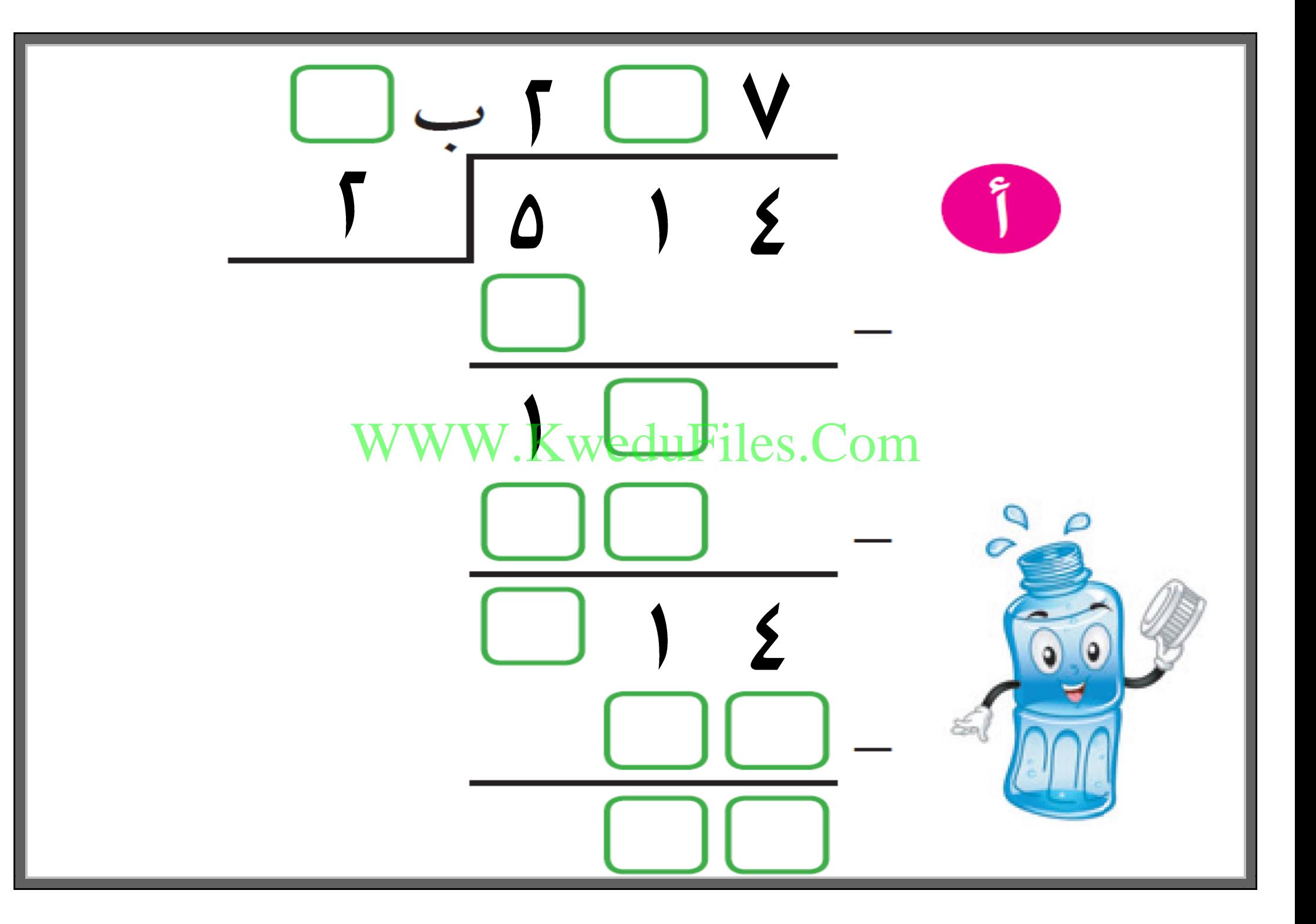

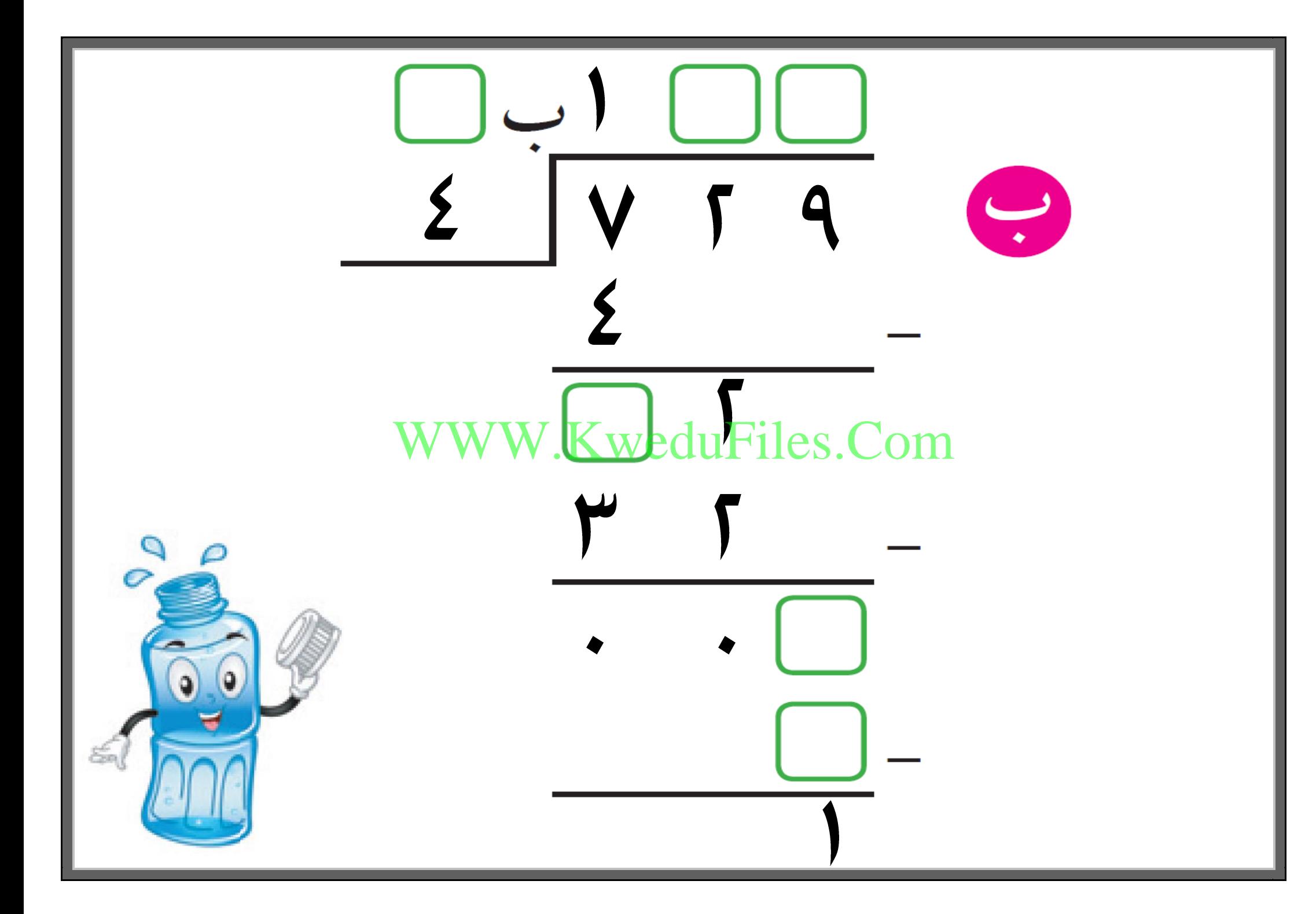

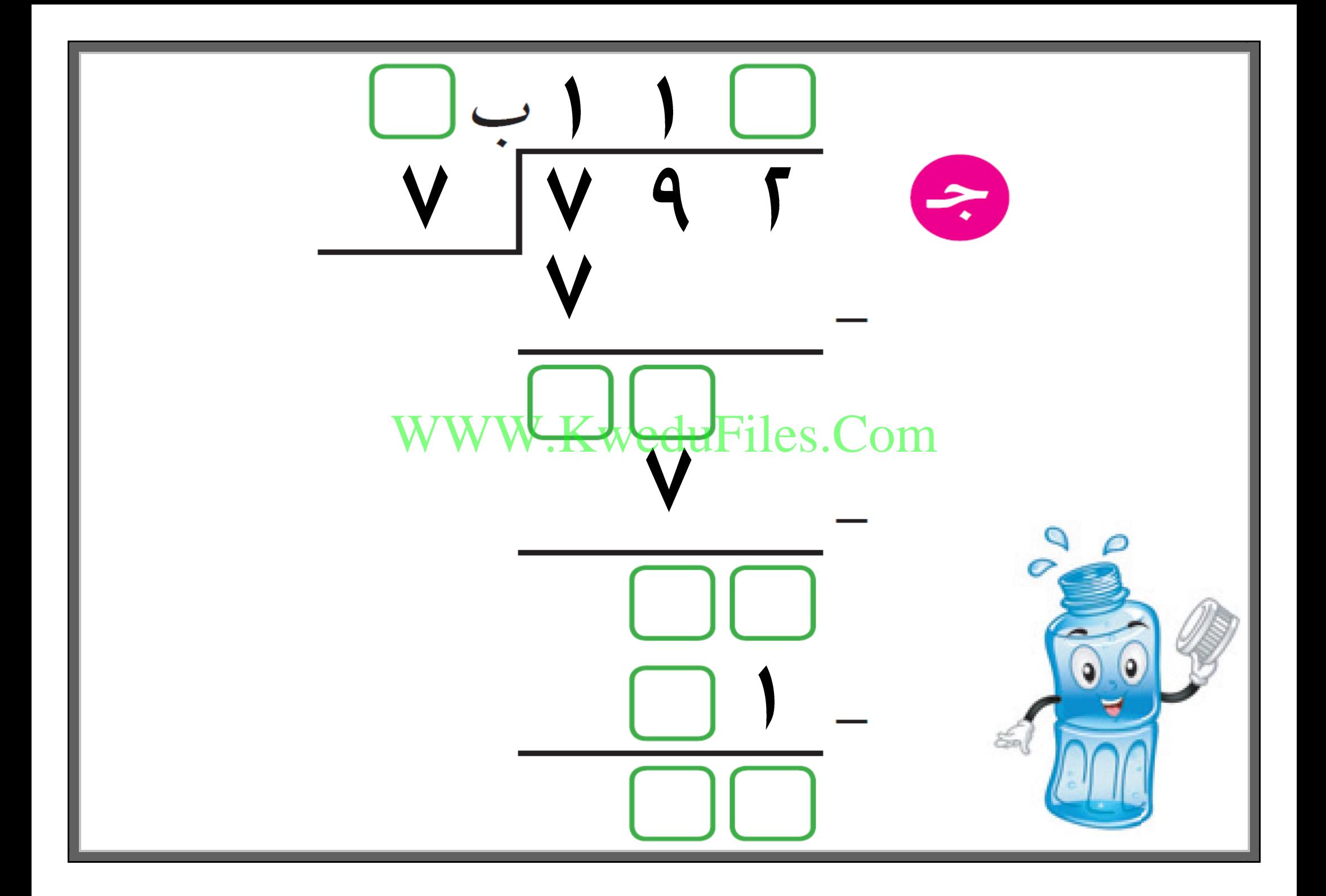

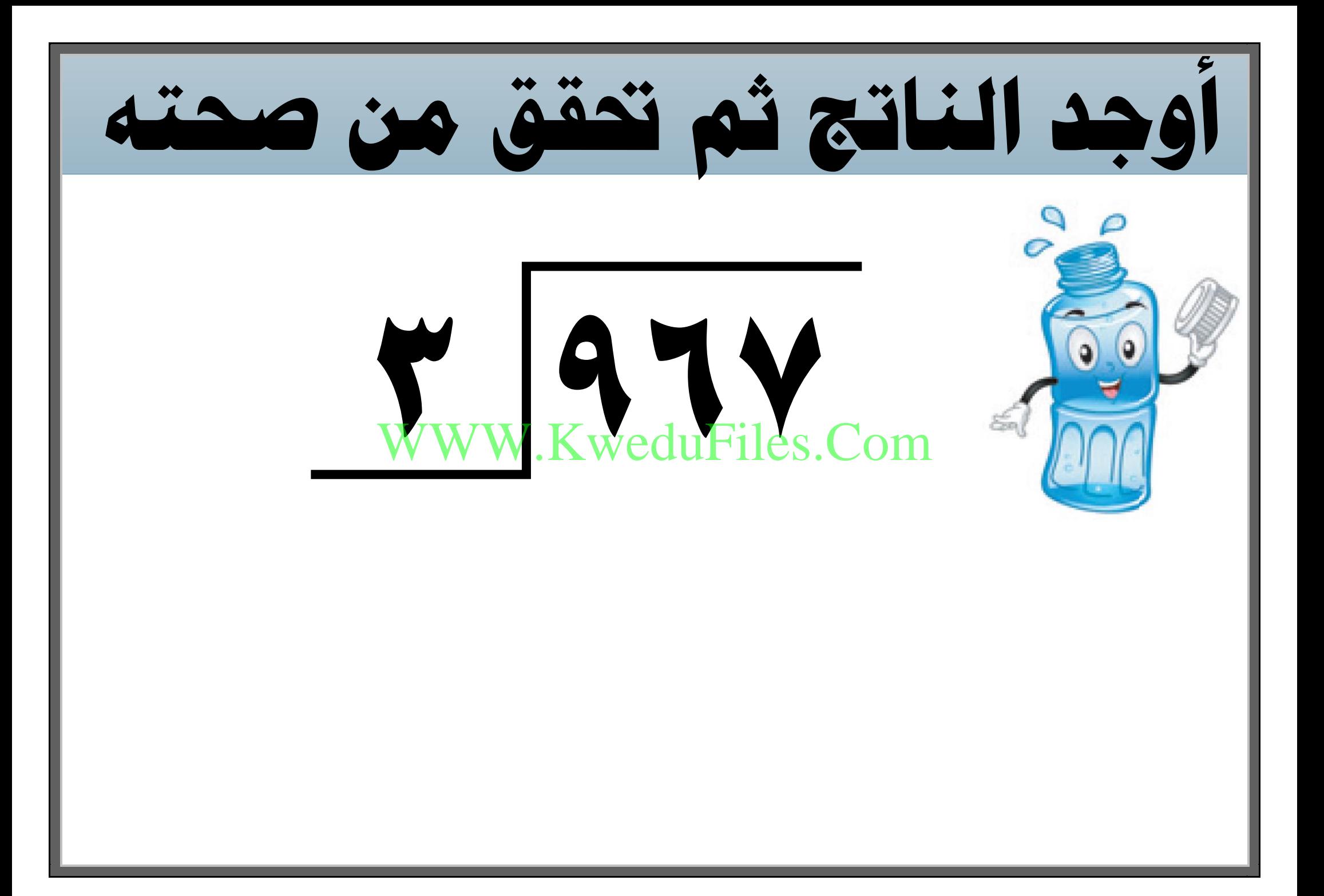

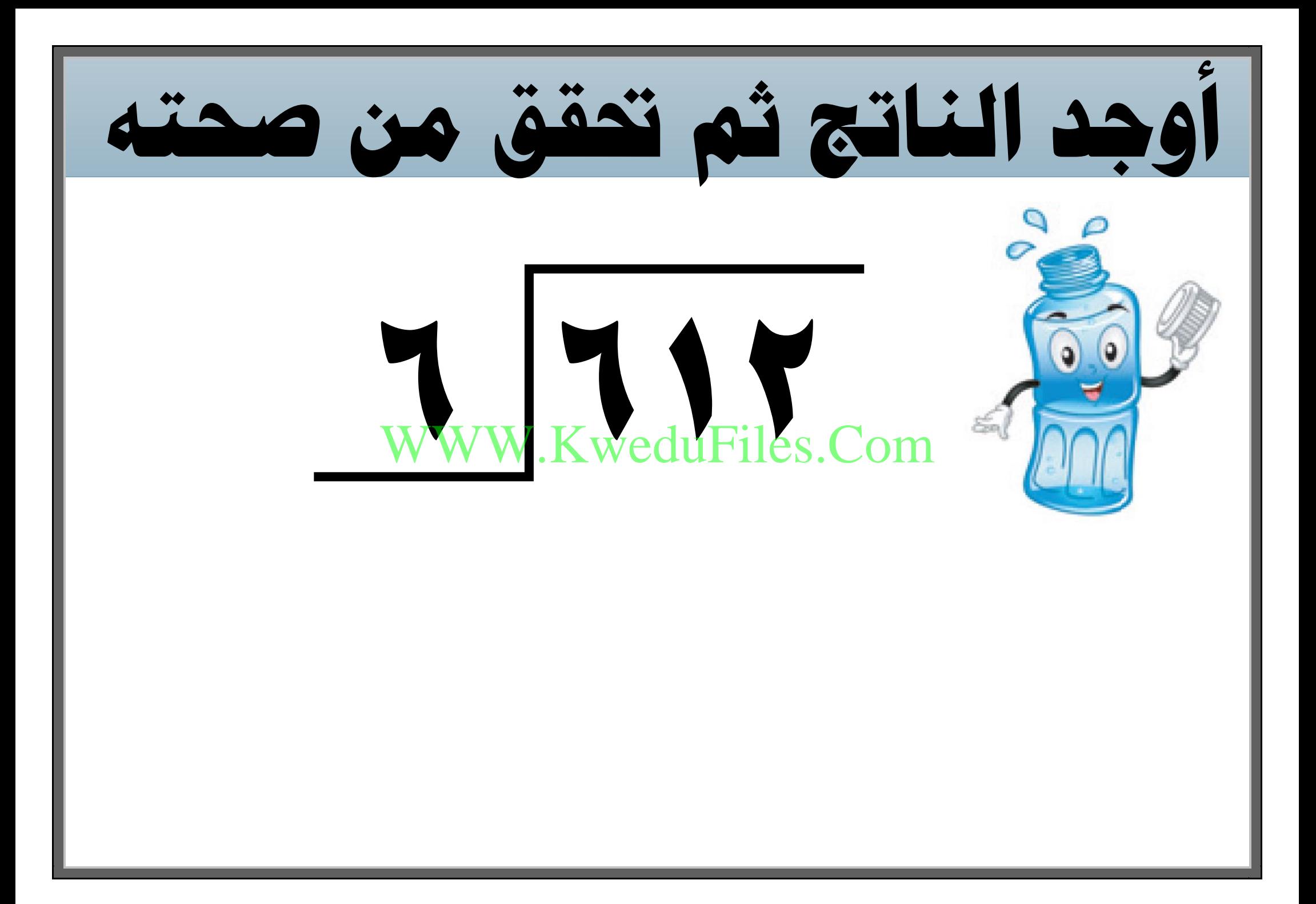

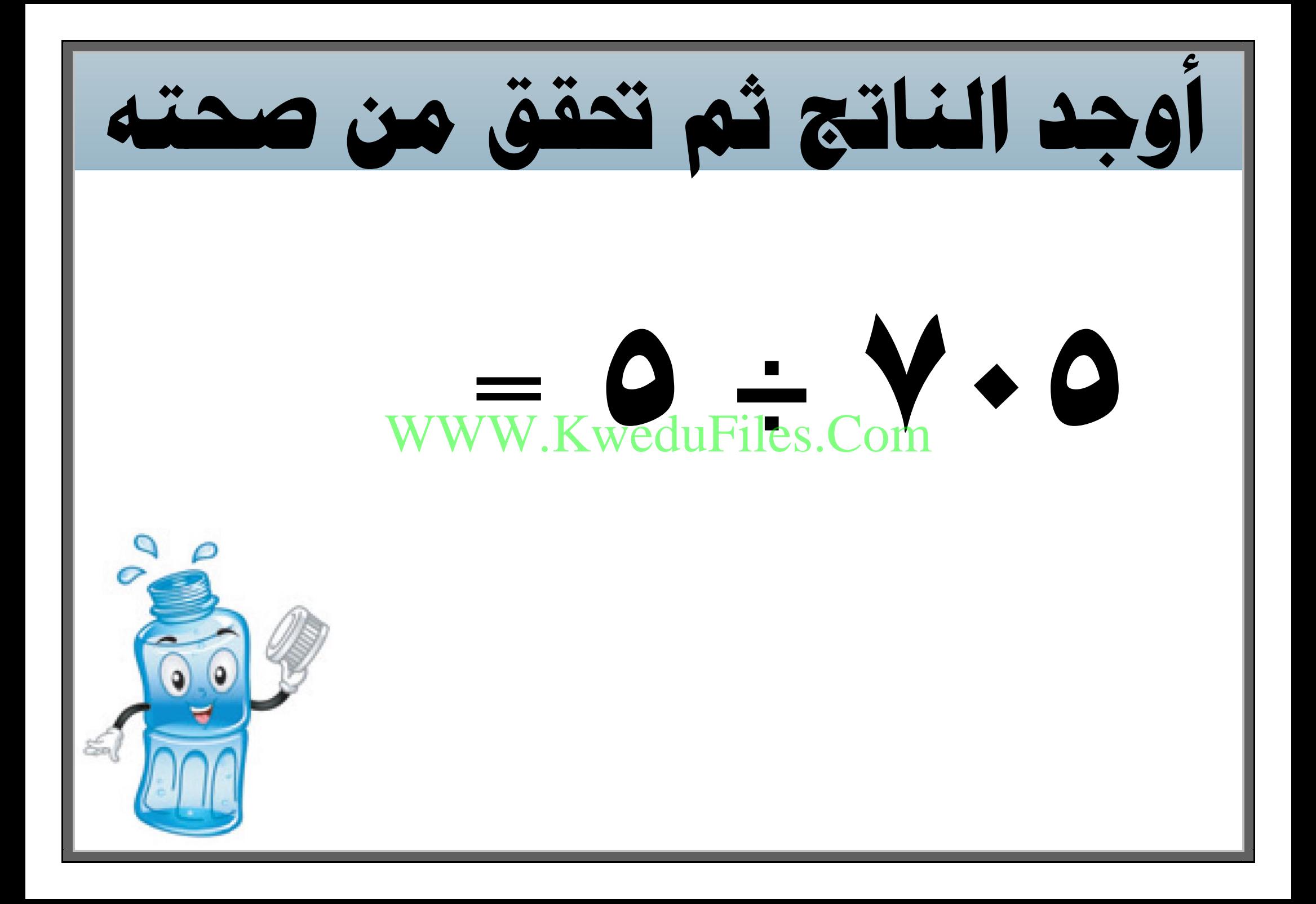

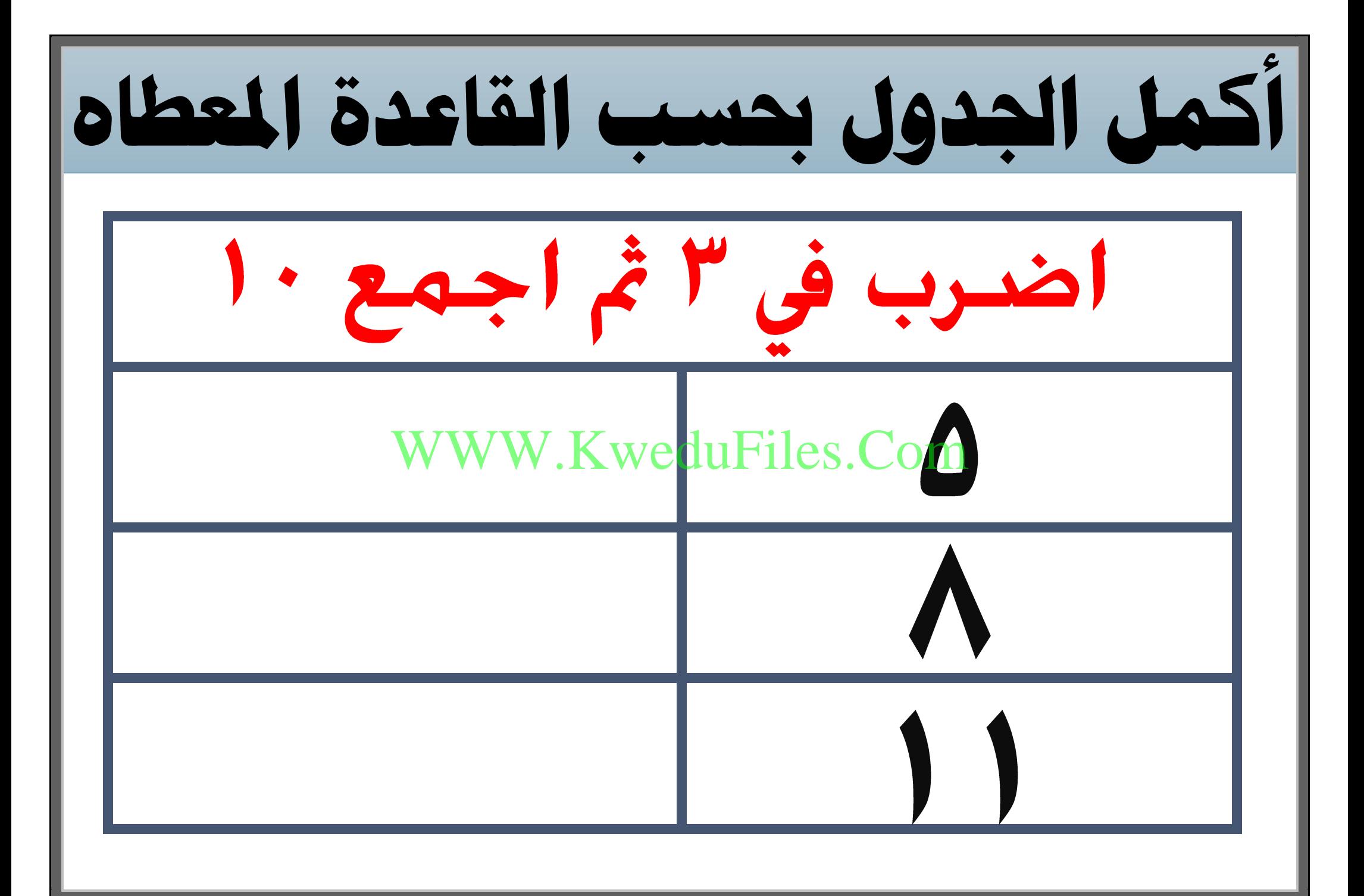

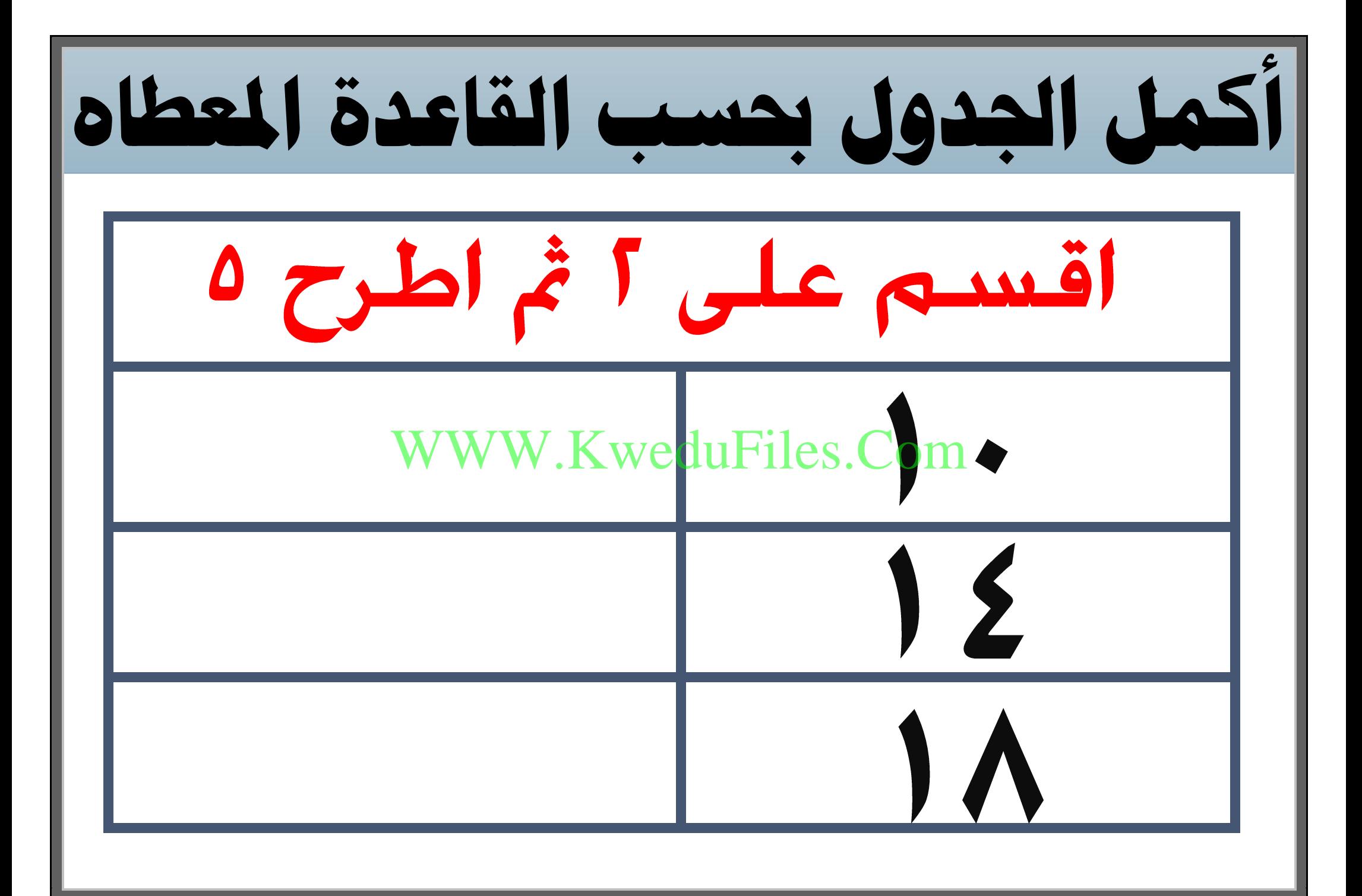

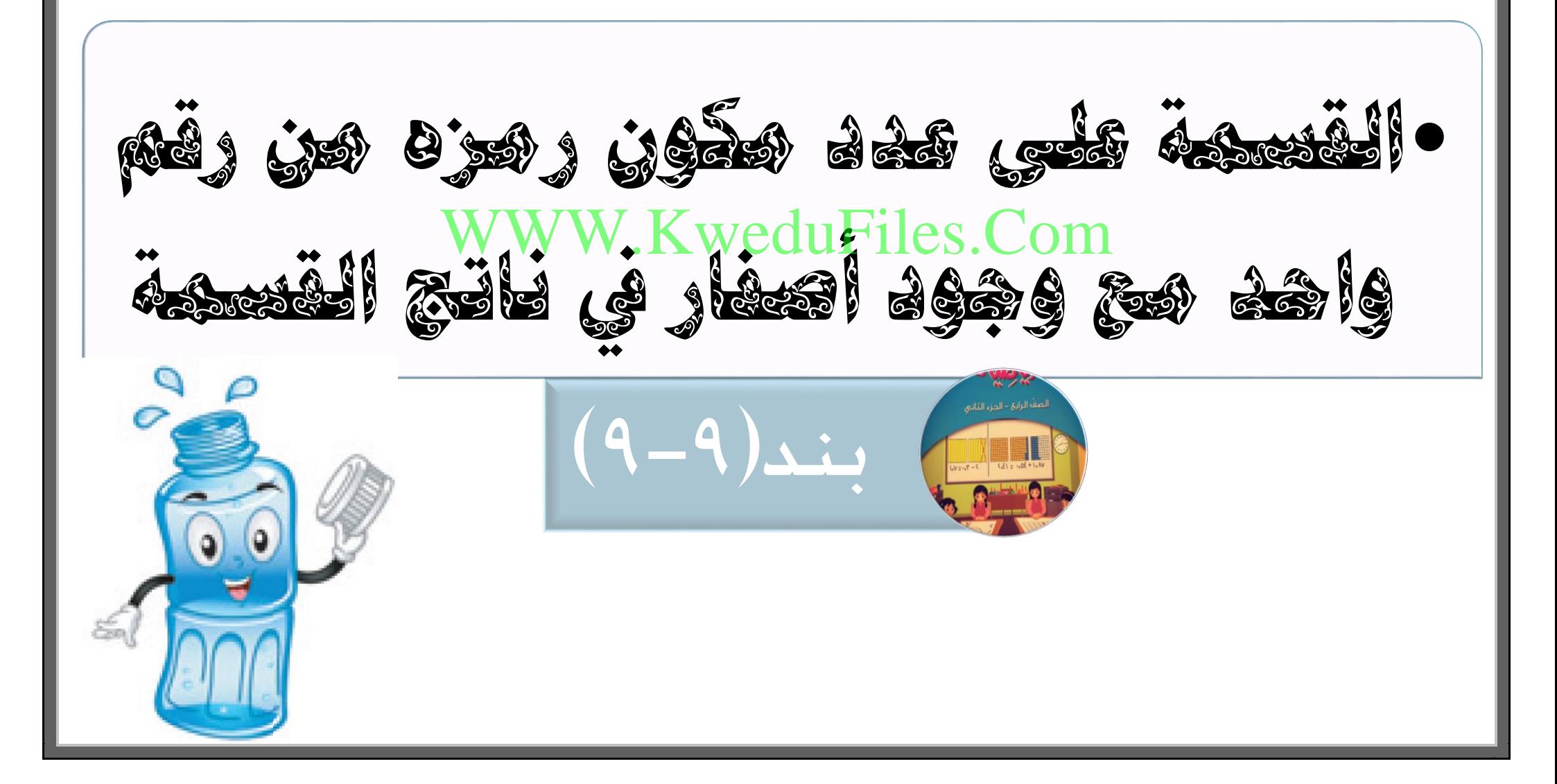

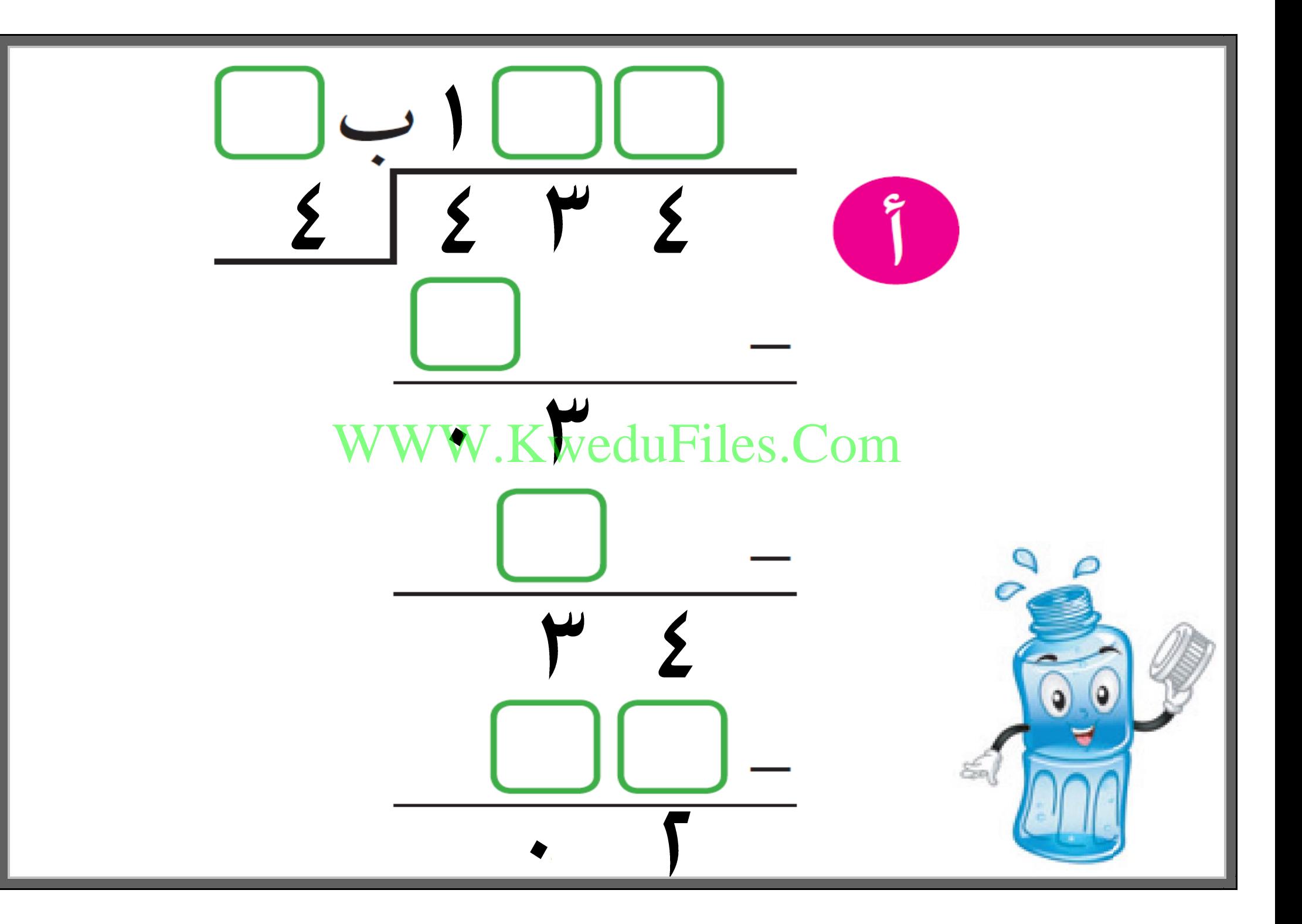

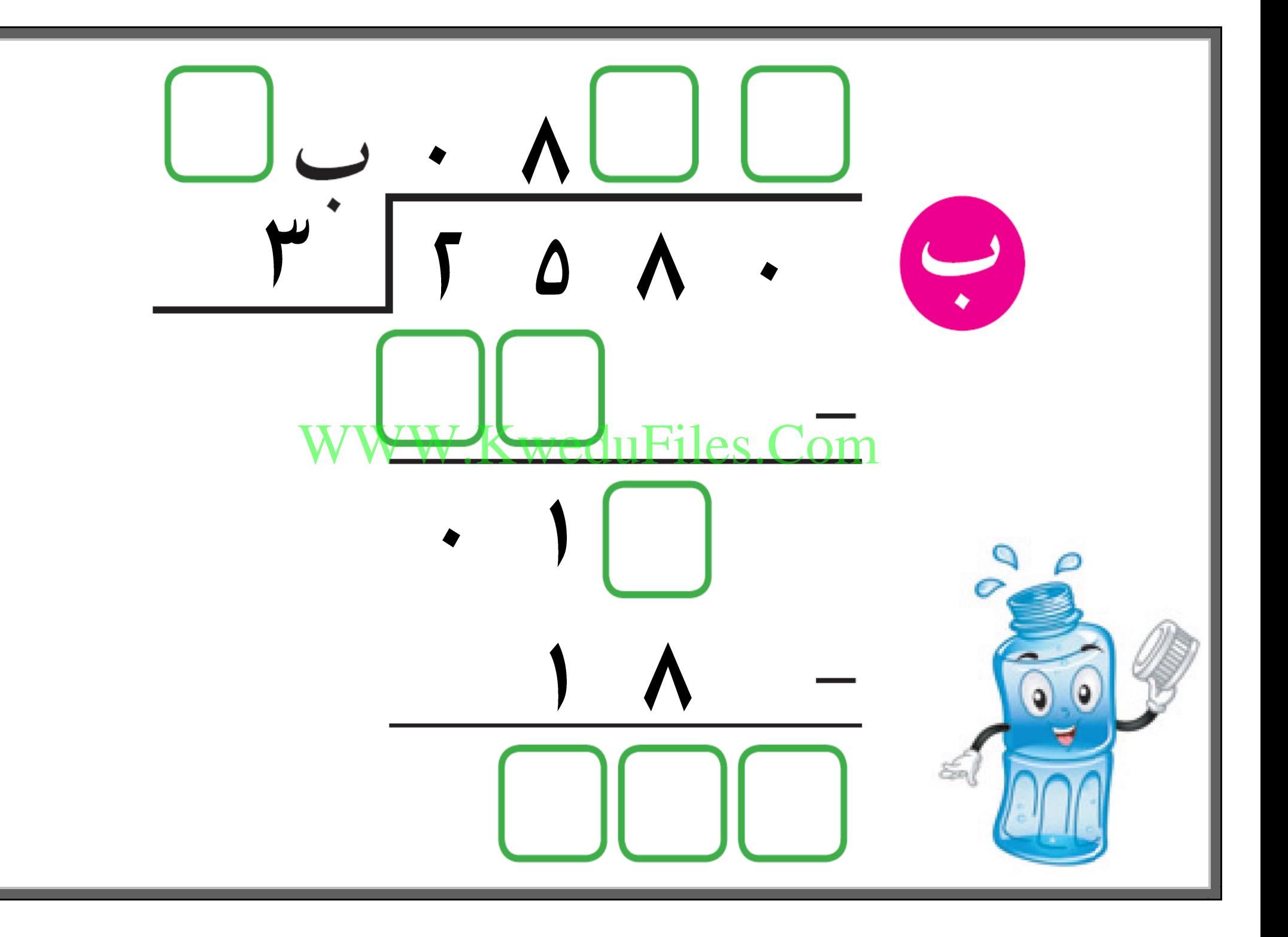

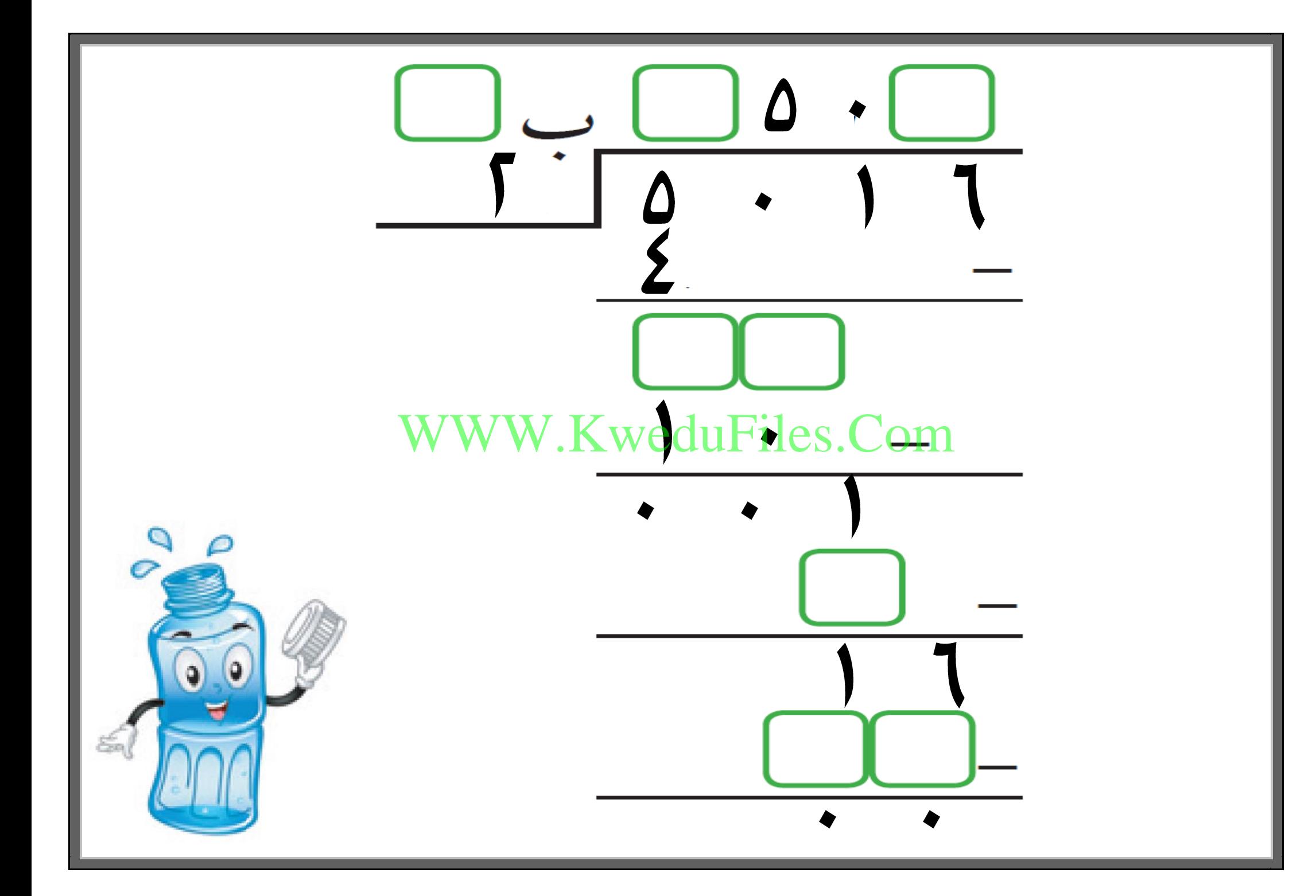

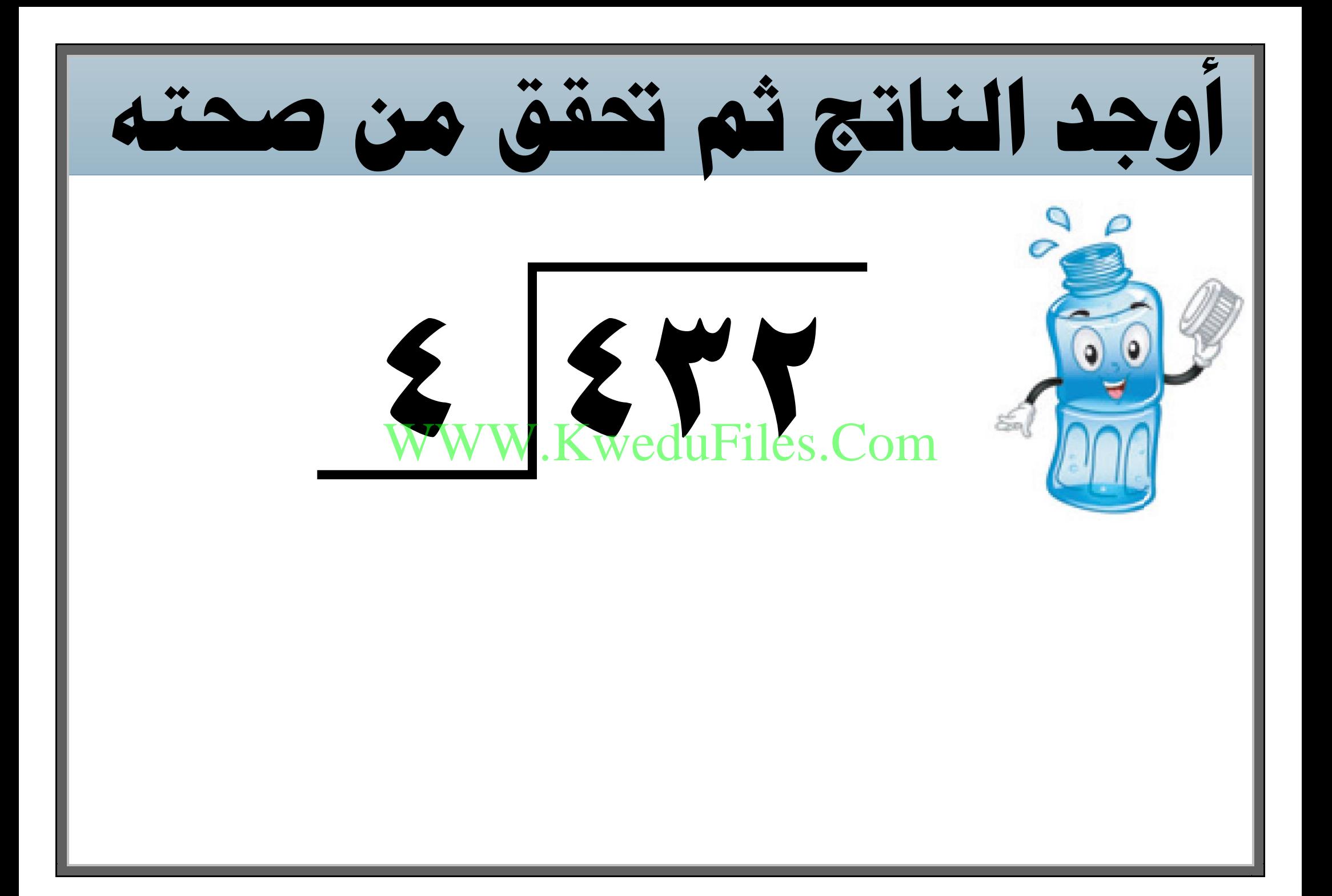

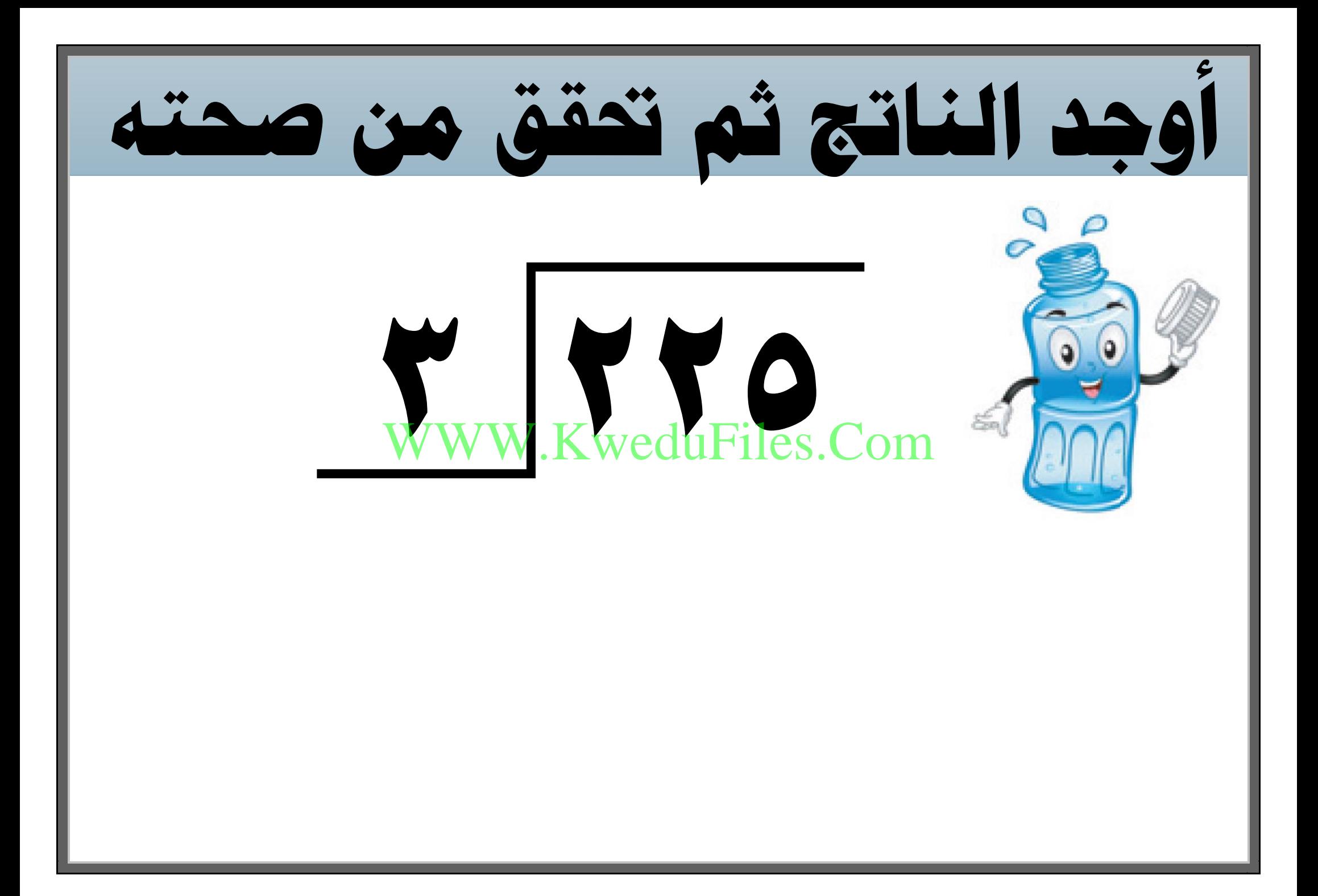

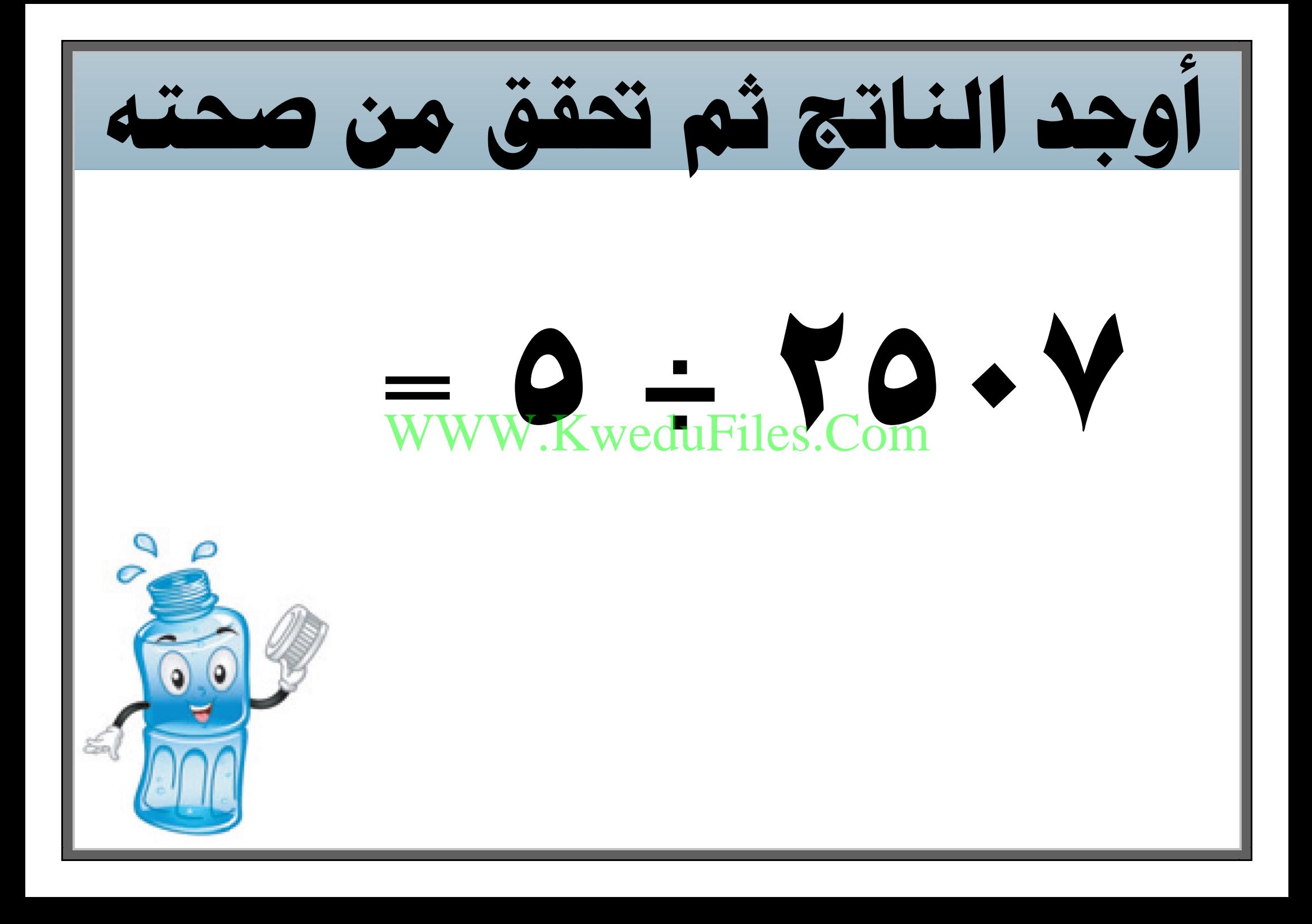

**عند قسمة عدد مكون رمزه من ثالثة أرقام على عدد مكون رمزه من رقم واحد و كان الباقي 6 ، فكم يكون املقسوم عليه ؟ وضح ذلك .** WWW.KweduFiles.Com

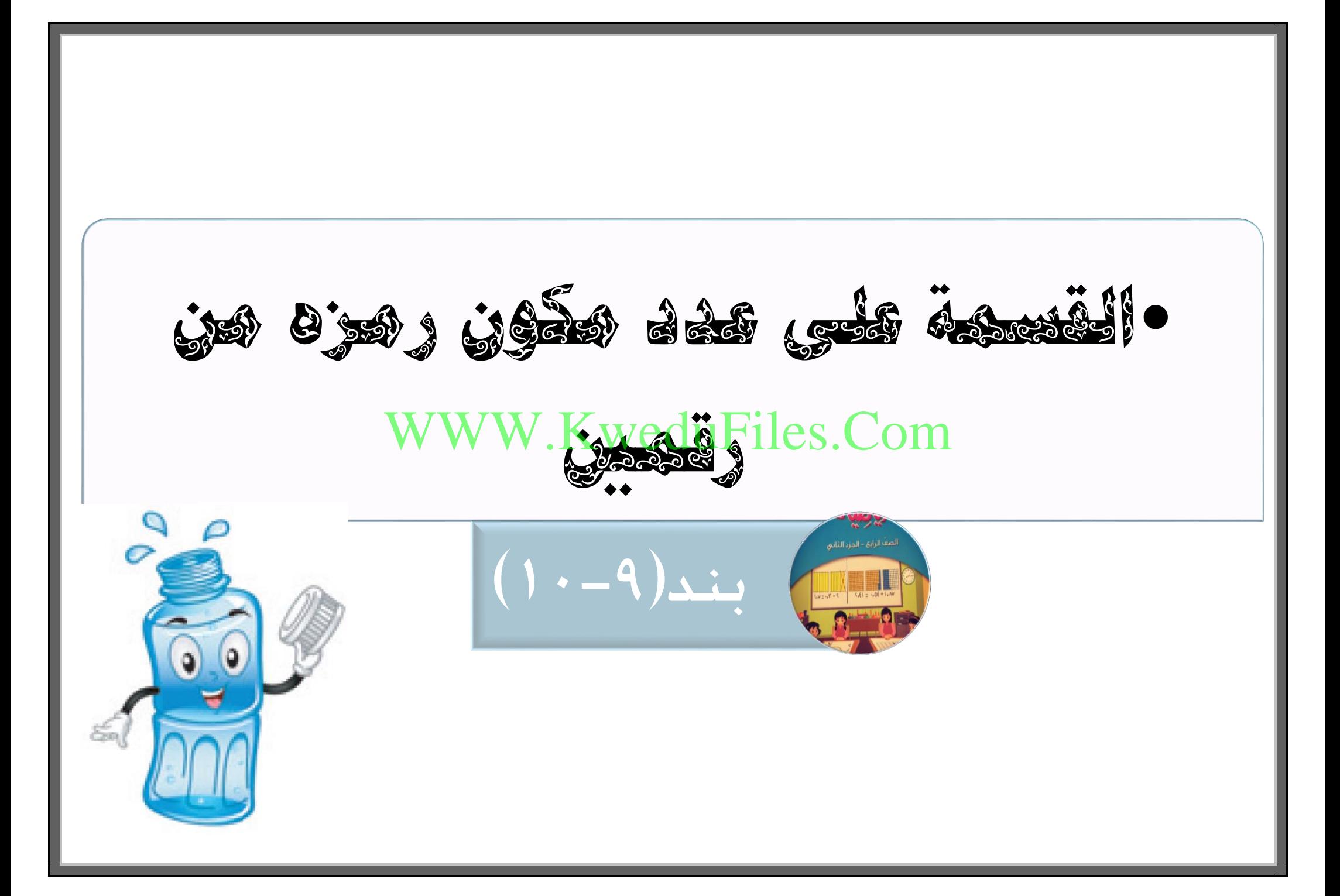

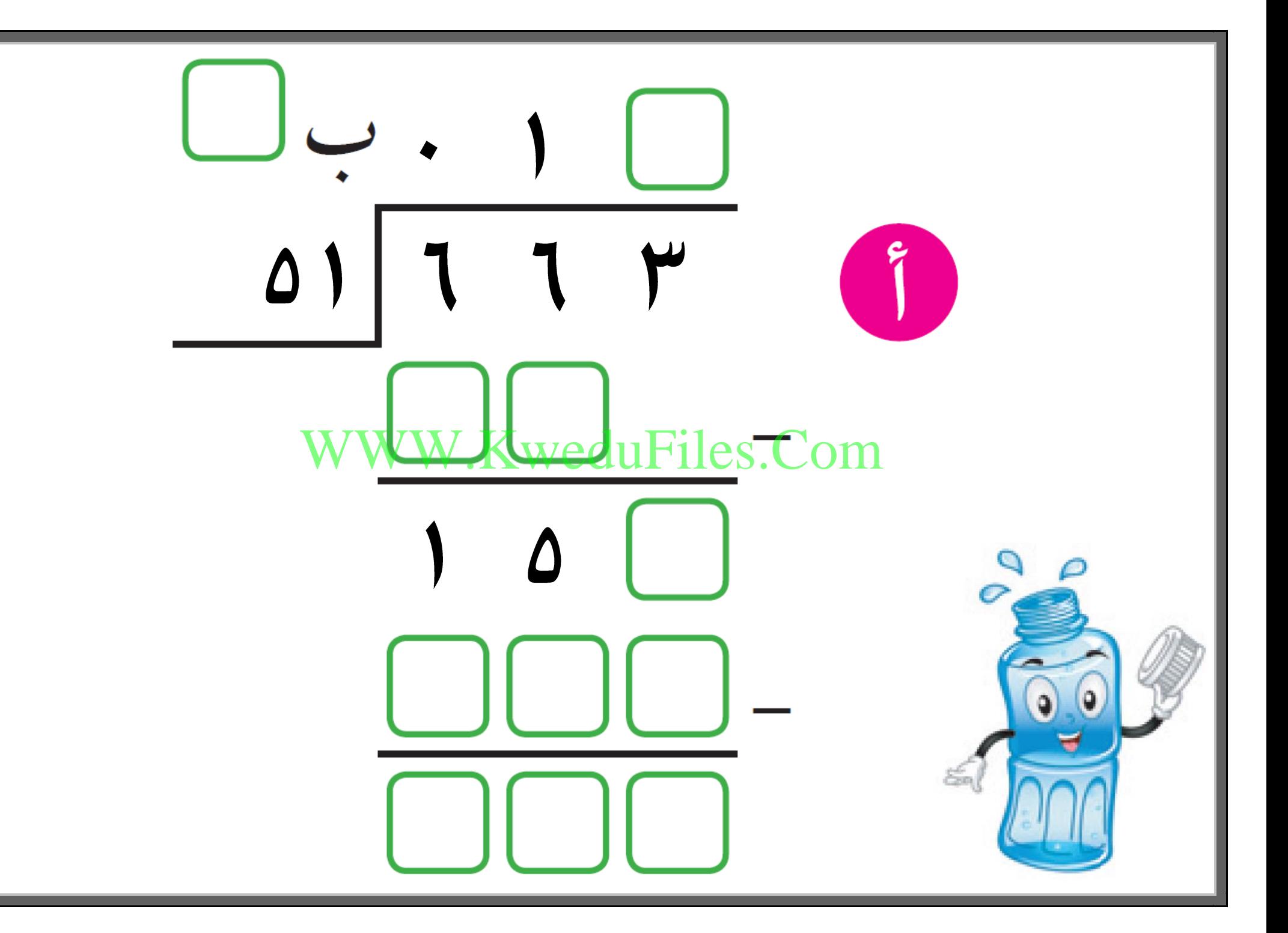

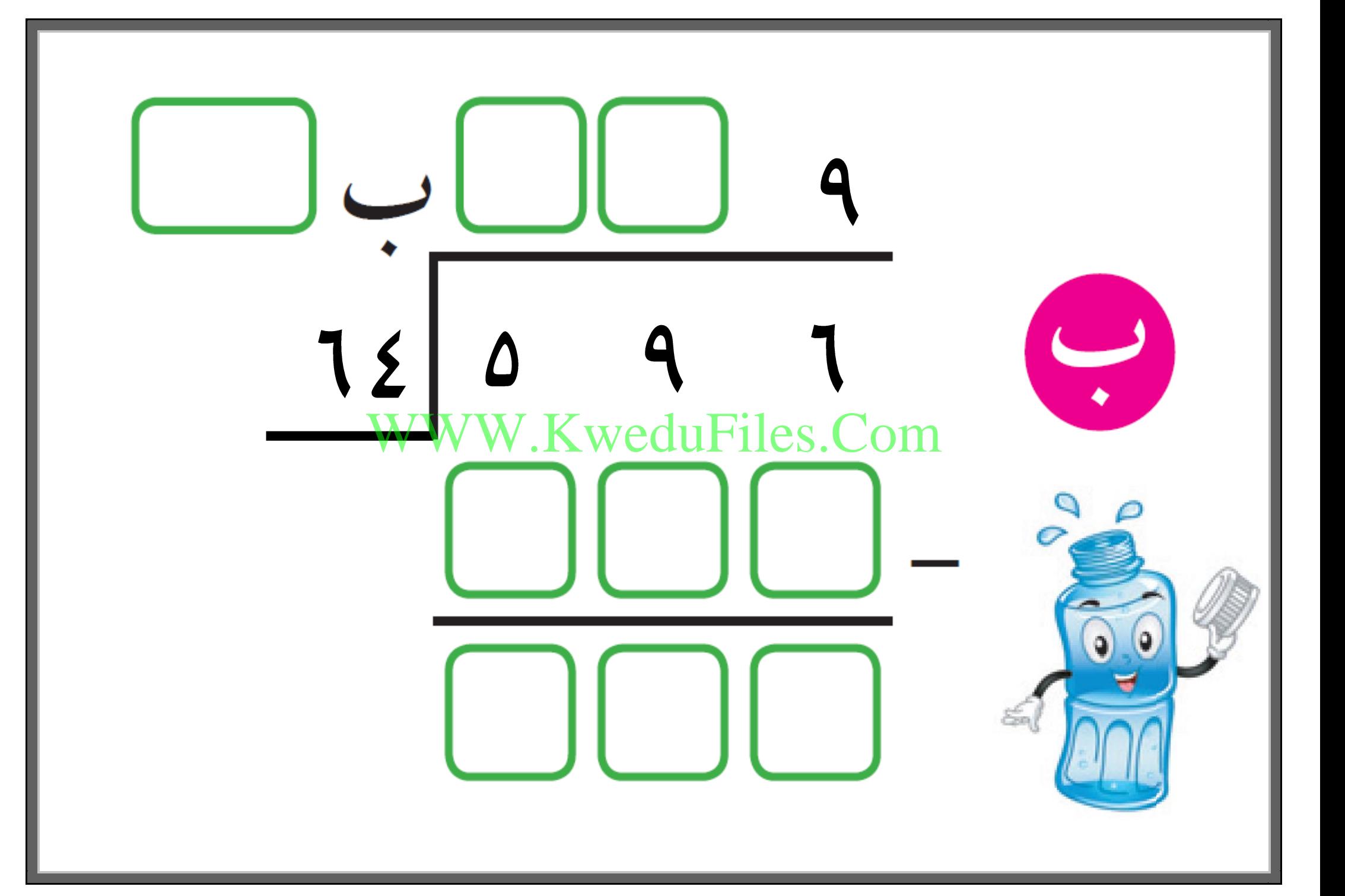

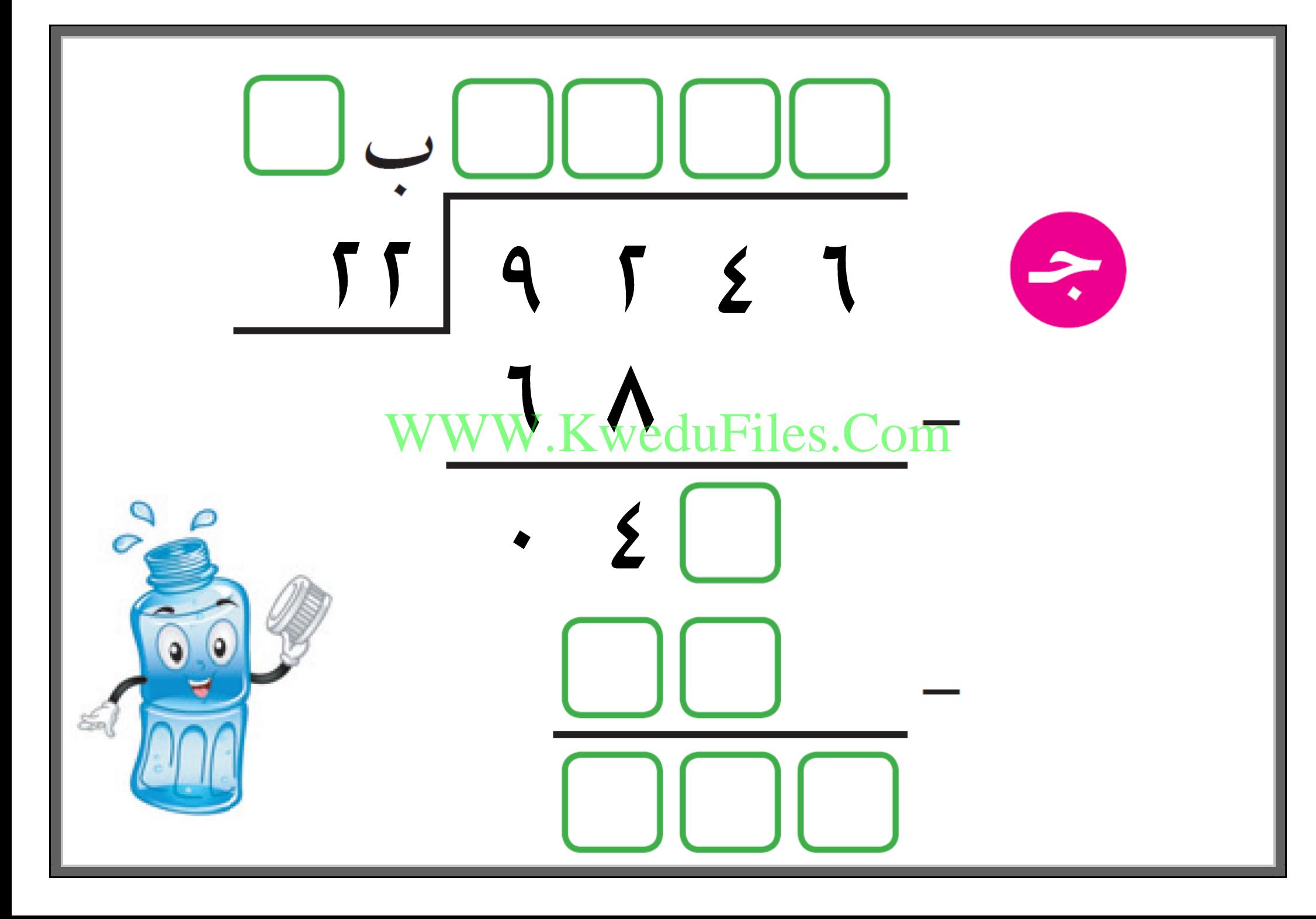

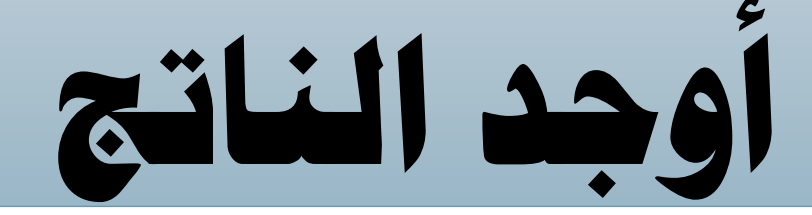

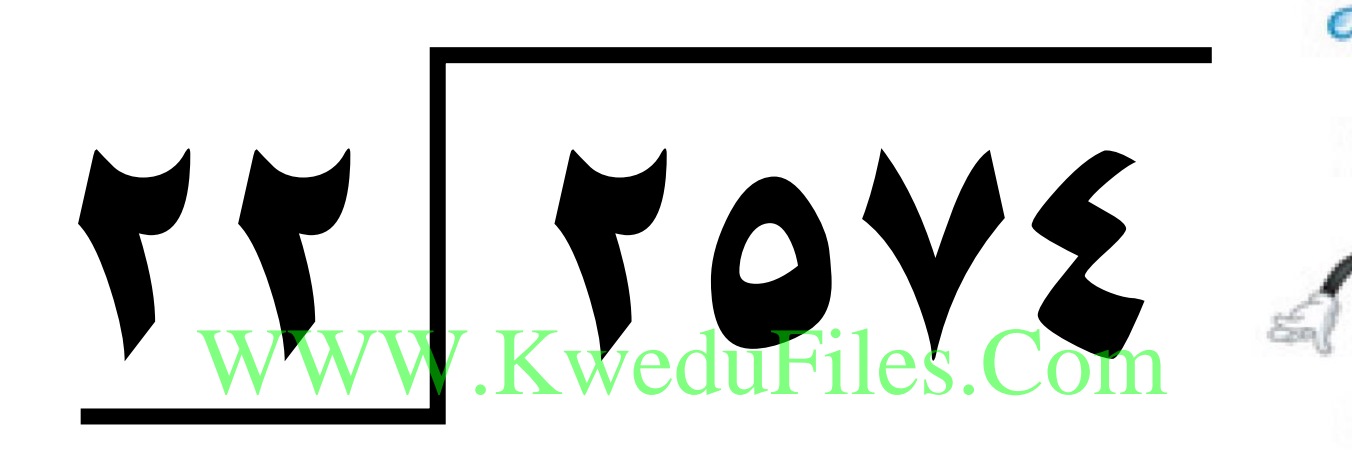

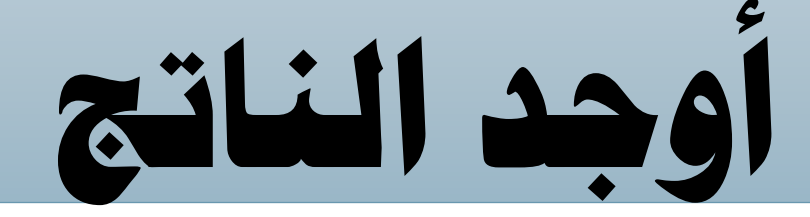

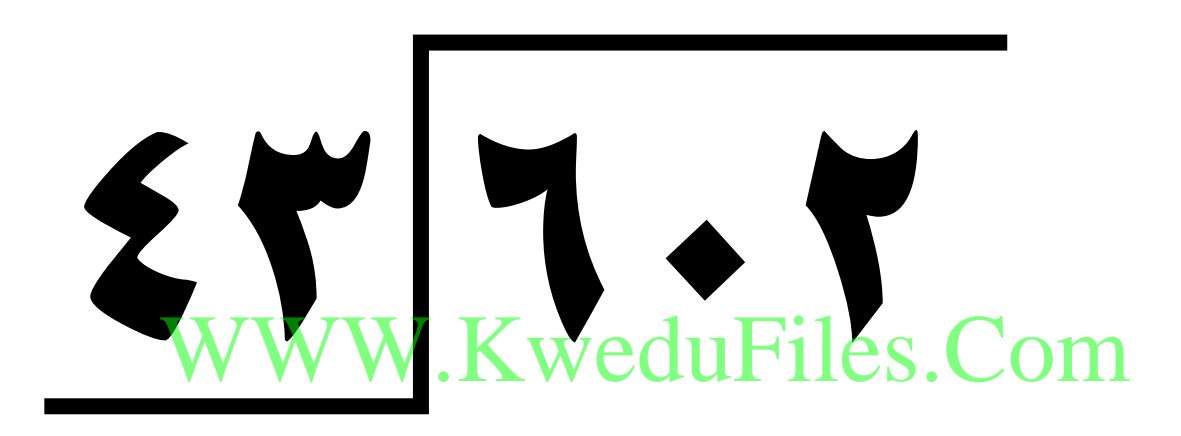

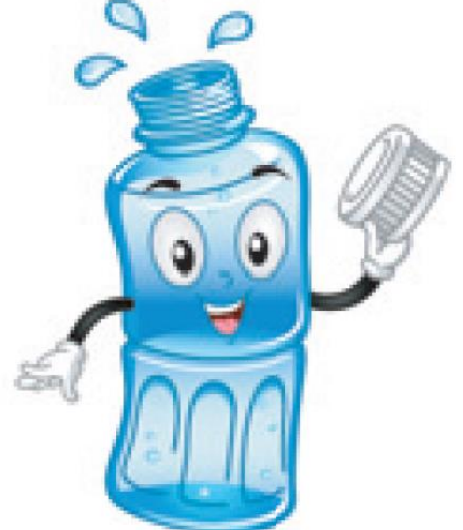

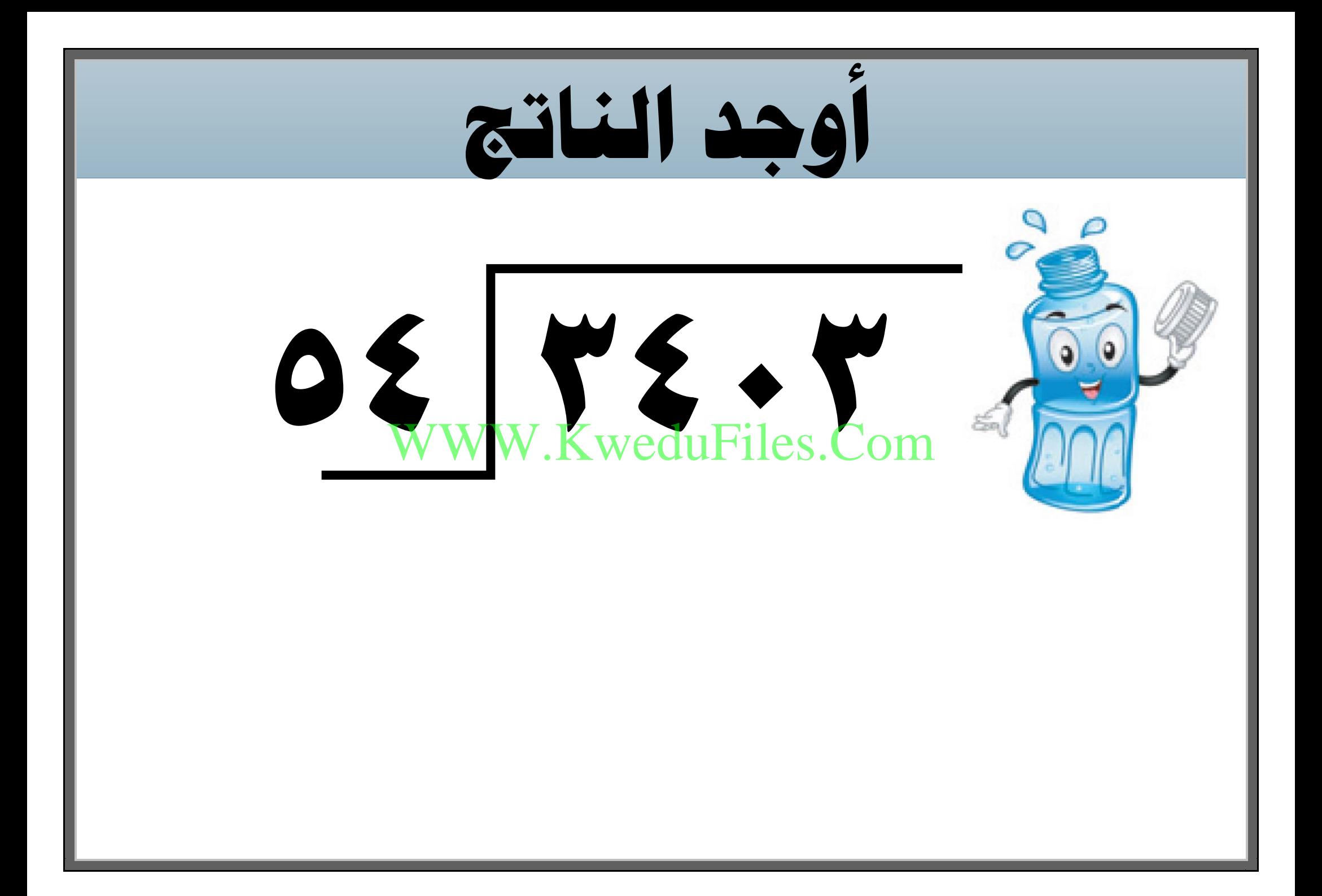

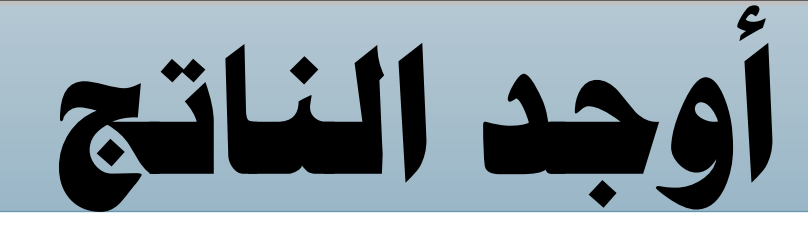

## **EXECUTE: EXECUTE: EXECUTE: EXECUTE: EXECUTE: EXECUTE: EXECUTE: EXECUTE: EXECUTE: EXECUTE: EXECUTE: EXECUTE: EXECUTE: EXECUTE: EXECUTE: EXECUTE: EXECUTE: EXECUTE: EXECUTE: EXECUTE: EXECUTE: EXECUTE: EXECUTE: EXECUTE: EXECU** WWW.KweduFiles.Com

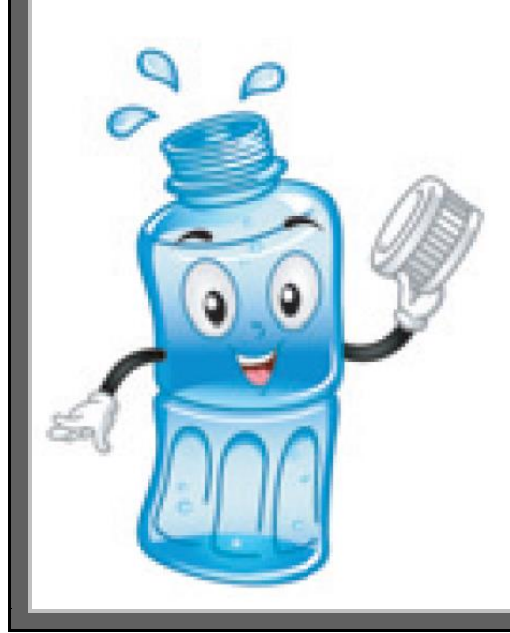

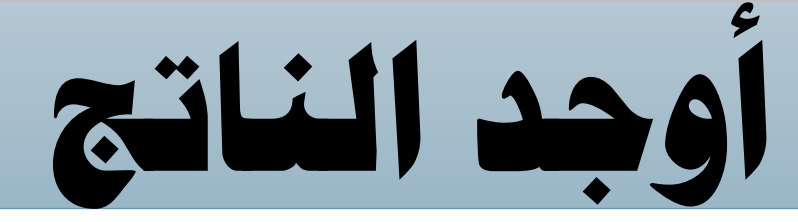

## $=$  **7114 7144 7144 7144 7144 7144 7144 7144 7144 7144 7144 7144 7144 7144 7144 7144 7144 7144 7144 7144 7144 7144 7144 7144 7144 7144 7144 7144 7144 7144 7144** WWW.KweduFiles.Com

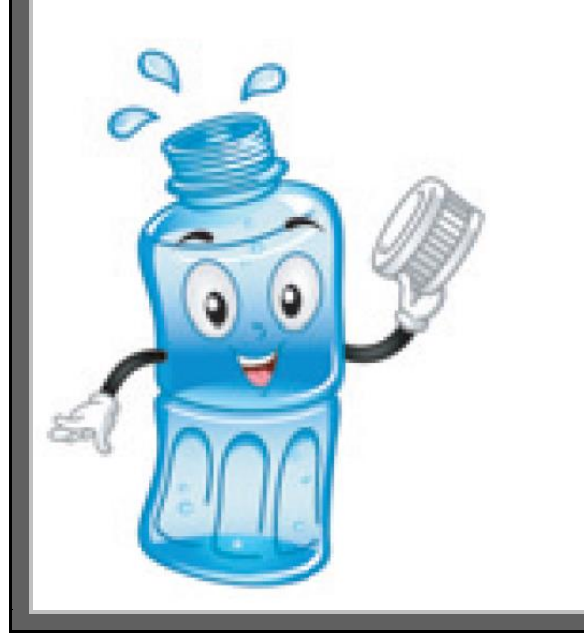

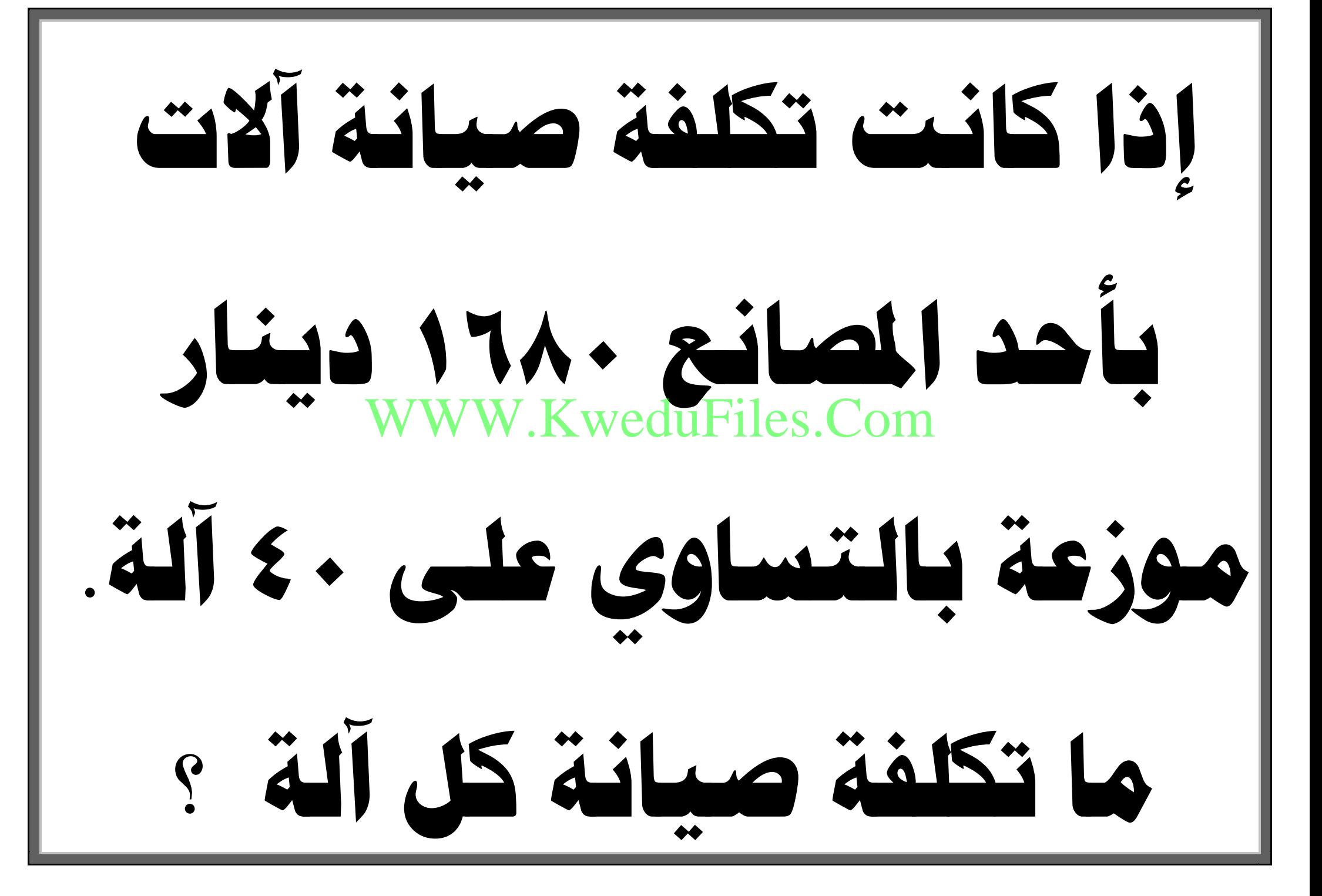

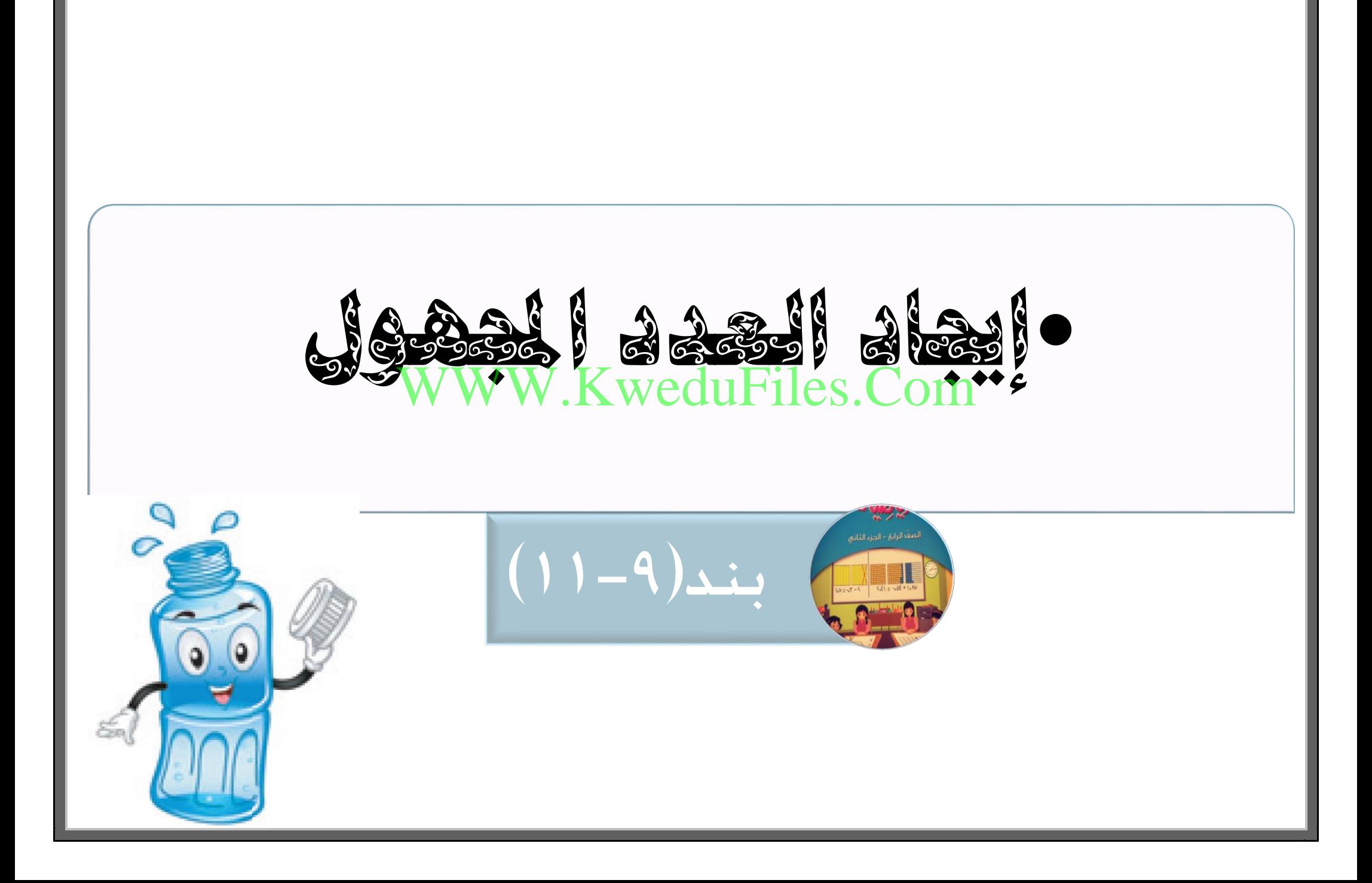

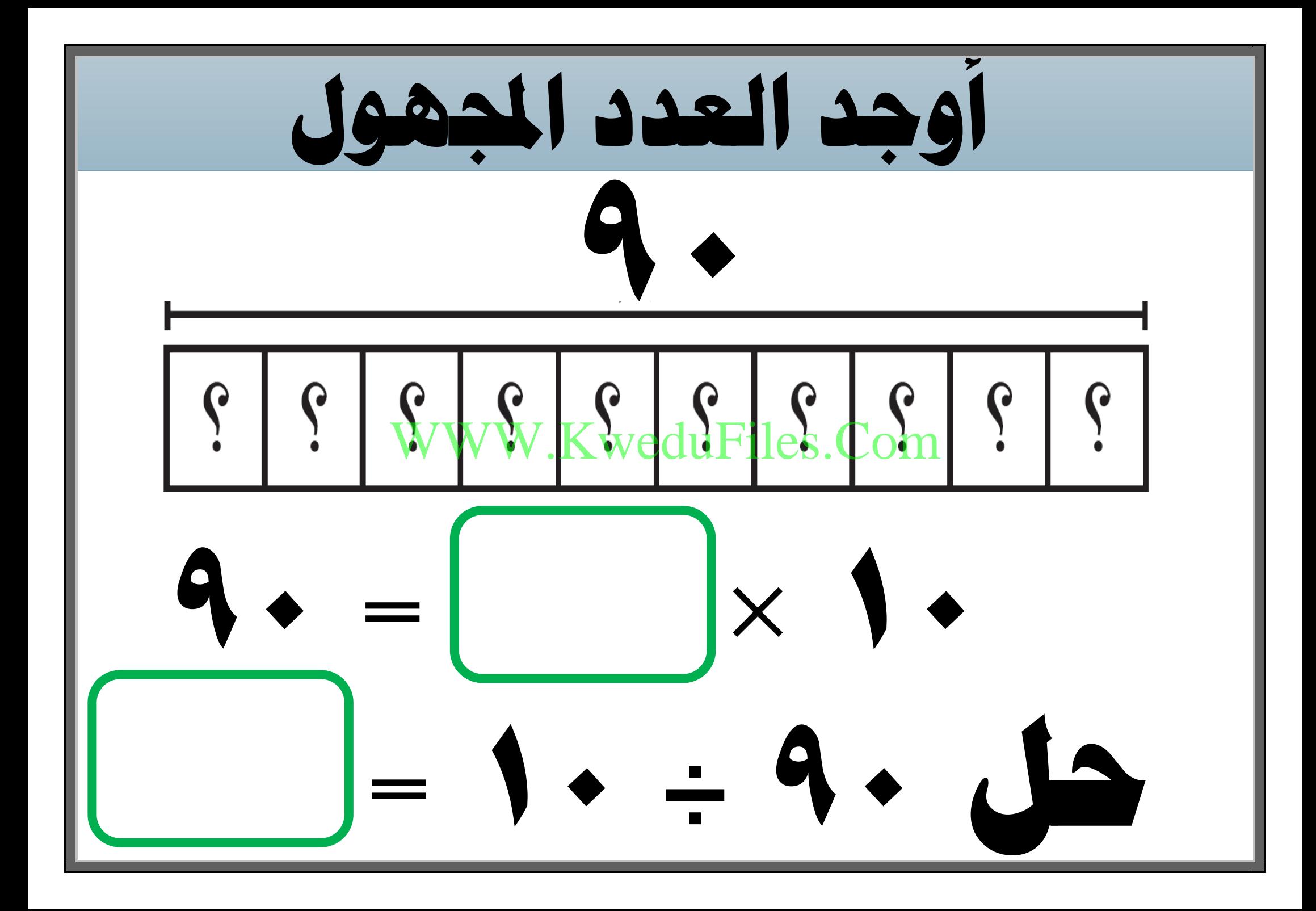

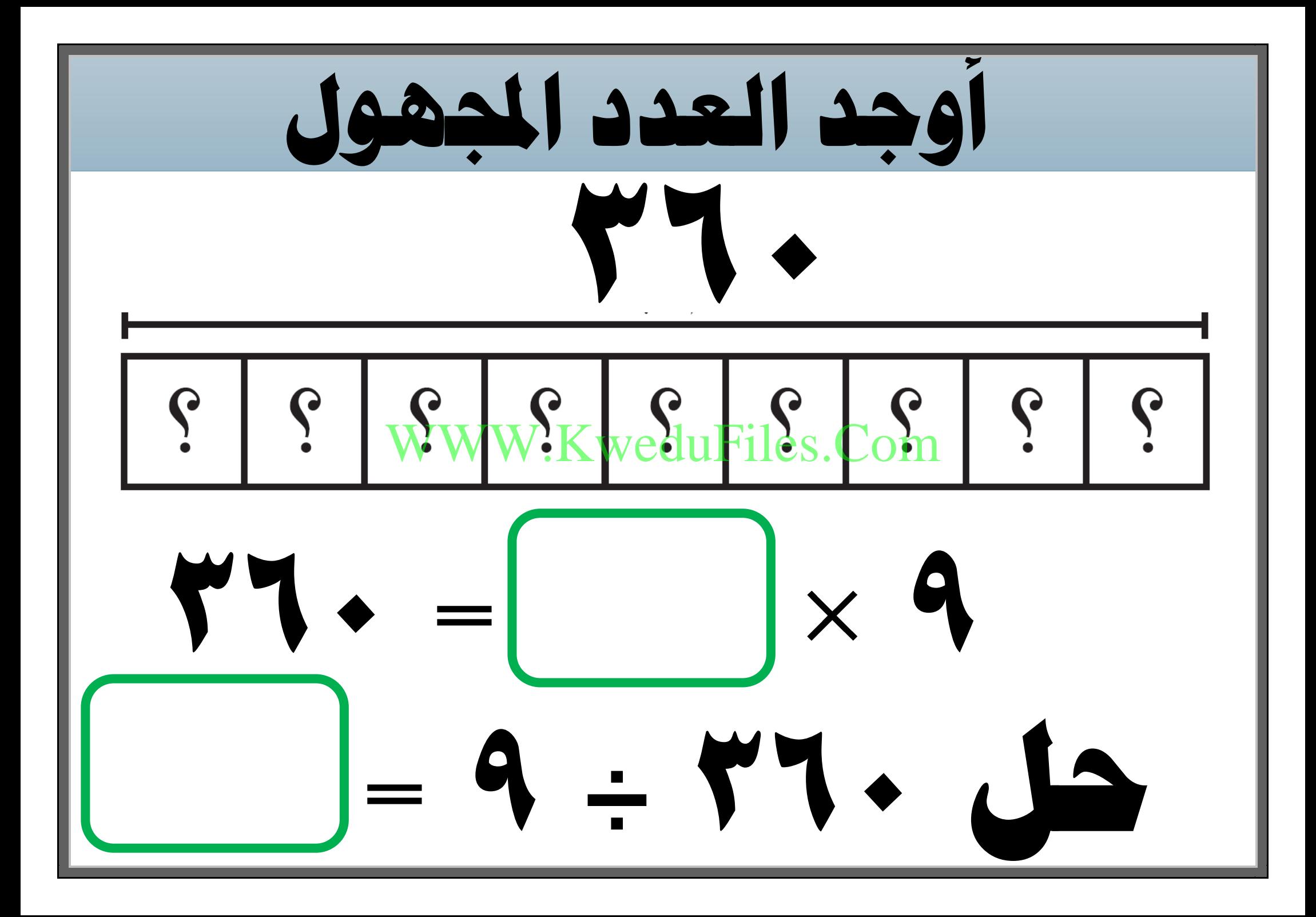

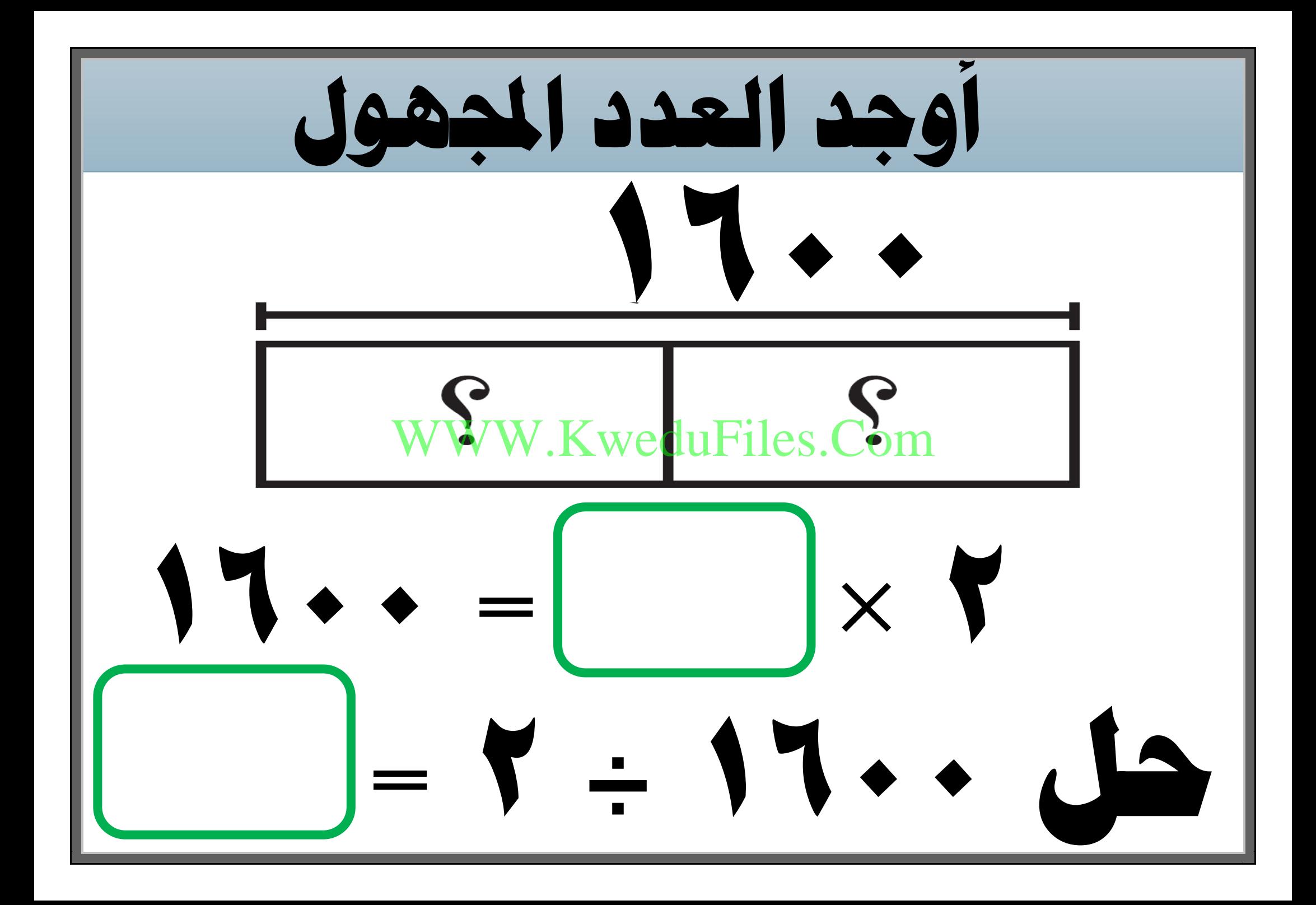
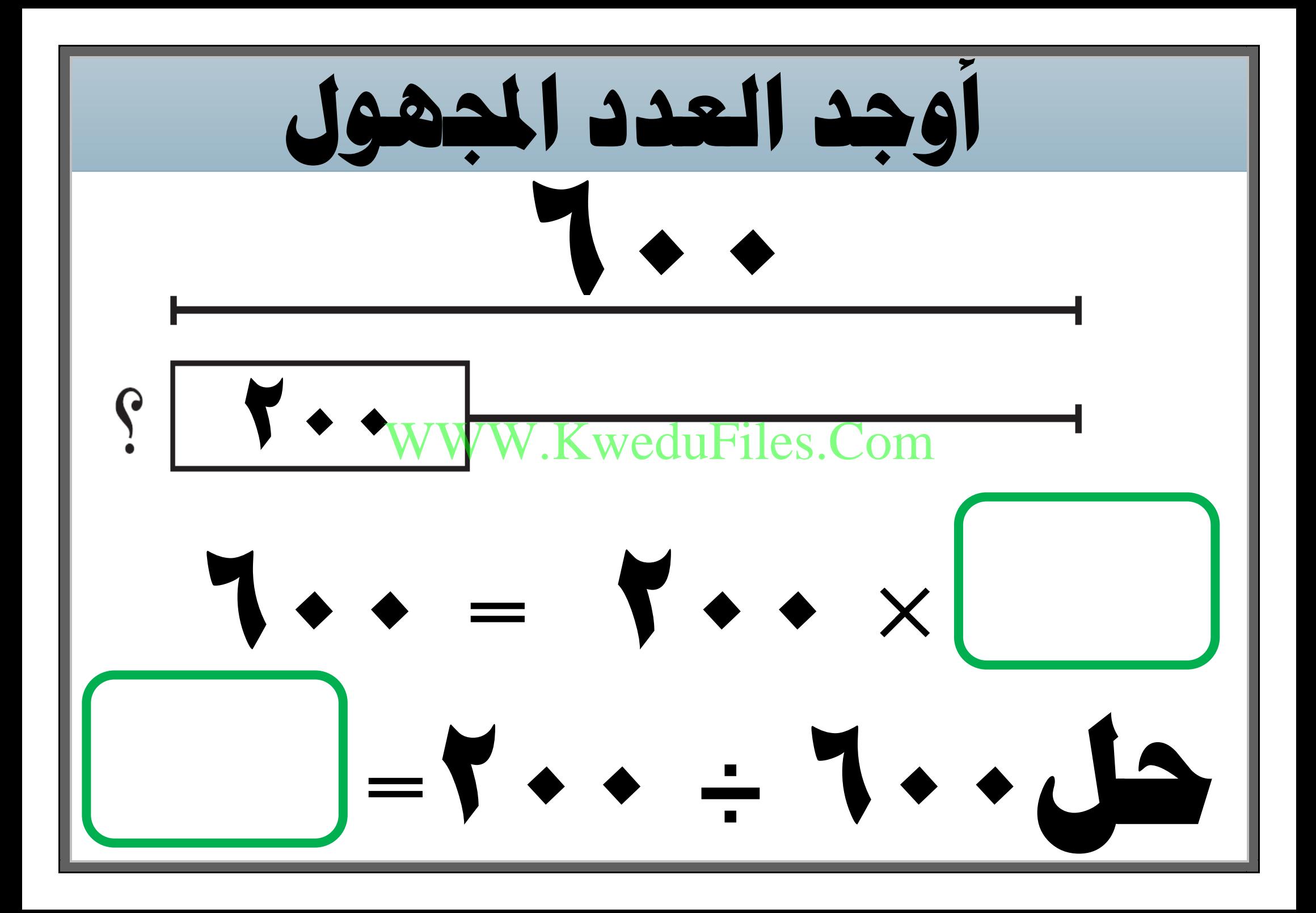

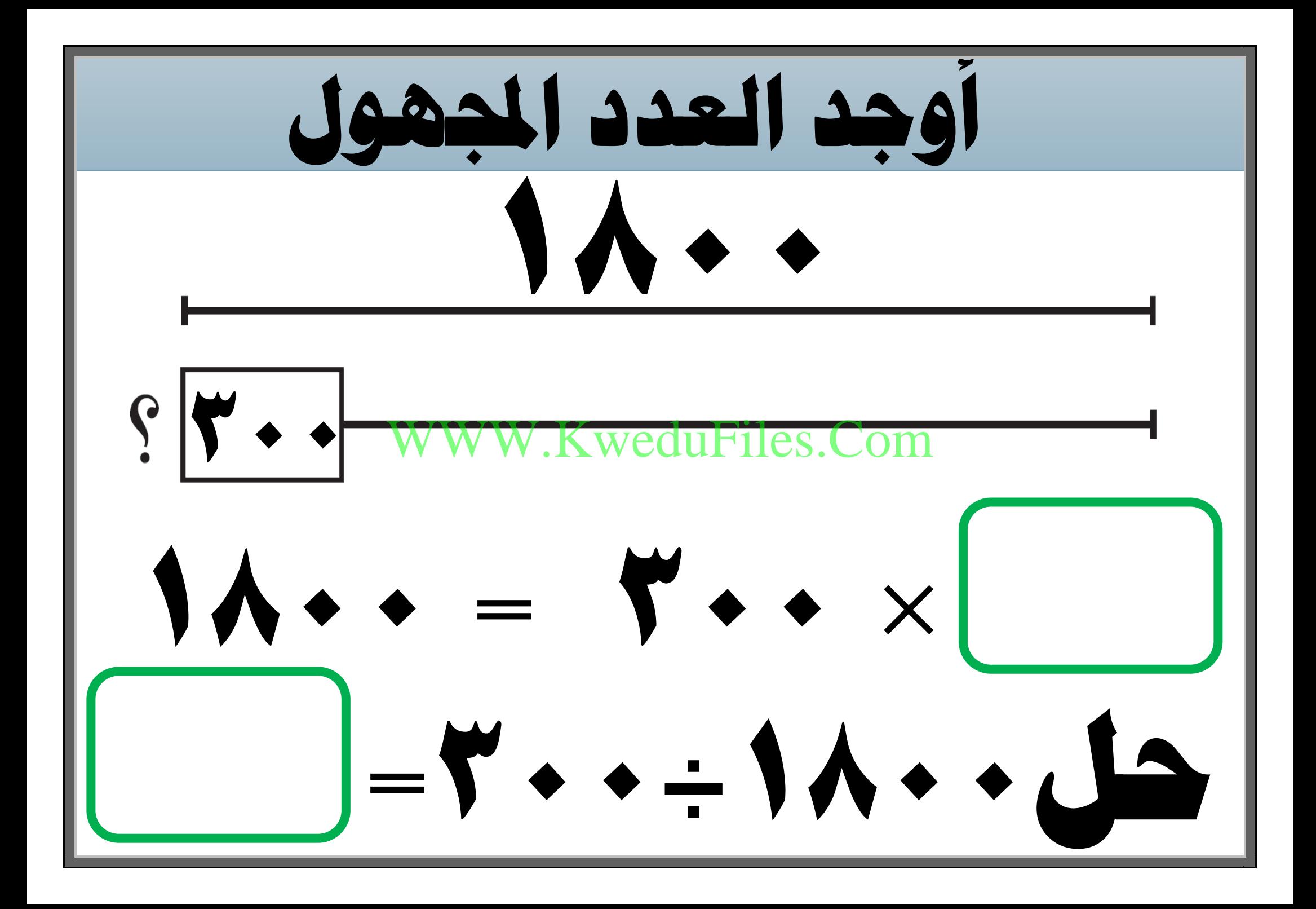

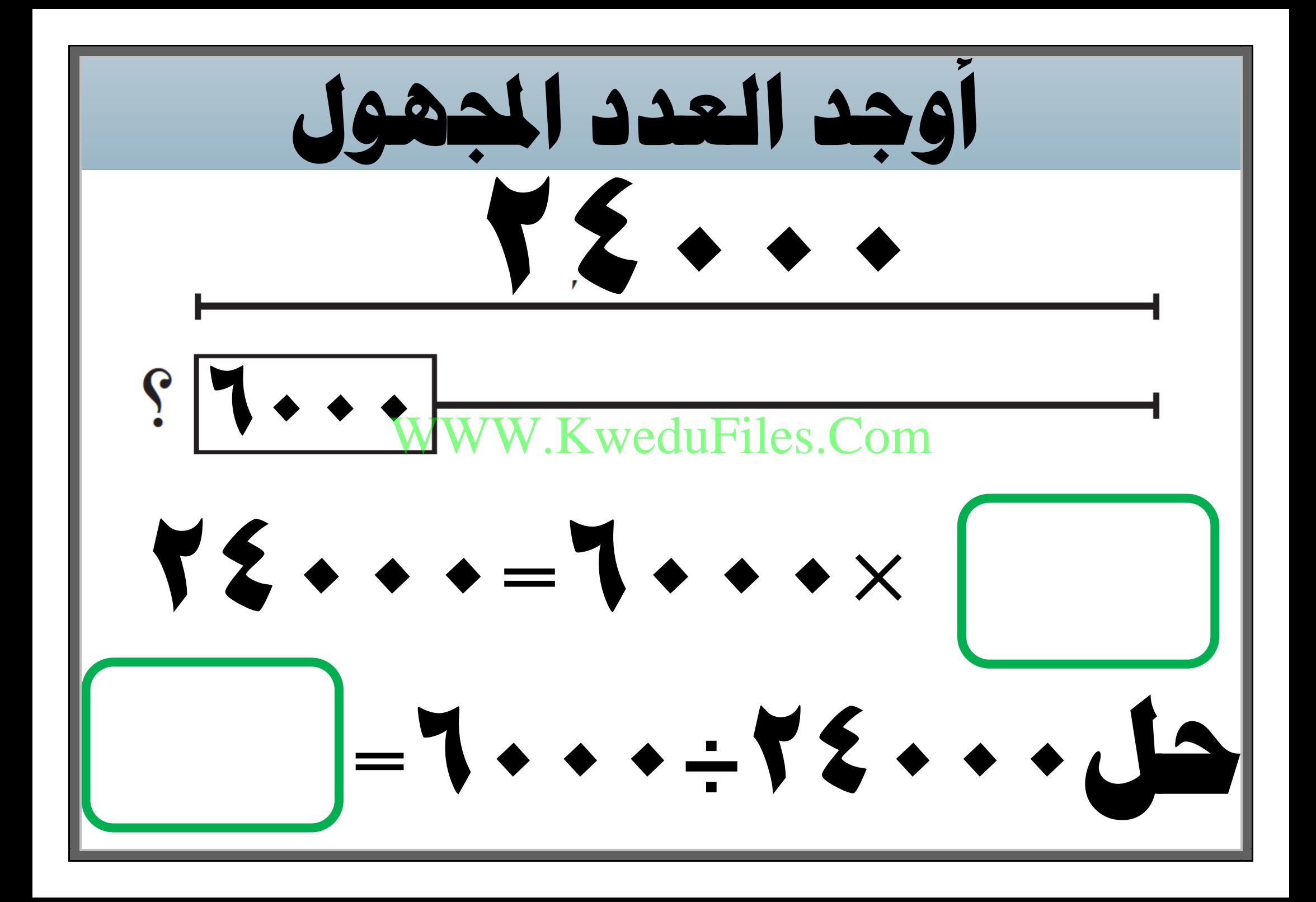

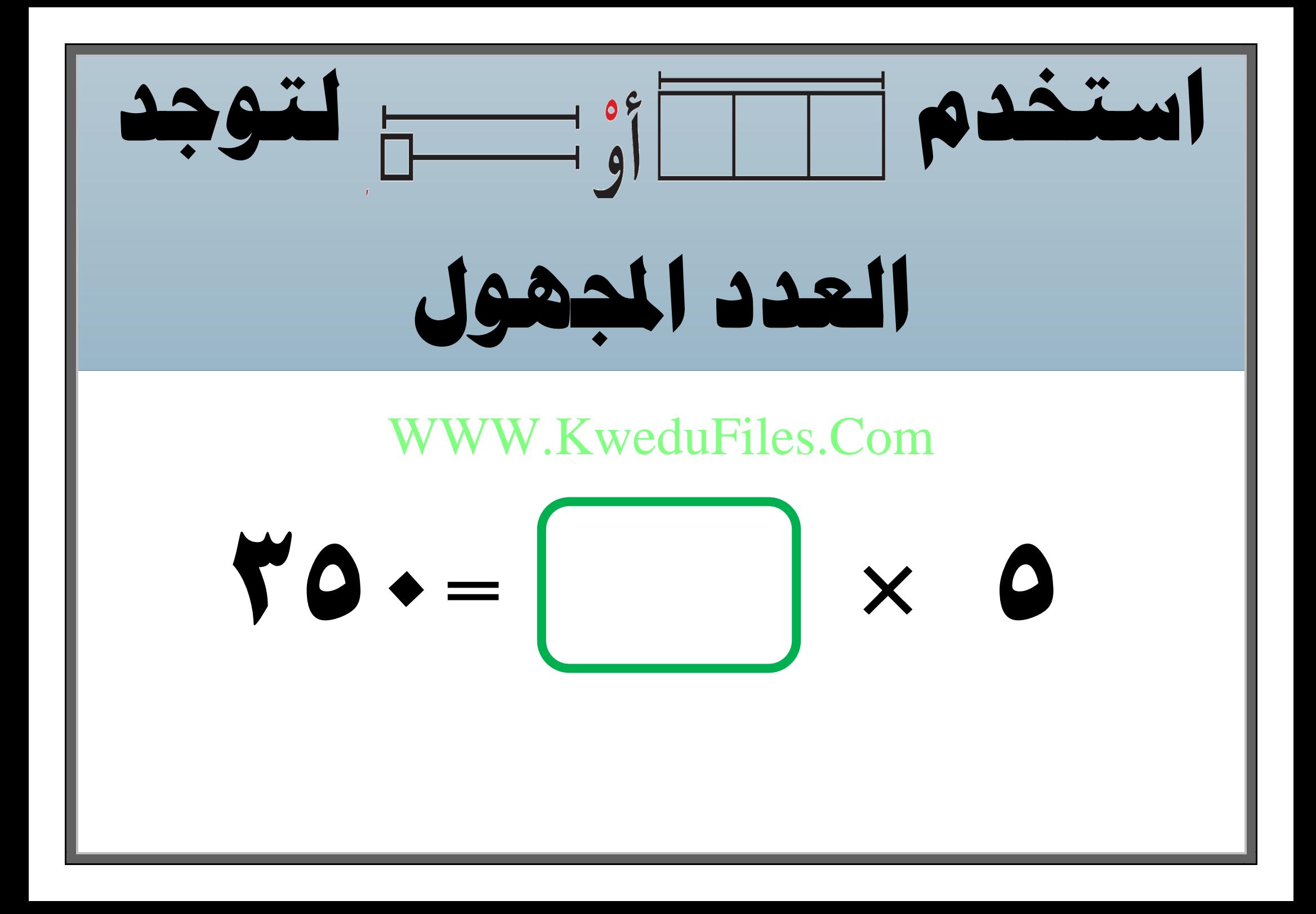

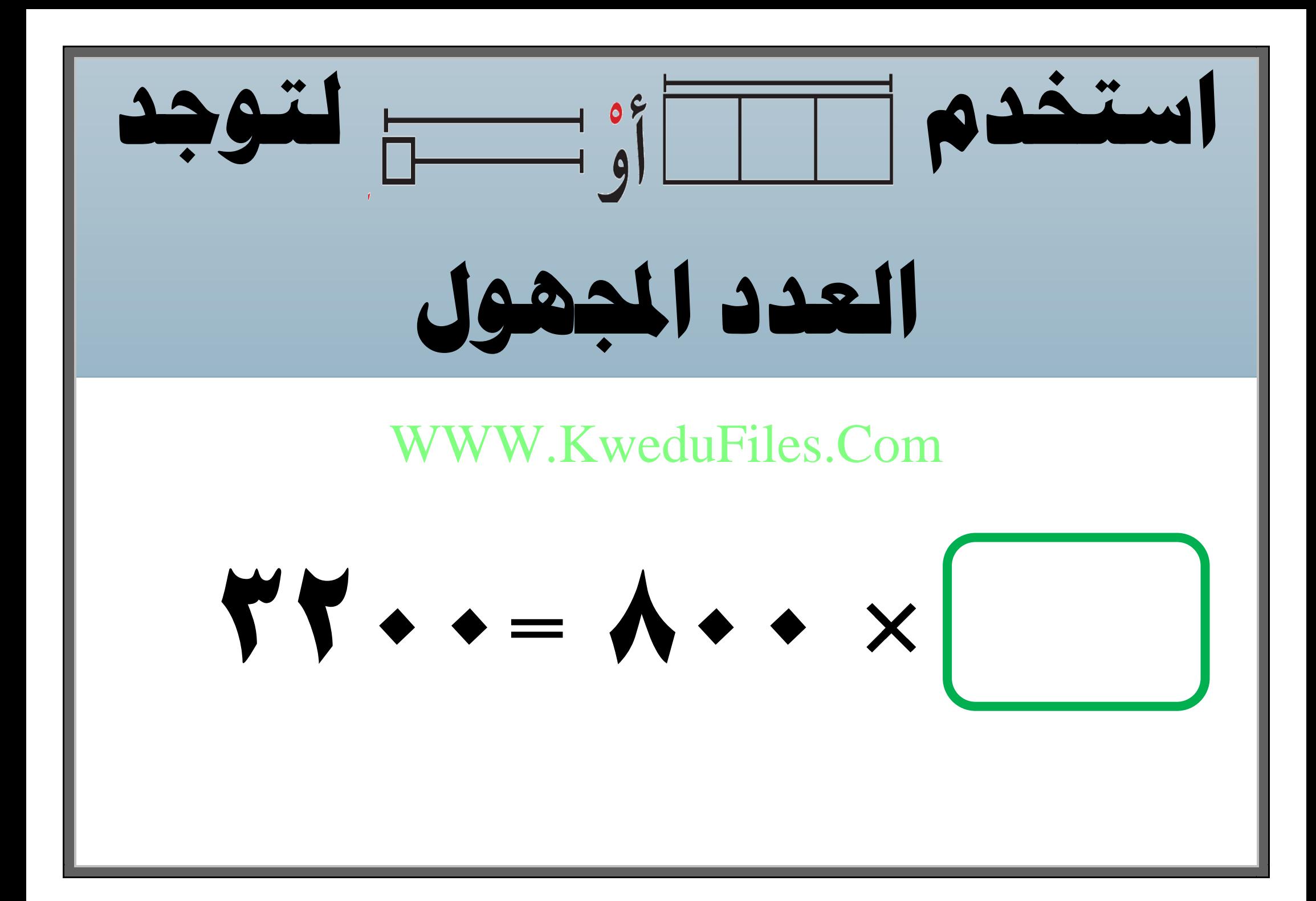